# *Universidad de las Ciencias Informáticas Facultad 1*

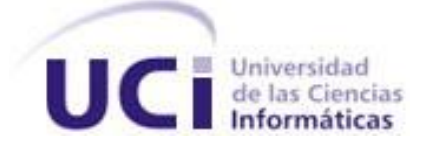

*Título: Sistema para la publicación y el intercambio de imágenesen la red social de la Universidad de las Ciencias Informáticas*

*Trabajo de Diploma para optar por el título de Ingeniero en Ciencias Informáticas*

> *Autor: Carlos Muir Zayas Tutores: Ing. Alberto Tamayo Ramos Ing. Adisley Reyes Crespo Ing. Damarys Cano López*

 *La Habana, Junio de 2012. "Año 54 de la Revolución."* 

Declaro ser autor de la presente tesis y reconozco a la Universidad de las Ciencias Informáticas los derechos patrimoniales de la misma, con carácter exclusivo.

Para que así conste firmo la presente a los \_\_\_\_\_ días del mes de \_\_\_\_\_\_\_\_\_ del año \_\_\_\_\_\_\_\_\_.

 **Carlos Muir Zayas**

 $\frac{1}{2}$  , and the contract of the contract of the contract of the contract of the contract of the contract of the contract of the contract of the contract of the contract of the contract of the contract of the contract

 $\frac{1}{\sqrt{2}}$  ,  $\frac{1}{\sqrt{2}}$  ,  $\frac{1}{\sqrt{2}}$  ,  $\frac{1}{\sqrt{2}}$  ,  $\frac{1}{\sqrt{2}}$  ,  $\frac{1}{\sqrt{2}}$  ,  $\frac{1}{\sqrt{2}}$  ,  $\frac{1}{\sqrt{2}}$  ,  $\frac{1}{\sqrt{2}}$  ,  $\frac{1}{\sqrt{2}}$  ,  $\frac{1}{\sqrt{2}}$  ,  $\frac{1}{\sqrt{2}}$  ,  $\frac{1}{\sqrt{2}}$  ,  $\frac{1}{\sqrt{2}}$  ,  $\frac{1}{\sqrt{2}}$ 

Firma del Autor

 **Ing. Alberto Tamayo Ramos Ing. Adisley Reyes Crespo**

Firma del Tutor Firma del Tutor

 **Ing. Damarys Cano López**

Firma del Tutor

\_\_\_\_\_\_\_\_\_\_\_\_\_\_\_\_\_\_\_\_\_\_\_\_ \_\_\_\_\_\_\_\_\_\_\_\_\_\_\_\_\_\_\_\_\_\_\_\_

*A:* 

*Mis padres y a mi hermana por confiar en mí.*

# *Agradezco:*

*A mi papá por ser mi guía y mi ejemplo a seguir a lo largo de mi vida.*

*A mi mamá por apoyarme en cada momento y estar siempre pendiente de mí durante los 5 años.*

*A mi hermana por su apoyo y sus "llamadas por teléfono".*

*A Olivia Rodríguez Abril por ser mi LiruLiru, por hacerme el hombre más feliz de la tierra y estar a mi lado cuando más lo necesité. "GRACIAS AMOR".*

*A Kevin y a Keila por ser mis sobrinitos lindos y preguntar cada día por mí.* 

*A mis tutores: Adisley, Damarys y Alberto por su ayuda y preocupación.*

*A Yoanni Guerra por su gran ayuda.*

*A Haydée y Aya por sus milagrosas oraciones.*

*A los compañeros de cuarto: Irina, Juanca Santitutu, Merlin y Rafelito.*

*A mis amigos de antes que aunque quedamos pocos siempre los recuerdo.*

*A mis hermanos Trujillo, Omar y Alexis que pasamos momentos inolvidables.*

*A mi tío Llillo, mi tía Flory y mi primo Chandi.*

*A mi cuñado Robert por estar siempre pendiente.*

*A los compañeros del proyecto por compartir este año juntos.* 

*A todas las personas que de una forma u otra colaboraron para que mis sueños se hicieran realidad.*

*GRACIAS*

#### **RESUMEN**

La Universidad de las Ciencias Informáticas (UCI) se ha caracterizado por ser un centro de excelencia y un pilar para el desarrollo de *software* e informatización de la sociedad cubana. Actualmente en la UCI se encuentra el Centro de Informatización Universitaria (CENIA) en el que se trabaja en el desarrollo de una red social. La misma cuenta con un gran cúmulo de información, entre ellas imágenes que serán publicadas por cada uno de sus usuarios. En el presente trabajo se estudian los referentes teóricos de los sistemas existentes que permiten la publicación y el intercambio de imágenes entre los usuarios. Se recogen las características de las imágenes y su presencia en la red de redes en los últimos tiempos. Se describen las funcionalidades, servicios y facilidades que brinda el sistema para la publicación y el intercambio de imágenes en la UCI así como el proceso de desarrollo con enfoque ágil orientado al segundo nivel de CMMI y las tecnologías utilizadas para el desarrollo del mismo. Para lograr un mayor acercamiento al tema se exponen los elementos fundamentales del análisis, diseño, arquitectura y pruebas realizados durante el desarrollo de la aplicación. Haciendo uso del Sistema de Gestión de Contenidos (CMS) Drupal, el sistema para la publicación y el intercambio de imágenes en la red social Universitaria viabiliza la creación de espacios personales para compartir imágenes, crear contenidos propios y por consiguiente, contribuir al intercambio de información en la red universitaria.

**Palabras clave:** publicar e intercambiar imagen, red social, red social de la Universidad de las Ciencias Informáticas.

## **ABSTRACT**

The University of Informatics Sciences (UCI) has been characterized as an organization of excellence and a foundation for software development and computerization of Cuban society. Currently in the UCI is the University Center of Computerizing (CENIA) which works on the development of a social network. It will have a wealth of information including images to be published by each one of its users. In this paper we study the theoretical aspects of existing systems in the world that allow the publication and exchange of images between users. We present the characteristics of the images and their precense on the World Wide Web in recent times. Are described the features, services and facilities offered by the system for publishing and sharing of images in the UCI, as well as the development process with agile approach oriented to the second level of CMMI and technologies used for its development. To get closer to the subject are presented the basic elements of the analysis, design, architecture and testing performed during application development. Using the Content Management System (CMS) Drupal, the system for publishing and sharing images of the University Social Network makes possible the creation of personal spaces to share pictures, create their own content and thus contribute to the exchange of information in the university network.

**Keywords:** publish and share images, social network, Social Network of the University of Informatics Sciences.

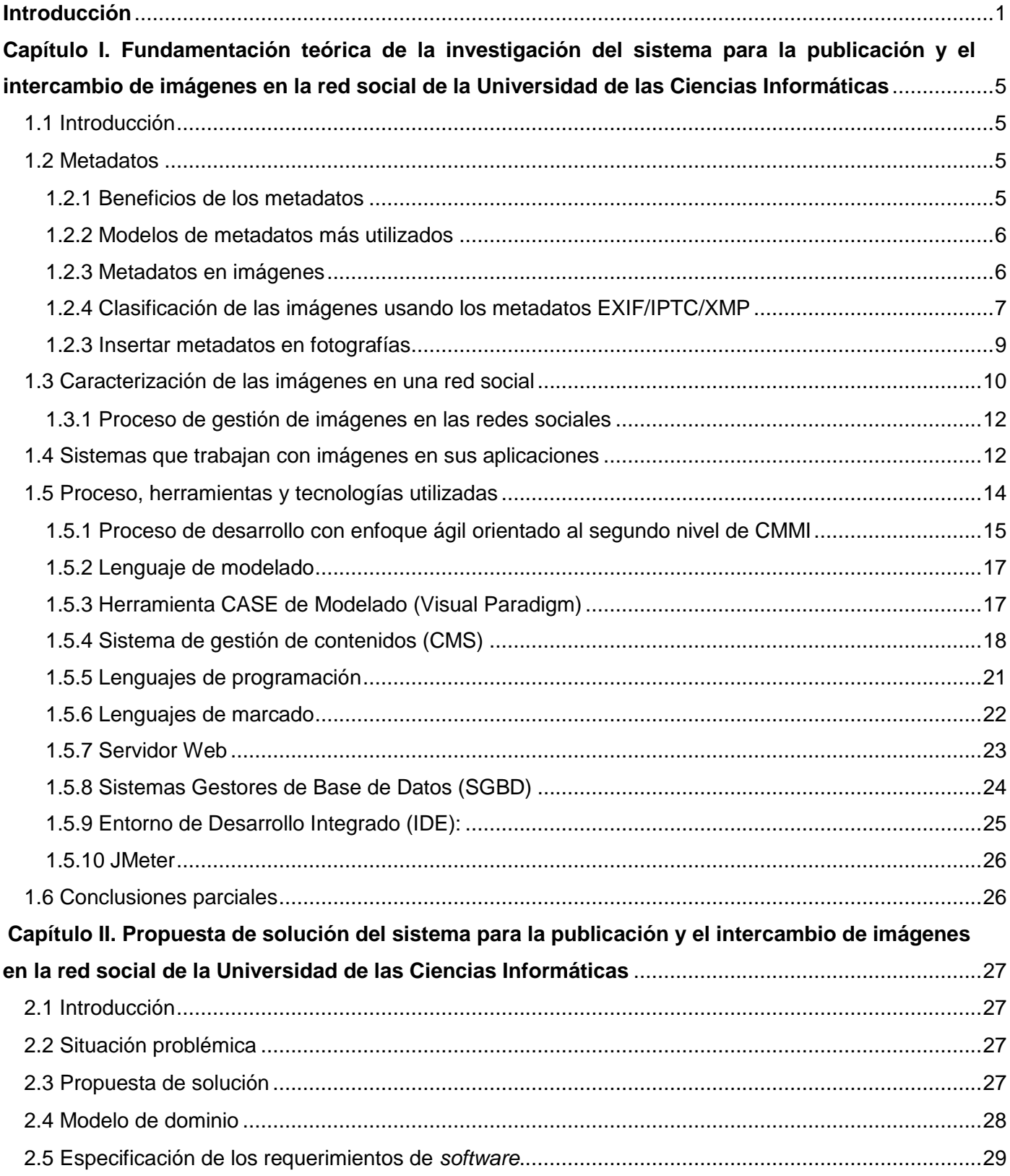

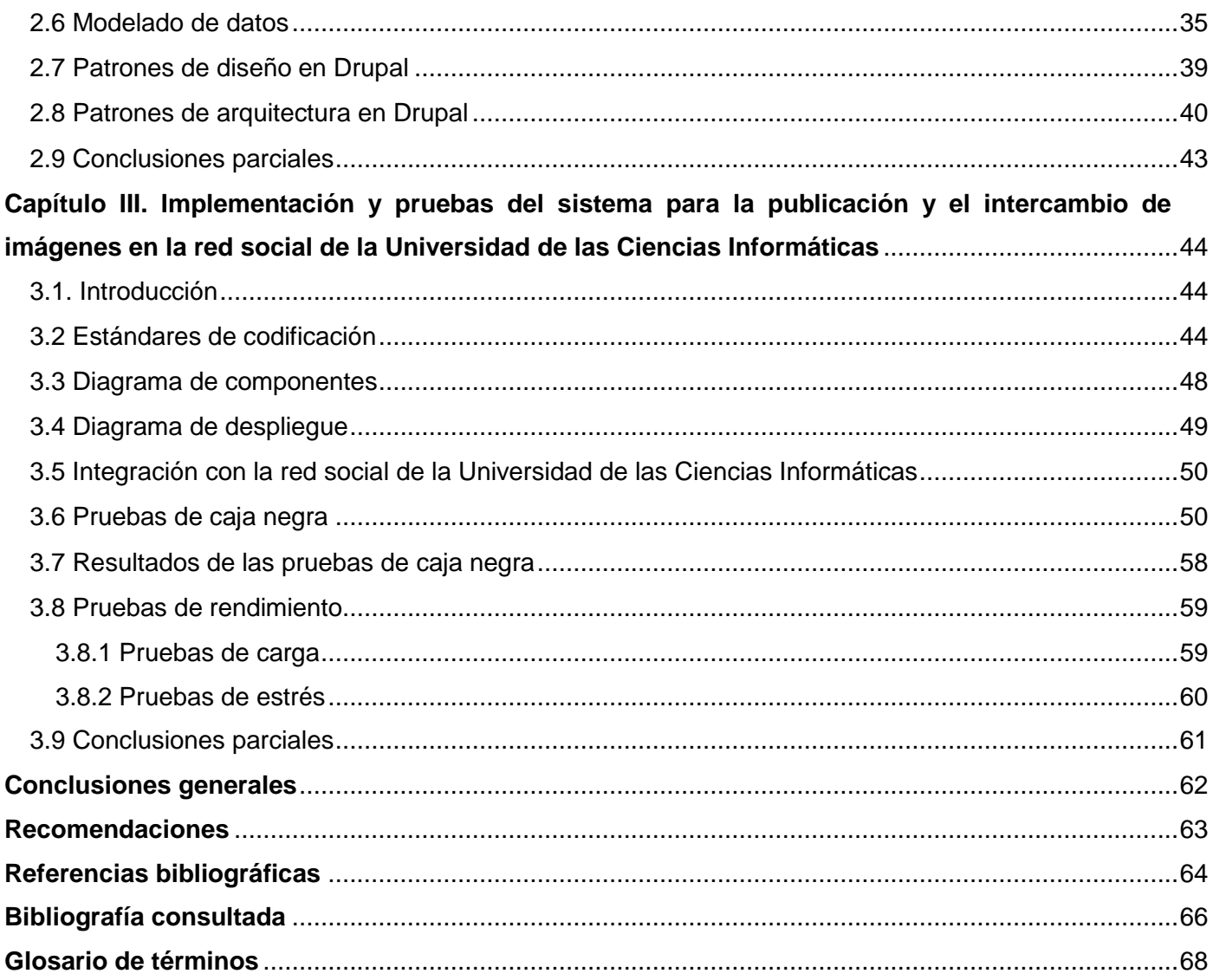

## ÍNDICE DE FIGURAS

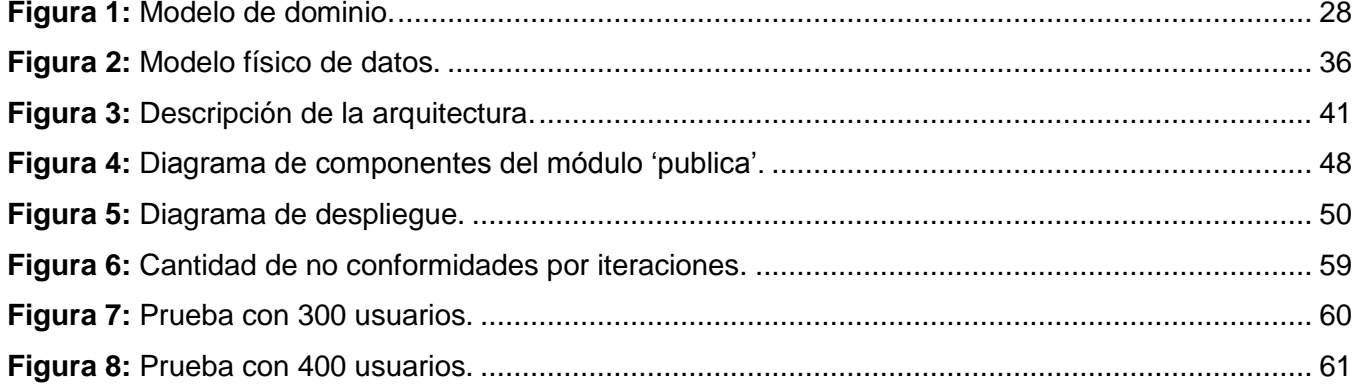

## ÍNDICE DE TABLAS

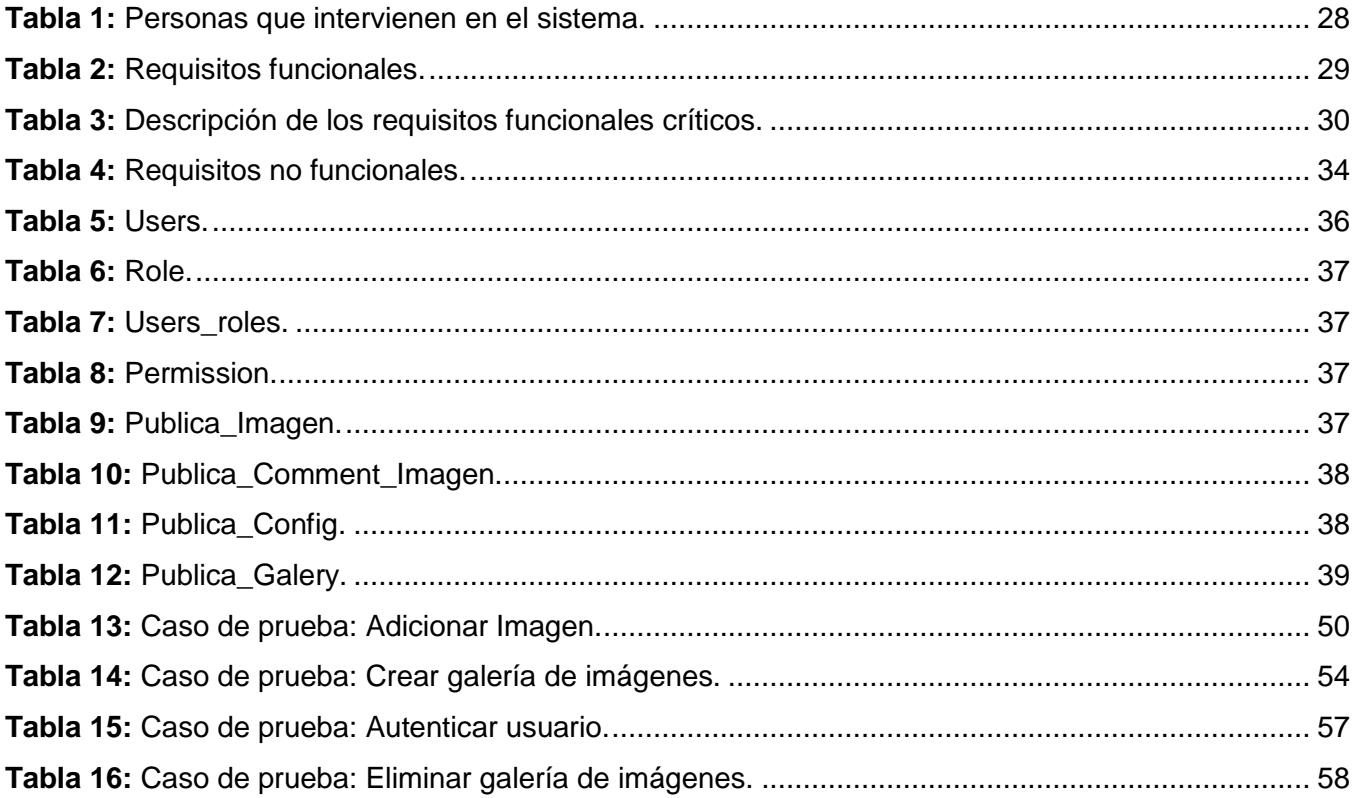

## **INTRODUCCIÓN**

<span id="page-9-0"></span>La rápida evolución de Internet ha cambiado los hábitos de la sociedad y las redes sociales constituyen una nueva fórmula para interactuar con otras personas, capaces de generar canales de expresión, espacios de debate y sistemas para el intercambio de información, donde cualquier usuario puede convertirse en emisor y producir sus propios contenidos. Estas disuelven fronteras geográficas y conectan a gran cantidad de usuarios sin importar la distancia, debido al poder de comunicación que la red de redes facilita.

Sitios como Facebook y Flickr permiten la comunicación en tiempo real, posibilitan el reencuentro con conocidos, familiares y amigos, facilitan que los internautas puedan compartir momentos especiales de sus vidas mediante textos, videos e imágenes. El uso de imágenes permite al usuario la sensación de estar en un mundo vivo y al transmitir un mensaje será mejor descrito con las imágenes que con palabras, aunque ambos son complementos.

Es necesario conocer y comprender el lenguaje de las imágenes, cada imagen puede ser interpretada de acuerdo al conocimiento de la persona. Los grandes pintores como DaVinci o Miguel Ángel hicieron historia sin decir una palabra o escribir un solo texto, se basaron en mostrarle al mundo lo importante que puede ser una imagen bien descrita.

En la actualidad varios sitios que utilizan fotografías, íconos o imágenes en sus aplicaciones transmiten conceptos y mensajes que refuerzan la venta del producto que se quiere promocionar y facilitan la navegación en la red a usuarios que no conozcan del tema. Todos estos elementos constituyen una parte muy importante de la comunicación visual en los sitios que se encargan de gestionar imágenes en las redes sociales.

El uso incorrecto de las mismas es algo que se puede encontrar con facilidad. A diario vemos imágenes que no se ajustan en el diseño; fotografías que nada tienen que ver con el tema que se aborda; ideas que no concluyen o, en caso contrario, un uso excesivo de imágenes y una gran ausencia de textos que confunden al usuario.

El mal uso de las redes sociales puede traer consigo que las personas se enajenen como seres sociales que son, pierdan valores como el compañerismo y la solidaridad. Por otra parte si se enfoca su uso a la colaboración científica y a fomentar las investigaciones se convierten en una herramienta indispensable para la vida diaria del ser humano del siglo XXI.

En la Universidad de las Ciencias Informáticas (UCI) existen numerosos sitios que brindan información a los más de 10 mil usuarios con que cuenta la red universitaria. Por lo general la información que se

brinda en estos sitios está referida al acontecer universitario, así como nacional e internacional, por lo que los internautas no cuentan con un espacio en la red universitaria que les permita producir sus propios contenidos. Actualmente se desarrolla una red social enfocada a ampliar los valores que caracterizan a la sociedad cubana, con el objetivo de apoyar el trabajo político ideológico, el aprendizaje al margen de la tecnología, el trabajo comunitario, reconocimiento social, creación de conocimiento y aporte de soluciones, convirtiéndose en un complemento del nuevo modelo de formación–producción-investigación.

La red social de la Universidad de las Ciencias Informáticas cuenta con servicios de sindicación de noticias, un periódico digital, además de una plataforma de bitácoras temáticas y personales, pero a diferencia de las redes sociales existentes a nivel internacional no dispone de un espacio centralizado en el que los internautas puedan almacenar, publicar y compartir grandes volúmenes de imágenes digitales con los usuarios de la red. A partir de esta problemática se plantea el siguiente **problema a resolver**: ¿Cómo contribuir al intercambio y publicación de imágenes en la red social de la Universidad de las Ciencias Informáticas?

Se define como **objeto de estudio**: la gestión de imágenes en las redes sociales, enmarcando el **campo de acción** en: la publicación y el intercambio de imágenes en la red social de la Universidad de las Ciencias Informáticas.

Para dar cumplimiento a la presente investigación se plantea como **objetivo general**: Desarrollar un sistema que permita la publicación y el intercambio de las imágenes en la red social de la Universidad de las Ciencias Informáticas.

Del objetivo general se derivan los siguientes **objetivos específicos**:

- Construir el marco teóricos sobre los sistemas existentes que permiten la publicación y el intercambio de las imágenes.
- Definir los requisitos funcionales y no funcionales que tendrá el sistema para la publicación y el intercambio de las imágenes en la red social de la Universidad de las Ciencias Informáticas.
- Diseñar el sistema analizado.
- > Implementar el sistema diseñado.
- Validar el sistema para la publicación y el intercambio de las imágenes en la red social de la Universidad de las Ciencias Informáticas mediante los casos de pruebas.

Para guiar la investigación se plantea la siguiente **idea a defender**: La realización de un sistema de publicación e intercambio de imágenes le permitirá a los usuarios de la Universidad de las Ciencias Informática tener un espacio en la red social de la Universidad de las Ciencias Informáticas que les posibilite la publicación y el intercambio de imágenes.

Como resultado de este trabajo se **pretende obtener** un sistema que permita la publicación y el intercambio de las imágenes en la red social de la Universidad de las Ciencias Informáticas.

Para dar cumplimiento a estas tareas se utilizaron los siguientes **métodos científicos de investigación:**

#### **Métodos teóricos:**

- **Histórico–Lógico:** permitió estudiar cómo han evolucionado los sistemas que posibilitan la publicación y el intercambio de imágenes en las redes sociales.
- **Analítico-Sintético:** este método permitió estudiar la información referente a los sistemas que permiten la publicación y el intercambio de imágenes, sus principales características, ventajas y desventajas.

#### **Métodos empíricos:**

 **Entrevista:** se realizaron entrevistas para definir metadatos en imágenes, cómo embeber un metadato en una imagen usando diferentes estándares y luego precisar cómo funcionan en la Universidad los procesos de publicación e intercambio de imágenes e identificar las necesidades actuales.

#### **El documento de investigación se encuentra estructurado en 3 capítulos:**

**Capítulo I. Fundamentación teórica de la investigación del sistema para la publicación y el intercambio de imágenes en la red social de la Universidad de las Ciencias Informáticas:** en este capítulo se realiza una breve explicación del estudio realizado sobre los metadatos de las imágenes, además de los sistemas existentes que permiten la publicación y el intercambio de imágenes. Se describe el proceso de desarrollo con enfoque ágil orientado al segundo nivel de CMMI y las herramientas utilizadas en el modelado del sistema. Se brinda una breve explicación de la importancia del sistema para la publicación y el intercambio de imágenes y lo que significa para la red social de la Universidad de las Ciencias Informáticas.

**Capítulo II. Propuesta de solución del sistema para la publicación y el intercambio de imágenes en la red social de la Universidad de las Ciencias Informáticas***:* contiene los principales procesos que se realizan en el sistema para la publicación y el intercambio de imágenes en la red social de la Universidad de las Ciencias Informáticas. Se realiza un análisis de la propuesta de solución aplicando el proceso de desarrollo con enfoque ágil orientado al segundo nivel de CMMI. Se define el modelo de dominio, se especifican los requisitos funcionales y no funcionales del sistema. Además se define el modelo físico, se describen las tablas de la base de datos, se seleccionan los patrones de diseño en Drupal y se describe la arquitectura.

**Capítulo III**. **Implementación y pruebas del sistema para la publicación y el intercambio de imágenes en la red social de la Universidad de las Ciencias Informáticas:** se aborda lo relacionado con la implementación del sistema, se seleccionan los estándares de codificación, se define el diagrama de componentes y el diagrama de despliegue. Se realizan las pruebas de caja negra y las pruebas de carga y estrés para validar el correcto funcionamiento del sistema.

## <span id="page-13-0"></span>**CAPÍTULO I. FUNDAMENTACIÓN TEÓRICA DE LA INVESTIGACIÓN DEL SISTEMA PARA LA PUBLICACIÓN Y EL INTERCAMBIO DE IMÁGENES EN LA RED SOCIAL DE LA UNIVERSIDAD DE LAS CIENCIAS INFORMÁTICAS**

#### <span id="page-13-1"></span>**1.1 Introducción**

En el presente capítulo se realiza una breve explicación del estudio realizado sobre los metadatos de las imágenes, además de los sistemas existentes que permiten la publicación y el intercambio de imágenes. Se describe el proceso de desarrollo con enfoque ágil orientado al segundo nivel de CMMI y las herramientas utilizadas en el modelado del sistema. Se brinda una breve explicación de la importancia del sistema para la publicación y el intercambio de imágenes y lo que significa para la red social de la Universidad de las Ciencias Informáticas.

#### <span id="page-13-2"></span>**1.2 Metadatos**

La Organización Nacional de Estándares de información define metadatos como información estructurada que describe, explica, localiza, o de otra manera, hace que sea más fácil de recuperar, utilizar o manejar una fuente de información. La organización destaca que los metadatos son "la clave para asegurar de que los recursos sobrevivan y continúen siendo accesibles en el futuro" [1].

#### <span id="page-13-3"></span>**1.2.1 Beneficios de los metadatos**

Los metadatos adhieren contenido, contexto y estructura a los objetos de información y a los creadores de conjuntos de datos, ayudan a evitar duplicaciones de información, disponer de un inventario de la información que se produce, compartir datos con otras organizaciones y mejorar los procedimientos de gestión de datos. Los metadatos posibilitan el intercambio de la información sin la necesidad de que implique el intercambio de los propios recursos. Permiten un acceso a los recursos en forma controlada y se conoce con precisión el objeto descrito. Son esenciales para sostener un crecimiento de una Web a mayor escala, permiten la búsqueda, integración y recuperación del conocimiento desde un mayor número de fuentes heterogéneas.

#### <span id="page-14-0"></span>**1.2.2 Modelos de metadatos más utilizados**

*Dublin Core* es un modelo de propósito general que promueve la difusión de estándares o normas de metadatos interoperables y el desarrollo de vocabularios de metadatos especializados, que permitan la construcción de sistemas de búsqueda de información más inteligentes.

*Dublin Core* es un mecanismo básico de descripción que puede usarse en todos los dominios, para todo tipo de recursos, es sencillo pero potente, puede extenderse con facilidad, trabajar en conjunto con otras soluciones específicas, ayudar a la recuperación de información en la Web, se integra a la nueva estructuración de la información del Lenguaje Extensible de Marcas (XML) / *Framework* de Descripción de Recursos (RDF) y el valor principal de *Dublin Core* como estándar de metadatos es su simplicidad, extensibilidad e interoperabilidad [2].

**Metadatos de Objetos de Aprendizaje (LOM, por sus siglas en inglés)** es un modelo de datos, codificado en Lenguaje Extensible de Marcas (XML, por sus siglas en inglés) que permite el uso y la reutilización de los recursos de aprendizaje apoyados por tecnologías, tales como la capacitación informatizada y el aprendizaje por instancias. El LOM define el conjunto mínimo de atributos para gestionar, localizar y evaluar a los objetos de aprendizaje. Los atributos se agrupan por categorías [1].

#### <span id="page-14-1"></span>**1.2.3 Metadatos en imágenes**

Las imágenes digitales son almacenadas en una variedad de formatos de archivos comunes como Formato de Archivo de Imágenes Etiquetadas (TIFF, por sus siglas en inglés) y el Grupo Conjunto de Expertos en Fotografía (JPEG, por sus siglas en inglés). Cada formato de archivo presenta reglas únicas en cuanto a cómo los formatos de metadatos deben ser almacenados dentro del archivo.

Dentro de cada formato de archivo de imagen, los metadatos pueden ser almacenados dentro de una variedad de formatos comunes de contenedor de metadatos como: Formato de Archivo de Imágenes Intercambiables (EXIF), TIFF, Directorio de Archivos de Imágenes (IFD, por sus siglas en inglés), la Plataforma Extensible de Metadatos (XMP, por sus siglas en inglés), el Consejo de Telecomunicaciones de Prensa Internacional (IPTC-IIM, por sus siglas en inglés) y Recursos de Imagen de Fototienda (PSIR, por sus siglas en inglés).

Cada formato contenedor de metadatos posee reglas únicas en cuanto a cómo las propiedades de los metadatos deben ser almacenadas, ordenadas y codificadas dentro del contenedor. Dentro de cada formato contenedor de metadatos, estos pueden ser almacenados en una variedad de agrupaciones semánticas.

Algunas agrupaciones semánticas de metadatos, como el IPTC, son apuntadas para flujos de trabajo de usuarios específicos. Otras agrupaciones semánticas de metadatos como EXIF, pueden ser almacenadas dentro de múltiples contenedores de metadatos [3].

## <span id="page-15-0"></span>**1.2.4 Clasificación de las imágenes usando los metadatos EXIF/IPTC/XMP**

Existen medios para insertar de forma directa los metadatos en las imágenes de acuerdo a las distintas especificaciones, incluso en las fotografías tomadas con cámaras digitales se insertan de forma automática algunos metadatos de información técnica sobre la toma.

## **EXIF**

Formato de Archivo de Imágenes Intercambiables: es una especificación para formatos de archivos de imágenes usado por las cámaras digitales. Fue creado por la Asociación de Desarrollo de la Industria Electrónica Japonesa (JEIDA, por sus siglas en inglés). La especificación usa los formatos de archivos existentes como JPEG, el formato de archivo de audio *WAVeform (*WAVE, por sus siglas en inglés) TIFF y Formato de Fichero para Intercambio de Recursos (RIFF, por sus siglas en inglés), a los que se agregan etiquetas específicas de metadatos. No está soportado en JPEG 2000 ni en gráficos de red portátiles o formato Ping (PNG, por sus siglas en inglés). Las etiquetas de metadatos definidas en el estándar EXIF cubren un amplio espectro incluido como la información de la fecha y la hora, las cámaras digitales registran la fecha y la hora actual y la almacenan en los metadatos. La configuración de la cámara, incluye información estática como el modelo de cámara y el fabricante, e información que varía con cada imagen como la orientación, apertura, velocidad del obturador, distancia focal, medidor de exposición y la velocidad de la película [3].

## **IPTC**

Los metadatos de IPTC proporcionan datos sobre las fotografías y los valores que pueden ser procesados por el *software*. Las propiedades de metadatos de IPTC tienen definiciones específicas de fotos y son ampliamente compatibles con el *software* de imágenes. Se agrupan en propiedades administrativas, descriptivas y de derechos. Además IPTC ofrece metadatos sobre autor, título, descripción, palabras clave y derechos.

Entre los esquemas que se divide la especificación de metadatos de IPTC se encuentra el esquema de la extensión 1.1 de IPTC que este se amplía y complementa con el esquema IPTC *Core* por un conjunto de propiedades granulares y otras propiedades relacionadas con los derechos especiales del esquema de metadatos sistema universal de licencias fotográficas (PLUS por su sigla en inglés). Esto permite a los usuarios decidir si usar solamente el esquema IPTC Core de mayor compatibilidad con versiones anteriores, pero los metadatos son menos refinados, o usar el esquema IPTC Core y la extensión, con metadatos más refinados y especializados, pero con compatibilidad restringida para versiones anteriores[4].

#### **XMP**

Plataforma Extensible de Metadatos: es una tecnología de activación basada en estándares que fomenta la captura, preservación e intercambio de metadatos en distintos medios digitales y flujos de trabajos. XMP usa XML para describir los metadatos. Dado que está diseñada para existir con cualquier formato de archivo, XMP permite que los grupos de trabajo y las organizaciones personalicen los metadatos necesarios para potenciar su producción y flujos de trabajo de publicación. Es una tecnología de activación basada en estándares que fomentan la captura, preservación e intercambio de metadatos en distintos medios digitales y flujos de trabajos. Ayuda a:

- $\triangleright$  Gestionar y automatizar de forma eficaz los medios al permitir que los grupos de trabajo definan los metadatos en función de sus necesidades.
- $\triangleright$  Aprovechar, ampliar y personalizar sus implementaciones.
- Expresar los datos en XML, lo que permite que los usuarios y sistemas que dependen de este lenguaje lo puedan comprender.
- Mantener los metadatos a lo largo del curso del flujo de trabajo [3].

Luego de haber realizado el estudio acerca de los principales estándares que existen para realizar la captura, intercambio y preservación de metadatos en imágenes se escogió XMP ya que este es una unificación de EXIF e IPTC, y brinda un conjunto de metadatos superior a los expuestos por IPTC y EXIF.

#### <span id="page-17-0"></span>**1.2.3 Insertar metadatos en fotografías**

Existen numerosos *scripts* en lenguajes de programación que facilitan la inserción de metadatos en fotografías que luego pueden ser publicadas en la Web, pero estos sólo son útiles para desarrolladores, por lo que los autores web que no son expertos en desarrollo, no conocen los sistemas operativos usados en los servidores, ni lenguajes de programación [5].

Algunos de los programas de tratamiento de fotos permiten insertar metadatos en imágenes. La información que puede insertarse varía de un programa a otro, por ejemplo:

- *Paint Shop Pro*: recupera la información EXIF contenida en la foto y permite editar algunos campos de su información: nombre del autor, *copyright*, comentario y título para la imagen.
- *Photo Studio*: aplicación para Windows que recupera la información y permite añadir otros metadatos, como título, fecha y descripción, además permite generar miniaturas de fotos y crear un álbum o presentación en Lenguaje de Marcado de Hipertexto **(**HTML, por sus siglas en inglés).
- *Photoshop*: la última versión, la versión 8 o *Creative Suite* (CS), entiende las propiedades de varios esquemas: EXIF, Formato de Documento Portable (PDF, por sus siglas en inglés), TIFF, XMP (por tanto también IPTC) y un esquema propio llamado *Adobe Photoshop* [5].
- *ExifTool*: es una biblioteca independiente de la plataforma de Perl. Lee, escribe y edita la información de metadatos en una amplia variedad de archivos. Es compatible con varios tipos de metadatos como EXIF, IPTC, XMP, entre otros, así como los formatos de metadatos específicos del fabricante de la cámara digital con que fue tomada la fotografía.

Luego de haber realizado un estudio acerca de las herramientas existentes para insertar metadatos en imágenes se seleccionó *ExifTool* ya que es compatible con XMP. Permite almacenar en ficheros de texto plano todos los datos que pueda extraer de cualquier imagen, mostrando para cada línea, el parámetro analizado y el valor que le corresponde. Además muestra el conjunto de etiquetas de metadatos que contiene XMP. A través de esta herramienta se pueden embeber una serie de

metadatos en una imagen de acuerdo al estándar seleccionado (XMP), haciendo el trabajo con las imágenes más factible (dígase a la hora de embeber metadatos en una imagen). Su trabajo lo realiza a partir de líneas de comando ya que no presenta ninguna interfaz gráfica.

#### <span id="page-18-0"></span>**1.3 Caracterización de las imágenes en una red social**

Las imágenes en las redes sociales se caracterizan mediante un vector de identificación, el cual almacena numerosas medidas de caracterización. Dicha medida no es más que una propiedad numérica atribuible a una imagen, como por ejemplo, la media de los valores de los píxeles de la imagen, su histograma, nivel de ruido, brillo, contraste, nitidez, color o vecindad. Cuando se especifican las características de una imagen, interesa calcular sobre ella diversas medidas, para así aglutinar una mayor cantidad de información de esta. Una vez creadas las medidas de caracterización, son agrupadas en un vector de identificación, que se asocia a la imagen y que representa toda la información extraída de ella. Las características de las imágenes aparecen formuladas en parejas opuestas y se puede establecer una amplia gama de posibilidades entre ambas de igual manera. Aunque se seleccione una imagen en cada caso, las características no se dan necesariamente aisladas [6].

A continuación se describen los elementos que se tienen en cuenta para caracterizar las imágenes en una red social.

#### **1. ICONICIDAD / ABSTRACCIÓN (Grados).**

La iconicidad hace referencia a la semejanza de la imagen con la realidad exterior. Las imágenes pueden acercarse más o menos a la realidad que tratan de representar, desde la fotografía en color como imagen o texto visual más icónico, es decir, más "parecido" a la realidad, al mayor grado de abstracción que puede suponer la escritura. La iconicidad es la capacidad que posee la representación de algo para producir en el individuo un efecto visual similar al que le produce la realidad representada. Mientras más similar sea el efecto, más icónica será la representación.

La abstracción supone que la imagen no tiene parecido con una realidad concreta, puede ser producto de la fantasía (imágenes surrealistas) o relaciones arbitrarias (señal de tráfico: prohibido el paso). En

algunos casos la representación no existe y la imagen se convierte en una realidad autónoma (pintura abstracta).

## **2. ORIGINALIDAD / REDUNDANCIA.**

El concepto de redundancia referido a las imágenes tiene que ver con el uso de estereotipos o modelos: determinadas concepciones que tienen en torno a personas, forma de interpretar el mundo, entre otras. Otras imágenes sorprenden porque tienen un toque diferente (innovación) en lo que representan o en la forma gráfica de representarlo, en el tema o en la composición de la imagen.

La originalidad en el mundo de las imágenes, consiste en planteamientos estéticos nuevos y sobre todo en formas diferentes de entender la realidad. La originalidad no tiene que significar algo abstracto, difícil de ver y entender, sino en imágenes que escapen a la estandarización.

#### **3. MONOSEMIA / POLISEMIA.**

Hay imágenes que tienen un solo significado, son imágenes monosémicas. Las imágenes monosémicas tienen un sentido obvio: la imagen de un automóvil tiene un significado inmediato: vehículo personal de transporte con unas determinadas características. Hay otro tipo de imágenes que provocan una confusión en la medida que pueden ofrecer varias significaciones, son imágenes polisémicas.

#### **4. DENOTACIÓN / CONNOTACIÓN.**

Las imágenes, como textos visuales que son, pueden leerse de dos maneras: denotativamente, es decir, enumerar y describir cada elemento de la imagen ajustándose a lo que se ve objetivamente; y connotativamente, tratando de leer aquello que nos sugiere, (la connotación supone la asociación de la imagen con determinados sentimientos) esos otros significados subjetivos que la imagen puede ofrecer al observador: alegría, tristeza, frío, calor.

Las redes sociales son un terreno ideal para que las empresas extiendan sus productos de esta manera, conocida como "de boca en boca". Las imágenes en las redes sociales se caracterizan según el fin para las que hayan sido insertadas en los diferentes sitios que las utilicen, existen numerosas empresas que utilizan las imágenes para promocionar un determinado producto y expresar mediante estas la exquisita calidad que el producto goza [6].

#### <span id="page-20-0"></span>**1.3.1 Proceso de gestión de imágenes en las redes sociales**

La gestión de imágenes y fotografías es otro de los terrenos privilegiados del *software* libre. Ya lo era antes del nacimiento de la fotografía digital, pero esta última ha incrementado aún más la oferta de programas que ofrecen excelentes prestaciones a costo cero. Grandes empresas de *software*, como *Adobe* y *Corel* han ofrecido varias versiones gratuitas de sus programas de gestión de imágenes en este caso, con prestaciones recortadas.

A continuación se describen las funciones que debe presentar un sistema gestor de imágenes:

- Organizar y facilitar el acceso a colecciones de imágenes mediante un sistema de categorización y búsqueda.
- $\triangleright$  Proporcionar sistemas de visualización: vistas en grupo, individuales, creación de presentaciones, vista de metadatos, entre otros.
- Proporcionar opciones básicas de edición: color, dimensión, transformaciones, rotaciones, filtros, ajustes, entre otros.
- Facilitar operaciones de mantenimiento: cambio y exportación de formatos, creación de miniaturas (para páginas web), creación de hojas de contacto, realización de cambios globales, entre otros [7].

#### <span id="page-20-1"></span>**1.4 Sistemas que trabajan con imágenes en sus aplicaciones**

El desarrollo actual de la informática ha posibilitado que se automaticen diversos procesos, tal es el caso de los sistemas existentes para la publicación y el intercambio de imágenes. Se han desarrollado diversos sistemas con este fin y gracias a la socialización del conocimiento, los logros alcanzados han sido significativos, posibilitando que día a día sean más eficientes y respondan con más efectividad a los requerimientos de los usuarios. A continuación se describen las principales funcionalidades que contienen las aplicaciones que trabajan con imágenes.

**Facebook**: opera mundialmente como una red social en la cual las personas, luego de crearse un perfil y completar los datos que deseen, pueden realizar diferentes actividades entre las cuales se encuentran: crear álbumes de acuerdo a la preferencia de cada usuario, subir videos, imágenes y audio. Los usuarios pueden denunciar, ponderar, comentar fotos, videos y música con la opción de

compartirlos con sus amigos, esta opción se logra mediante las relaciones de amistad que le permite a los usuarios escoger sus grupos de amistades, la cual es idónea para la privacidad ya que sólo la compartirían a grupos definidos por ellos mismos. Presenta una buena interfaz visual y brinda una fácil opción para la navegación dentro del mismo a través de una buena arquitectura de información.

**Flickr:** es un sitio web que permite almacenar, ordenar, buscar y compartir fotografías en línea. Ofrece la posibilidad de crear álbumes de fotos. Su tarea consiste en recopilar imágenes de pinturas de autores organizándolas como una galería virtual de pinturas. Además brinda la posibilidad a los usuarios de compartir sus álbumes sólo con los amigos deseados como medida de privacidad. Presenta la desventaja que su licencia es privativa.

**Picasa:** surge como una compañía de fotografía digital con sede en Pasadena (California) que produjo el programa organizador de fotos del mismo nombre, en julio del 2004. Google adquirió Picasa y puso a disposición de todos, en forma gratuita, el *software* Picasa. Sincroniza automáticamente las fotos editadas en el computador local mediante el *software* Picasa en los álbumes Web de Picasaweb. Actualiza automáticamente las nuevas fotos añadidas así como los cambios en las existentes, incluye utilidades para la restauración de fotos antiguas, reparación de marcas, borrones y eliminación de arañazos. Añade de forma fácil etiquetas geográficas a las fotos para recordar donde fueron tomadas utilizando Google Maps [8].

**Shtyle.fm**: se caracteriza por contener elementos del mundo virtual. Los usuarios pueden crear perfiles, agregar personas como amigos y enviar mensajes o noticias a ellos. Hay un sistema de moneda que premia a los usuarios por el uso del sitio, cada usuario tiene una "habitación" en su página de perfil que se puede decorar con la compra de artículos de un catálogo. Todas las cuentas en *Shtyle.fm* incluyen la posibilidad de añadir un número ilimitado de fotos. Los álbumes de fotos pueden ser privados para que sólo los amigos del usuario los puedan ver. Los usuarios pueden crear comunidades sobre temas de su interés, las comunidades no tienen categorías, pero se pueden realizar búsquedas [9].

**Ucimedia:** es una aplicación informática creada en el 2011 en la Universidad de las Ciencias Informáticas, permite centralizar y gestionar los contenidos de archivos media que son utilizados por la comunidad universitaria, además facilita a los usuarios comentar y descargar imágenes, así como

saber cuáles son los archivos más comentados y los más vistos por la comunidad universitaria. Dicho sistema propone su integración con los restantes sistemas de la red social a través de servicios web. [10].

En la actualidad la aplicación Ucimedia no es utilizada en la Universidad, puesto que al consumir y brindar servicios web la conexión se tornaría muy lenta y por tanto, el flujo de información que va a ser mostrado demoraría el tiempo de respuesta de la aplicación. Además funciona como un sistema independiente a la red social de la Universidad de las Ciencias Informáticas y no brinda funcionalidades como establecer foto de perfil, publicar y ocultar galerías e imágenes, embeber metadatos y mostrar imágenes a amigos.

Luego de haber realizado el estudio del estado del arte y analizar las principales características de los sistemas existentes que trabajan con imágenes en sus aplicaciones, se llega a la conclusión de que estos sitios brindan numerosos servicios como subir videos, imágenes y audio. Pueden denunciar, ponderar y comentar fotos, videos, música, con la opción de compartirlos con sus amigos así como recopilar imágenes de pinturas de autores organizándolas de tal forma como una galería virtual de pinturas. Incluyen utilidades para la restauración de fotos antiguas y añaden etiquetas geográficas a las fotos. Dichas funcionalidades no son del interés para la Universidad y hacen el trabajo con las imágenes en la red social de la Universidad de las Ciencias Informáticas muy engorroso. Además la licencia de muchos de estos sistemas es privativa. Por lo que se decide implementar un sistema para el intercambio y la publicación de imágenes y a su vez contribuya al desarrollo de valores como el trabajo político ideológico, reconocimiento social y el aporte de soluciones, integrándose con la red social de la Universidad de las Ciencias Informáticas.

#### <span id="page-22-0"></span>**1.5 Proceso, herramientas y tecnologías utilizadas**

Para la realización de una aplicación de *software* siempre se debe definir el proceso a utilizar así como las herramientas y tecnologías que serán de mayor utilidad para su implementación. A continuación se explican cada una de las tecnologías que fueron seleccionadas para llevar a cabo la documentación e implementación de la aplicación desarrollada, siguiendo las pautas y estándares definidos por el Centro de Informatización Universitaria (CENIA).

#### <span id="page-23-0"></span>**1.5.1 Proceso de desarrollo con enfoque ágil orientado al segundo nivel de CMMI**

La correcta selección de la metodología de desarrollo de *software* es vital para el proceso de desarrollo de *software*, debido a que ayuda a construir un producto informático con calidad, en el tiempo y costo esperado. En el Centro de Informatización Universitaria (CENIA) se realiza un estudio por parte de un equipo de trabajo para definir la metodología de desarrollo que más se adecuara a las características y necesidades de documentación de los proyectos que se desarrollan en el mismo. Como resultado del estudio se define la utilización de un proceso de desarrollo con enfoque ágil orientado al segundo nivel del Modelo de Madurez de la Capacidad Integrado (CMMI, por sus siglas en inglés).

#### **Proceso de desarrollo de** *software*

Un proceso define quién está haciendo qué, cuándo y cómo alcanzar un determinado objetivo. En la ingeniería de *software* el objetivo es construir un producto *software* o mejorar uno existente. Un proceso efectivo proporciona normas para el desarrollo eficiente de *software* de calidad, captura y presenta las mejores prácticas que el estado actual de la tecnología permite. En consecuencia, reduce el riesgo y hace el proyecto más predecible. El efecto global es el fomento de una visión y una cultura común.

#### **Enfoque ágil**

Las metodologías predictivas tradicionales siguen un enfoque que va de lo general a lo particular en la administración de proyectos. La premisa fundamental es que si hay suficiente planeación y administración, entonces el resultado puede predecirse y los riesgos evitarse.

Estas metodologías son más efectivas en situaciones donde los requerimientos de negocios y técnicos permanecen estables. Sin embargo, en un número cada vez mayor de proyectos, los enfoques predictivos no dan ni la flexibilidad ni la velocidad de entrega que la empresa necesita. Con demasiada frecuencia, el resultado final no es un *software* de calidad sino una gran cantidad de artefactos de análisis que solamente ocupan espacio en la oficina del gerente, lo cual está muy lejos de ser lo que el negocio realmente necesita.

Los métodos ágiles al igual que los tradicionales también realizan retrospectivas. En proyectos que usan métodos ágiles, en cada iteración los integrantes del equipo se preguntan ¿qué se hizo bien?,

¿qué no se hizo bien?, y se hacen recomendaciones para el futuro, las cuales son tomadas en cuenta para la planeación de la siguiente iteración.

#### **Nivel 2 de CMMI**

CMMI es un modelo de madurez de mejora de los procesos para el desarrollo de productos y de servicios. Consiste en las mejores prácticas que tratan las actividades de desarrollo y de mantenimiento que cubren el ciclo de vida del producto, desde la concepción a la entrega y el mantenimiento.

En el nivel de madurez 2, los proyectos de la organización han asegurado que los procesos se planifiquen y realicen de acuerdo a políticas y emplean personal con habilidad que dispone de recursos adecuados para producir resultados controlados. Además involucran a las partes interesadas relevantes, se monitorizan, controlan, revisan y se evalúan en cuanto a su adherencia a sus descripciones de proceso. La disciplina de proceso reflejada por el nivel de madurez 2 ayuda a asegurar que las prácticas existentes se mantienen durante tiempos de estrés. Cuando estas prácticas están en su lugar, los proyectos se realizan y gestionan de acuerdo a sus planes documentados.

Este nivel define siete áreas de proceso:

- > Administración de requisitos.
- ▶ Planeación del proyecto.
- $\triangleright$  Monitoreo y control del proyecto.
- $\triangleright$  Medición y análisis.
- $\triangleright$  Aseguramiento de la calidad de procesos y productos.
- > Administración de la configuración.
- > Administración de acuerdos con proveedores [11].

En la Universidad de las Ciencias Informáticas se realizó la institucionalización de las siete áreas mencionadas anteriormente, definiéndose los procesos y guías necesarios para su puesta en práctica por los diferentes proyectos que se desarrollan en la misma. Tomando como base la institucionalización realizada es que se definió el Proceso de desarrollo con enfoque ágil orientado al segundo nivel de CMMI que se utiliza para la gestión y documentación de los proyectos correspondientes al centro CENIA.

## <span id="page-25-0"></span>**1.5.2 Lenguaje de modelado**

Uno de los elementos más importantes a tener en cuenta en el proceso de desarrollo de un sistema es el modelo visual de la aplicación, utilizando el Lenguaje Unificado de Modelado (UML, por sus siglas en inglés) para obtener una visión de cómo se debe encaminar el trabajo y los esfuerzos de las personas para desarrollar el sistema.

#### **Lenguaje Unificado de Modelado (UML v 2.0)**

El Lenguaje Unificado de Modelado (UML, por sus siglas en inglés), es un lenguaje de modelado visual que se usa para especificar, visualizar, construir y documentar artefactos de un sistema de *software*, así como para entender, diseñar, configurar, mantener y controlar la información sobre los sistemas a construir. UML es un lenguaje de propósito general para el modelado orientado a objetos. UML es también un lenguaje de modelado visual que permite una abstracción del sistema y sus componentes. A continuación se mencionan algunas de sus ventajas:

- Propone un estándar para el intercambio técnico de modelos y diseños de código reutilizable.
- Es una consolidación de muchas de las notaciones y conceptos más usados, orientado a objetos.
- Facilita el ahorro de tiempo en el desarrollo del *software*.
- Se puede usar para modelar distintos tipos de sistemas: sistemas de *software*, sistemas de *hardware* y organizaciones del mundo real [12].

#### <span id="page-25-1"></span>**1.5.3 Herramienta CASE de Modelado (Visual Paradigm v 8.0)**

Las herramientas de modelado son aquellos programas o aplicaciones que tienen cierta importancia en el desarrollo de un *software*, a continuación se describe la herramienta definida por el centro CENIA para darle solución al sistema.

Visual Paradigm es una herramienta de Ingeniería de *Software* Asistida por Computadora (CASE, por sus siglas en inglés) que utiliza UML como lenguaje de modelado. Fue desarrollada para el diseño de

*software* basado en el paradigma de programación orientado a objetos, brinda ayuda tanto a arquitectos, analistas, diseñadores y desarrolladores, trata de reducir la duración del ciclo de desarrollo y busca automatizar tareas tediosas que pueden distraer a los desarrolladores. Es una herramienta colaborativa ya que soporta a varios usuarios en un mismo proyecto y genera la documentación del proyecto de forma automática en varios formatos como web o PDF. Brinda la posibilidad de generar código a partir de los diagramas para plataformas como .Net, Java y PHP, así como permite la obtención de diagramas a partir de código. Visual Paradigm para UML es multiplataforma, lo cual le permite al usuario utilizar esta herramienta en varios sistemas operativos como Windows, Linux, Unix y otros. Además se encuentra disponible en distintas versiones: empresarial, profesional, estándar, modelador, personal y comunitario.

Características del Visual Paradigm 8:

- Fácil de instalar y actualizar.
- $\triangleright$  Posee compatibilidad entre sus ediciones y soporte de UML versión 2.0.

Estas características permiten que Visual Paradigm 8 sea óptimo para realizar el modelado del *software*. Ofrece disponibilidad de integrarse en los principales Entornos de Desarrollo Integrado (IDE, por sus siglas en inglés).

Presenta varias ventajas entre las que se destacan:

- Poderosa herramienta de generación de .pdf/.html a partir de diagramas UML.
- Sincronización entre el código fuente y el modelo en tiempo real.
- ▶ Soporte para toda la notación UML [13].

#### <span id="page-26-0"></span>**1.5.4 Sistema de gestión de contenidos (CMS)**

Un sistema de gestión de contenidos (CMS, por sus siglas en inglés) permite la creación y administración de contenidos principalmente en páginas web. Los CMS presentan una interfaz que controla una o varias bases de datos donde se aloja el contenido del sitio. El sistema permite administrar de manera independiente el contenido y el diseño. Así, es posible manejar el contenido y darle en cualquier momento un diseño distinto al sitio sin tener que darle formato al contenido de

nuevo, además de permitir la fácil y controlada publicación en el sitio a varios editores. Un ejemplo clásico es el de editores que cargan el contenido al sistema y otro de nivel superior que permite que estos contenidos sean visibles a todo público que visita el sitio [14].

#### **WordPress**

WordPress es un sistema de gestión de contenidos (CMS) orientado específicamente a *blogs* y enfocado desde un principio para crear una aplicación web libre bajo licencia GPL.

Una de las razones más importantes que lo ha llevado a ser uno de los sistemas más populares es su desarrollo en PHP y MySQL, ambas aplicaciones de *software* libre y licencia GPL. Utilizar *software* de código abierto permite que otros desarrolladores y diseñadores puedan trabajar en la creación de extensiones o temas.

Principales características del CMS WordPress:

- $\triangleright$  Presenta facilidades de uso y todas las posibilidades de personalización que permiten trabajar en una plataforma de código abierto.
- La separación de la tecnología Lenguaje Extensible de Marcado de Hipertexto (XHTML, por sus siglas en inglés) y Hojas de Estilo en Cascada (CSS, por sus siglas en inglés) para comodidad de configuración de contenido y diseño.
- $\triangleright$  Admite una gran cantidad de extensiones y temas, que permiten modificar el aspecto y funcionalidad de la página [15].

#### **Joomla**

Joomla es un CMS de código libre, desarrollado en PHP, que se distribuye como un núcleo de funcionalidades básicas e incluye la gestión de contenidos estáticos, noticias, plantillas, grupos de usuarios fijos, vínculos a otros sitios, entre otros. Presenta cuatro tipos de elementos básicos:

1. Plantillas: definen la apariencia del sitio, en ellas se incorporan los elementos generales de diseño.

2. Módulos: son fragmentos de la página donde se muestra una determinada información o se brinda alguna funcionalidad.

3. Componentes: al igual que los módulos, están especializados en una tarea específica, pero a diferencia de estos proveen el contenido fundamental de cada página.

4. Mambots. son una especie de controladores de eventos que ejecutan una acción determinada ante un evento como puede ser: mostrar contenido, buscar, entre otros [16].

#### **Drupal v 6.26**

Es un sistema de gestión de contenido modular multipropósito y altamente configurable que permite publicar artículos, imágenes, audio, videos y otros archivos y servicios añadidos como foros, encuestas, votaciones, blogs, galerías y administración de usuarios y permisos. Drupal es un sistema dinámico, en lugar de almacenar sus contenidos en archivos estáticos en el sistema de ficheros del servidor de forma fija, el contenido textual de las páginas y otras configuraciones son almacenados en una base de datos y se editan utilizando un entorno web. Es un programa libre, con Licencia Pública General de GNU (GNU/GPL, por sus siglas en inglés), escrito en PHP, desarrollado y mantenido por una activa comunidad de usuarios. Se destaca por la calidad de su código y de las páginas generadas, el respeto de los estándares de la web, y un énfasis especial en la usabilidad y consistencia de todo el sistema. Con su flexibilidad y adaptabilidad, así como la gran cantidad de módulos adicionales disponibles, hace que sea adecuado para realizar diferentes tipos de sitios web [17].

Luego de un análisis de los CMS más utilizados en la actualidad para la construcción de aplicaciones web, se propone hacer uso de Drupal para la creación del sistema, debido a que es altamente configurable, su flexibilidad prevalece entre los distintos CMS al igual que la gestión de usuarios y roles. Reconocido por los niveles de seguridad que alcanzan las aplicaciones web configuradas en Drupal, con alta velocidad de respuesta a los usuarios, posee independencia entre la persistencia de datos y la presentación del contenido. Además es fácil de usar, multiplataforma, cuenta con una amplia comunidad de desarrolladores tanto a nivel internacional como en la propia Universidad permitiendo así el fácil acceso y consulta a la documentación referente al mismo. Drupal es altamente configurable en dependencia de las necesidades del usuario y la aplicación, puede adaptarse a diferentes entornos de trabajo. Posee varios módulos de apoyo que permiten un mejor uso del mismo y extienden sus funcionalidades. Por versátil y potente es el más usado entre los servidores Web en Internet. Es libre y cuentan con licencia GPL siendo esta una de las mayores ventajas para hacer uso del CMS.

## <span id="page-29-0"></span>**1.5.5 Lenguajes de programación**

Un lenguaje de programación es la notación para la descripción precisa de algoritmos o programas informáticos. Son el conjunto de instrucciones que permiten al programador pensar de forma clara sobre la complejidad del problema a resolver, de manera que pueda ordenarlas con eficacia para la creación de un programa ejecutable por la computadora.

A continuación se describen los lenguajes de programación, que por el uso del CMS (Drupal) seleccionado, se restringe su utilización.

#### **Lenguaje JavaScript v 1.5**

Es un lenguaje de programación que permite a los desarrolladores crear acciones en sus páginas web. No requiere de compilación ya que el lenguaje funciona del lado del cliente, los navegadores son los que soportan la carga de procesamiento. JavaScript es un lenguaje interpretado, basado en prototipos con el que se pueden crear pequeños programas que luego son insertados en una página web y en programas más grandes. Además, es soportado por la mayoría de los navegadores como Internet Explorer, Netscape, Opera y Mozilla Firefox. Este lenguaje posee varias características, entre ellas se puede mencionar que es un lenguaje basado en acciones que posee menos restricciones.

Con JavaScript se crean aplicaciones específicamente orientadas a su funcionamiento en la red. Este lenguaje permite crear páginas HTML dinámicas que procesen la entrada del usuario y además que sean capaces de gestionar datos usando archivos y bases de datos relacionales. Posibilita la reducción de carga del servidor, se hace cargo de la mayoría de las funcionalidades del cliente de las cuales se encargaba el servidor [18].

#### **Preprocesador de Hipertexto (PHP v 5.3.6)**

Es un lenguaje de programación de estilo clásico, con variables, sentencias condicionales, bucles, funciones, entre otras. Presenta una gran capacidad de conexión con la mayoría de los manejadores de base de datos que se utilizan en la actualidad, dispone de múltiples herramientas que permiten acceder a bases de datos de forma sencilla, por lo que es ideal para crear aplicaciones para Internet [19].

Algunas de las características que presentan son:

- Capacidad de conexión con la mayoría de los Sistemas Gestores de Base de Datos que se utilizan en la actualidad, destacando su conectividad con MySQL y PostgreSQL.
- Capacidad de expandir su potencial utilizando la enorme cantidad de módulos (llamados extensiones).
- Posee una amplia documentación en su página oficial, entre la cual se destaca que todas las funciones del sistema están explicadas y ejemplificadas en un único archivo de ayuda.
- $\triangleright$  Es un lenguaje multiplataforma.
- Completamente orientado al desarrollo de aplicaciones web dinámicas con acceso a información almacenada en una base de datos.
- Es libre, por lo que se presenta como una alternativa de fácil acceso para todos.
- Permite aplicar técnicas de programación orientada a objetos.

#### <span id="page-30-0"></span>**1.5.6 Lenguajes de marcado**

A continuación se describen los lenguajes de marcado, que por el uso del CMS (Drupal) seleccionado, se restringe su utilización.

#### **Lenguaje de Marcado de Hipertexto (HTML v 4.0.1)**

Se utiliza para crear textos y páginas web. Este lenguaje permite que se creen enlaces entre distintas partes del mismo documento o entre distintas fuentes de información, a través de hiperenlaces o hipervínculos, e incluso insertar otros elementos como imágenes y sonidos. Brinda facilidades para publicar documentos en línea con encabezados, listas, o para diseñar formularios, incluir hojas de cálculo, video, sonido y otras aplicaciones directamente en su contenido [20].

#### **Hojas de Estilo en Cascada (CSS v 2.0.1)**

Es usado para dar mayor personalización a las páginas web y mantener el mismo estilo en múltiples páginas. Al utilizar CSS, se pueden definir los colores, fondos, bordes, margen, alineaciones, letra y tamaño para casi todas las partes de una página web. Funciona a base de reglas, es decir, declaraciones sobre el estilo de uno o más elementos. Las hojas de estilo están compuestas por una o más de esas reglas aplicadas a un documento HTML o XML. La regla tiene dos partes: un selector y la

declaración. A su vez la declaración está compuesta por una propiedad y el valor que se le asigne, describe primero que muchos estilos pueden ser usados mientras son integrados por el navegador para proveer un estilo para cada elemento. Cascada también significa que el objeto hereda por su objeto padre o clase. Los objetos son identificados por las etiquetas de los elementos. El objeto más grande en la estructura es el cuerpo, si un elemento no tiene su propio CSS definido y el cuerpo lo tiene definido, este heredará las propiedades del cuerpo.

## <span id="page-31-0"></span>**1.5.7 Servidor Web**

Es un programa que se ejecuta de forma continua en un computador, manteniéndose a la espera de peticiones de ejecución que le hará un cliente o un usuario de Internet. El servidor web contesta estas peticiones de una forma adecuada, entrega una página web o información de acuerdo a los comandos solicitados.

#### **Apache v 2.2.20**

El servidor Apache presenta características como mensajes de errores altamente configurables, bases de datos de autenticación y negociado de contenido. La arquitectura del servidor Apache es modular. El servidor consta de una sección y diversos módulos que aportan mucha de la funcionalidad que podría considerarse básica para un servidor web. La arquitectura que utiliza es cliente-servidor, el cliente hace la petición al servidor y este atiende dicha petición. Se utiliza el Protocolo de Transferencia de Hipertexto (HTTP, por sus siglas en inglés) que está basado en el envío de mensajes y establece el conjunto de normas mediante las cuales se envían las peticiones de acceso a una web y la respuesta de esa web. Protocolo de transferencia de hipertexto

#### **Ventajas de Apache:**

- 1. Código abierto.
- 2. Extensible.
- 3. Fácil de conseguir ayuda y soporte.
- 4. Es multiplataforma.
- 5. Sencillo de configurar.
- 6. Amplias librerías de PHP a disposición de los programadores.
- 7. Posee diversos módulos que permiten incorporarle nuevas funcionalidades, estos son muy simples de cargar.
- 8. Es capaz de utilizar lenguajes como PHP, Lenguaje de Herramientas de Comando (TCL, por sus siglas en inglés) y Página de Servidor Activo (ASP, por sus siglas en inglés) [21].

#### <span id="page-32-0"></span>**1.5.8 Sistemas Gestores de Base de Datos (SGBD)**

Todo *software* de gestión necesita tener acceso a su amplio volumen de información de una forma óptima y segura. Los sistemas gestores de bases de datos son los programas encargados de realizar esta y muchas otras funciones.

#### **PostgreSQL v 8.4**

Es un gestor de base de datos compatible con almacenamiento de objetos binarios de gran tamaño, incluyendo imágenes, música y videos. Presenta interfaces de programación nativas para C / C + +, Java, .NET, Perl, Python, Ruby, entre otros, además de una magnífica documentación.

El Sistema Gestor de Bases de Datos Relacionales Orientada a Objetos conocido como PostgreSQL, está derivado del paquete Postgre escrito en Berkeley. PostgreSQL es un gestor de datos de código abierto, ofrece control de concurrencia multiversión y soporta casi toda la sintaxis SQL. Algunas de sus características son:

- Funciona en sistemas operativos como: Linux, Unix, Mac OS, Windows.
- Documentación muy bien organizada, pública y libre, con comentarios de los propios usuarios.
- Bajo Costo de Propiedad Total (TCO, por sus siglas en inglés) y rápido Retorno de la Inversión Inicial (ROI, por sus siglas en inglés).
- $\triangleright$  Altamente adaptable a las necesidades del cliente.
- Soporte de protocolo de comunicación encriptado por Capa de Conexión Segura (SSL, por sus siglas en inglés).
- Posee extensiones para alta disponibilidad, nuevos tipos de índices, datos espaciales, minería de datos, entre otros.
- Utilidades para limpieza de la base de datos.
- Utilidades para análisis y optimización de consultas.
- $\triangleright$  Almacenaje especial para tipos de datos grandes.

PostgreSQL es un gestor objeto-relacional de código abierto sumamente potente e ideal para sistemas grandes y de un mayor nivel que MySQL, comparable en algunos aspectos a Oracle, Sybase o Interbase. Es altamente escalable, tanto en la enorme cantidad de datos que puede manejar como en el número de usuarios concurrentes que puede acomodar. El tamaño límite de una base de datos de PostgreSQL es ilimitado, no existe un sistema activo de PostgreSQL en entornos de producción que manejen un exceso de cuatro terabytes de datos [22].

#### <span id="page-33-0"></span>**1.5.9 Entorno de Desarrollo Integrado (IDE):**

Un IDE es un programa de aplicación. Consiste en un editor de código, compilador, depurador y constructor de interfaz gráfica. Pueden ser aplicaciones por sí solas o pueden ser parte de aplicaciones existentes.

Los IDEs proveen un marco de trabajo amigable para la mayoría de los lenguajes de programación tales como C++, Python, Java, C#, Delphi, Visual Basic y PHP. En algunos lenguajes, un IDE puede funcionar como un sistema en tiempo de ejecución, donde se permite utilizar el lenguaje de programación en forma interactiva, sin necesidad de trabajo orientado a archivos de texto.

#### **Netbeans v 6.9**

Es un proyecto de código abierto de gran éxito, con una gran comunidad en constante crecimiento. La plataforma Netbeans permite que las aplicaciones sean desarrolladas a partir de un conjunto de componentes de *software* llamados módulos por lo que pueden ser extendidas fácilmente por otros desarrolladores de *software*. Netbeans IDE es una aplicación diseñada para el desarrollo de aplicaciones fáciles y portables entre las distintas plataformas. Hace uso de la tecnología Java y dispone de soporte para crear interfaces gráficas de forma visual, desarrollo de aplicaciones web,

control de versiones y creación de aplicaciones compatibles con teléfonos móviles. Es una herramienta para que los programadores puedan escribir, compilar, depurar y ejecutar programas. Está escrita en Java y puede servir para cualquier otro lenguaje de programación [23].

#### <span id="page-34-0"></span>**1.5.10 JMeter v 2.3.4**

Apache JMeter es una aplicación de escritorio Java diseñado para cargar pruebas de *software* cliente / servidor (como una aplicación web). Puede ser utilizado para probar el rendimiento tanto de los recursos estáticos y dinámicos, como los archivos estáticos, interfaz de entrada común, los objetos de Java, bases de datos, servidores Protocolo de Transferencia de Ficheros (FTP, por sus siglas en inglés) entre otros. Además puede ser utilizado para simular una carga pesada en un servidor o un objeto para poner a prueba su resistencia o para analizar el rendimiento total en virtud de diferentes tipos de carga [24].

#### <span id="page-34-1"></span>**1.6 Conclusiones parciales**

Luego de realizar un análisis de los sistemas existentes que permiten la publicación y el intercambio de imágenes, se determina que los mismos no cumplen con las funcionalidades necesarias para el desarrollo del sistema. Por lo que se deriva la necesidad de realizar el análisis, diseño e implementación de un sistema, que ajustado a las necesidad de la Universidad, permita que los usuario de la misma puedan publicar, intercambiar y almacenar en un espacio centralizado, todas las imágenes de la red social de la Universidad de las Ciencias Informáticas. Para el desarrollo de esta aplicación se realiza un estudio de las herramientas y tecnologías posibles a utilizar en la construcción de este sistema. Finalmente se determina utilizar Drupal 6.26 como Sistema Gestor de Contenido; como lenguajes de marcado HTML 4.0.1 y CSS 2.0.1; como lenguajes de programación JavaScript 1.5 y PHP 5.3.6; como marco de trabajo jQuery 1.2.6; Visual Paradigm 8.0 como herramienta CASE; UML 2.0 como lenguaje de modelado; Pgadmin 1.12.3 como herramienta para administrar la base de datos; PostgreSQL 8.4 como Sistema Gestor de Base de Datos; Apache 2.2.20 como servidor web, Netbeans 6.9 como IDE de desarrollo y para realizar las pruebas de carga y estrés JMeter 2.3.4. Todas estas herramientas tienen como punto común que son de código abierto y poseen una amplia documentación, por lo que pueden ser usadas para el desarrollo de la aplicación.

## <span id="page-35-0"></span> **CAPÍTULO II. PROPUESTA DE SOLUCIÓN DEL SISTEMA PARA LA PUBLICACIÓN Y EL INTERCAMBIO DE IMÁGENES EN LA RED SOCIAL DE LA UNIVERSIDAD DE LAS CIENCIAS INFORMÁTICAS**

#### <span id="page-35-1"></span>**2.1 Introducción**

El presente capítulo contiene los principales procesos que se realizan en el sistema para la publicación y el intercambio de imágenes en la red social de la Universidad de las Ciencias Informáticas. Se realiza un análisis de la propuesta de solución aplicando el proceso de desarrollo con enfoque ágil orientado al segundo nivel de CMMI. Se define el modelo de dominio, se especifican los requisitos funcionales y no funcionales del sistema. Se define además el modelo físico, se describen las tablas de la base de datos, se seleccionan los patrones de diseño en Drupal y se describe la arquitectura.

#### <span id="page-35-2"></span>**2.2 Situación problémica**

En la Universidad de las Ciencias Informáticas actualmente existen numerosos sitios que trabajan con imágenes en sus aplicaciones, muchas de estas acompañadas de textos noticiosos o de carácter deportivo. Cada uno de estos sitios gestiona las imágenes de forma independiente y las utiliza de acuerdo a sus necesidades, pero no ofrece a los internautas de la comunidad universitaria la posibilidad de tener su propia galería de imágenes y compartirlas con otros usuarios. Además no brinda la posibilidad de conocer cuál es la más comentada ni la que más votos ha alcanzado por la comunidad.

#### <span id="page-35-3"></span>**2.3 Propuesta de solución**

Luego de haber realizado un estudio sobre los problemas existentes en la Universidad, se propone el desarrollo de un sistema web mediante el cual es posible la publicación y el intercambio de imágenes en la red social de la Universidad de las Ciencias Informáticas. Los usuarios cuentan con la posibilidad de adicionar, eliminar, mostrar, comentar y votar por las imágenes de sus preferencias, así como realizar una búsqueda general (usuario, galería, imágenes). El sistema permite mostrar galerías de imágenes más recientes y listar comentarios publicados por imagen. Posibilita embeber metadatos a las imágenes como id, formato, fecha, entre otros. El usuario puede ver aquellas opciones a las que está autorizado a acceder y realizar en las interfaces sólo los cambios que le sean permitidos dependiendo de los niveles de acceso que posea. Brinda la opción al usuario que tenga como rol administrador configurar cuentas de almacenamiento. Además la aplicación está integrada a la red social de la Universidad de las Ciencias Informáticas.
### **Personas involucradas en la solución**

**Tabla 1:** Personas que intervienen en el sistema.

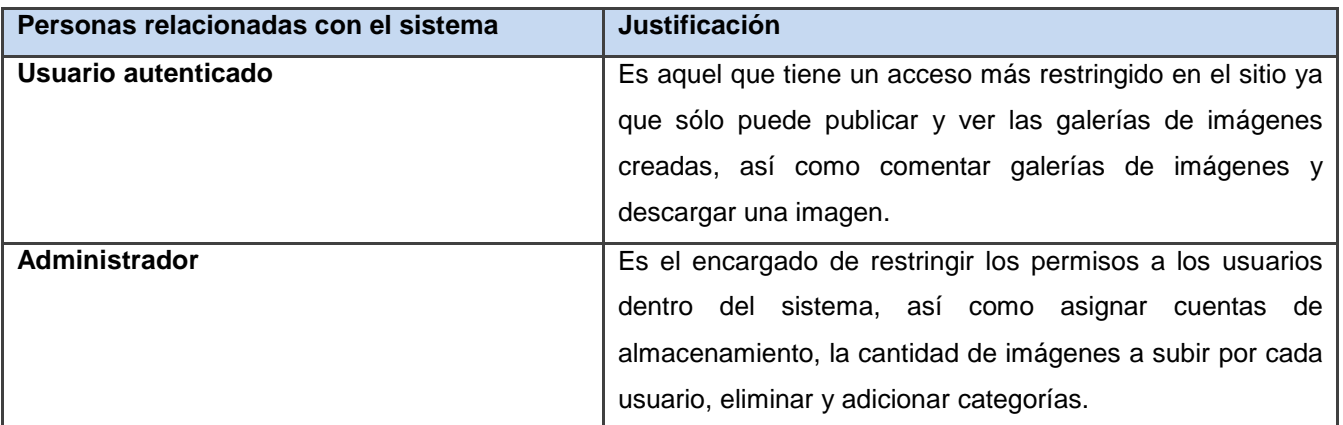

### **2.4 Modelo de dominio**

Debido a la poca estructuración de los procesos del negocio que tienen que ver con el objeto de estudio y para poder entender el contexto en que se inserta el sistema, se describe el funcionamiento de la aplicación mediante una serie de conceptos, entidades y sus relaciones, agrupándolos en un modelo de dominio.

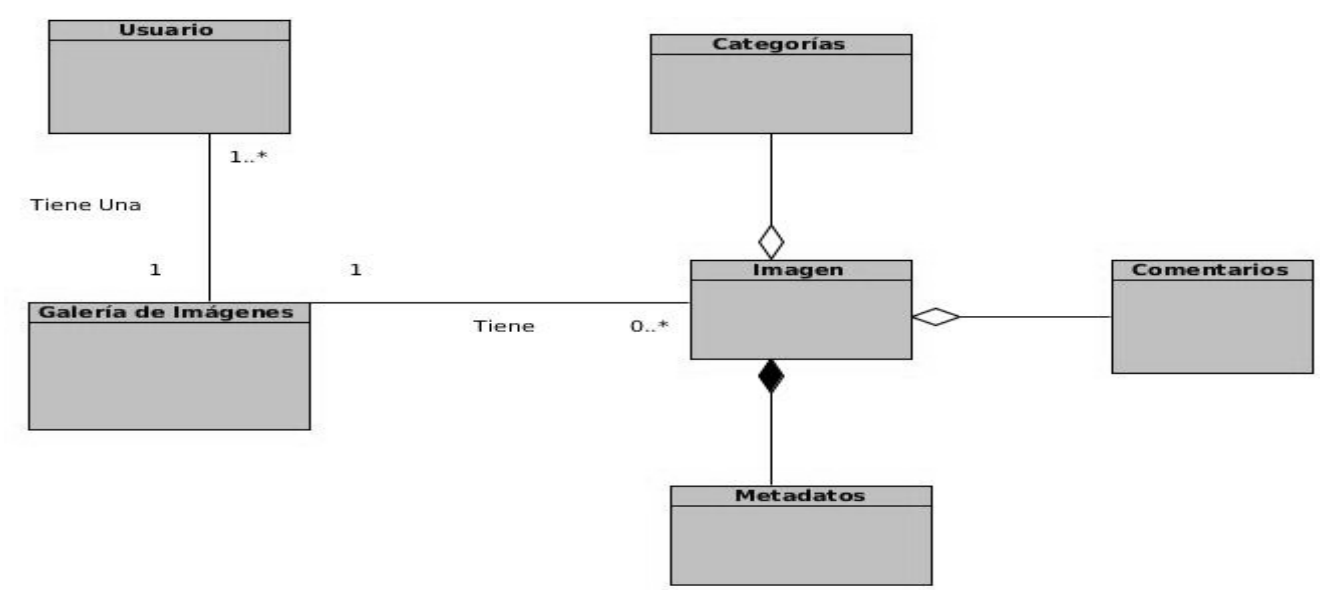

**Figura 1:** Modelo de dominio.

### **Conceptos del modelo de dominio**

Usuario: es el que representa a todos los usuarios que visitan el sistema.

- Galería: está compuesta por las imágenes en el sitio que hayan sido definidas con este propósito.
- > Imagen: es la que conforma una galería.
- Categoría: condición que está relacionada a una imagen.
- > Metadatos: conjunto de datos que tiene una imagen.
- Comentarios: observación descrita por el usuario hacia una imagen.

# **2.5 Especificación de los requerimientos de** *software*

# **Requisitos funcionales**

Los requisitos funcionales son capacidades o condiciones que el sistema debe cumplir. No alteran la funcionalidad del producto, por lo que se mantienen invariables sin importarle las propiedades o cualidades con que se relacionen.

### **Tabla 2:** Requisitos funcionales.

- RF1\_Autenticar usuario.
- RF2 Crear galería de imágenes.
- RF3\_Publicar galería de imágenes.
- RF4\_Ocultar galería de imágenes.
- RF5 Modificar galería de imágenes.
- RF6\_Eliminar galería de imágenes.
- RF7\_Mostrar galería de imágenes.
- RF8 Mostrar imágenes por categorías.
- RF9\_Adicionar imagen.
- RF10\_Seleccionar imagen de perfil.
- RF11 Publicar imagen.
- RF12\_Ocultar imagen.
- RF13 Eliminar imagen.
- RF14 Mostrar imagen a amigos.
- RF15\_Mostrar imagen a todos.
- RF16\_Mostrar galería de imágenes más votadas.
- RF17\_Votar por las imágenes.
- RF18\_Comentar las galerías de imágenes.
- RF19\_Descargar imagen.
- RF20\_Listar comentarios publicados por imagen.
- RF21\_Búsqueda general (usuario, galería, imágenes).
- RF22\_Buscar usuarios.
- RF23\_Buscar imágenes.
- RF24\_Buscar galerías de imágenes.
- RF25\_Mostrar galería de imágenes más comentadas.
- RF26\_Mostrar galerías de imágenes más recientes.
- RF27\_Mostrar galería de imágenes más vistas.
- RF28\_Asignar cuentas de almacenamiento.
- RF29\_Embeber metadatos en imágenes.

# **Descripción de los requisitos funcionales críticos**

**Tabla 3:** Descripción de los requisitos funcionales críticos.

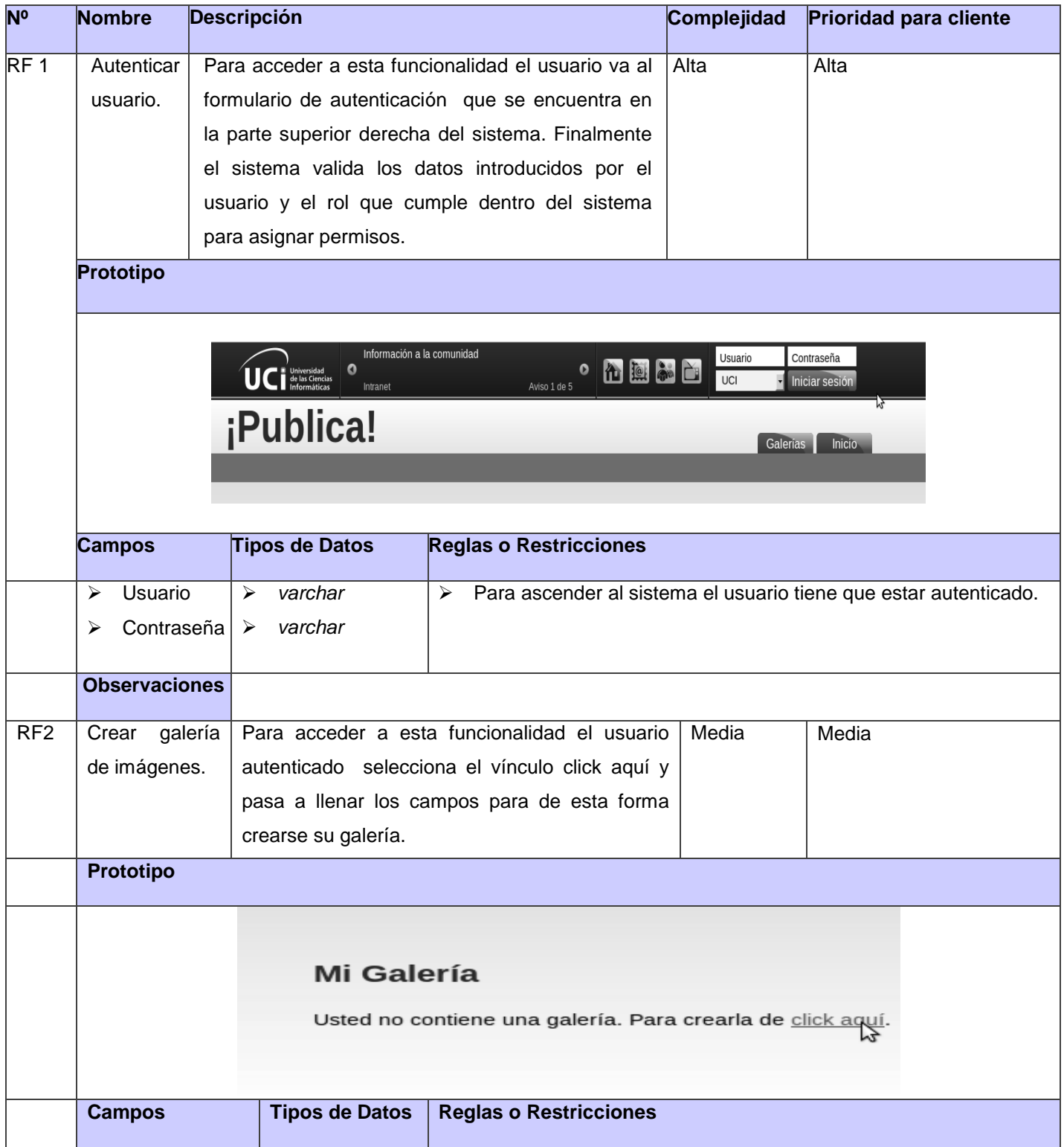

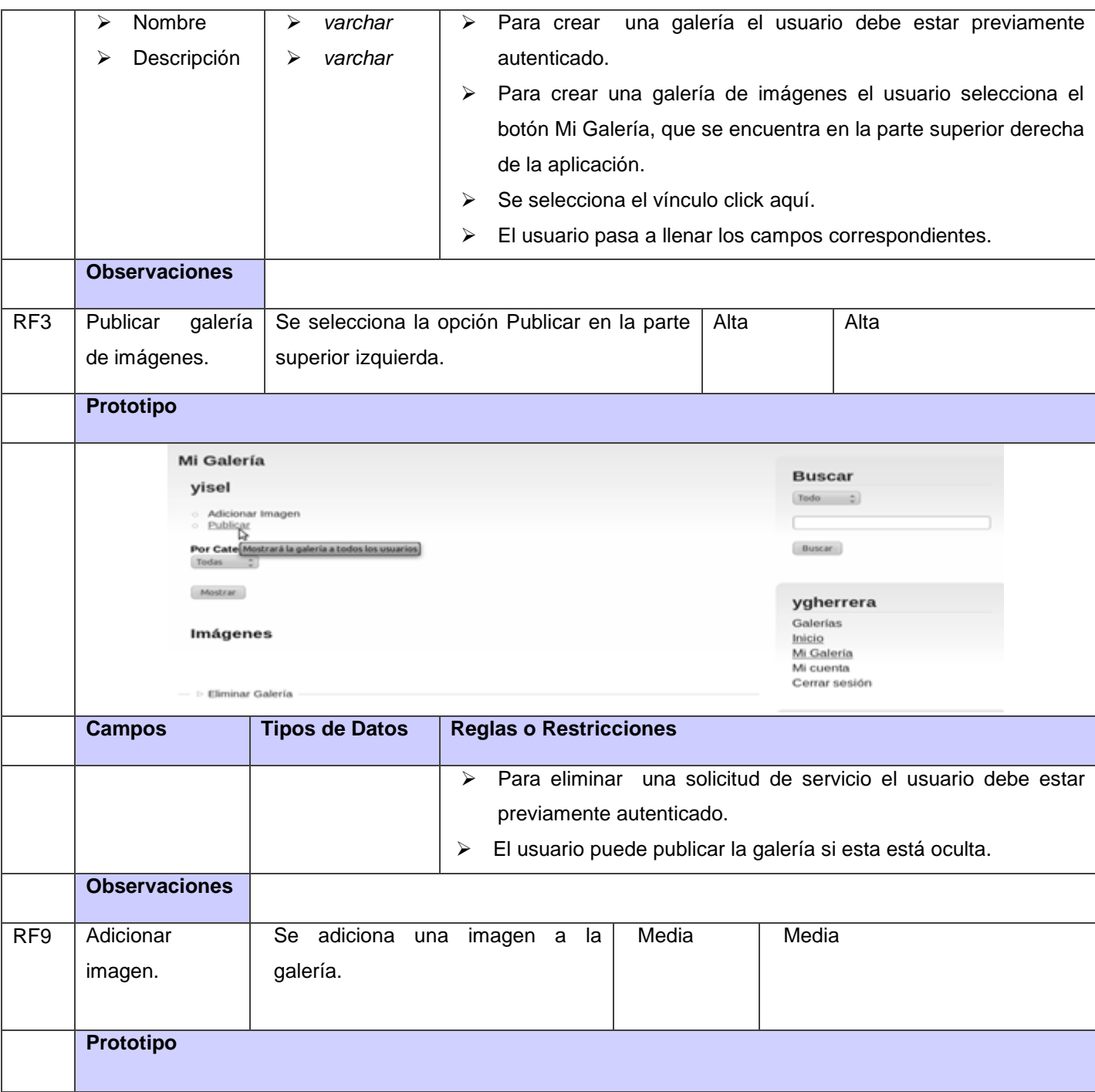

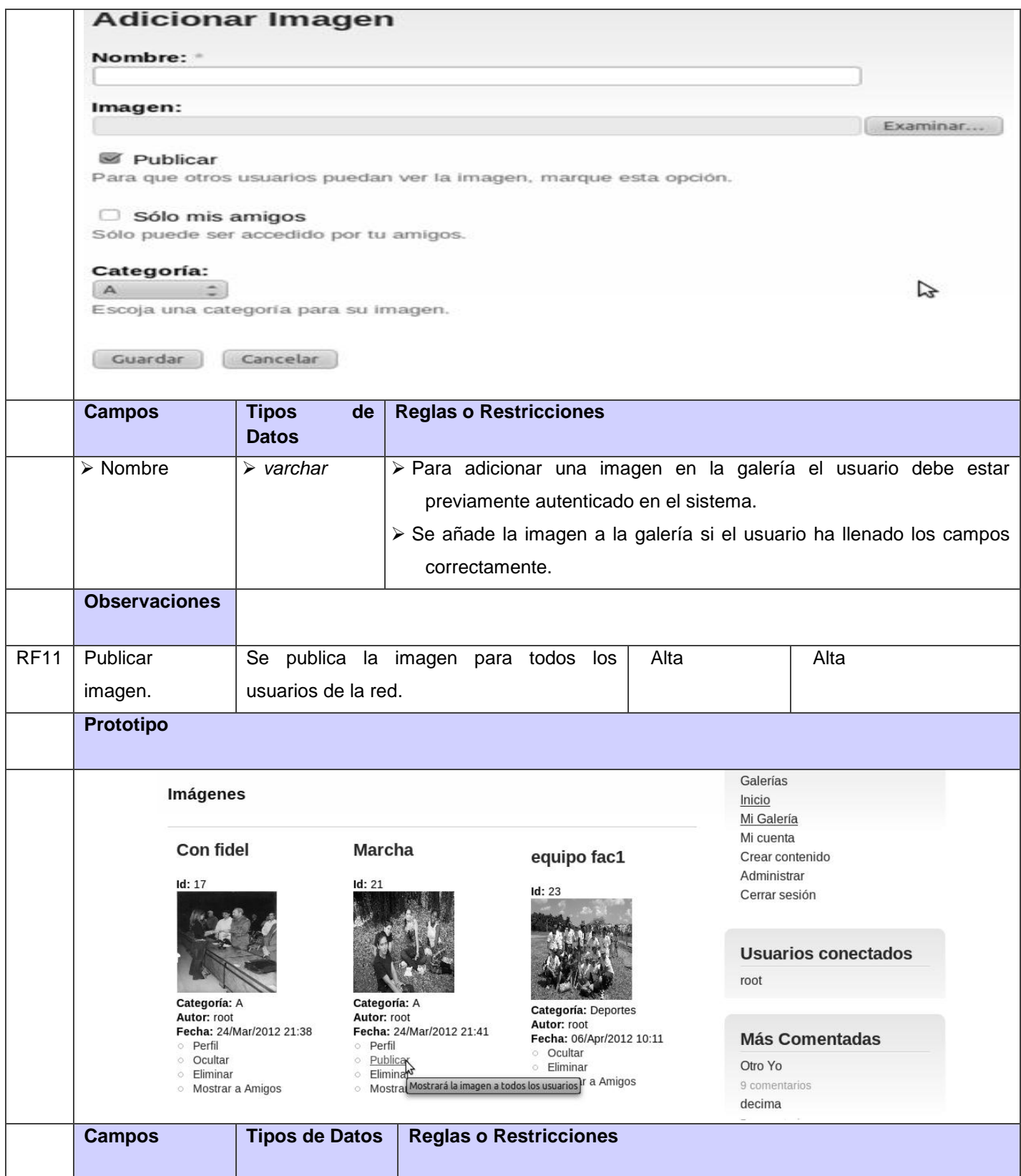

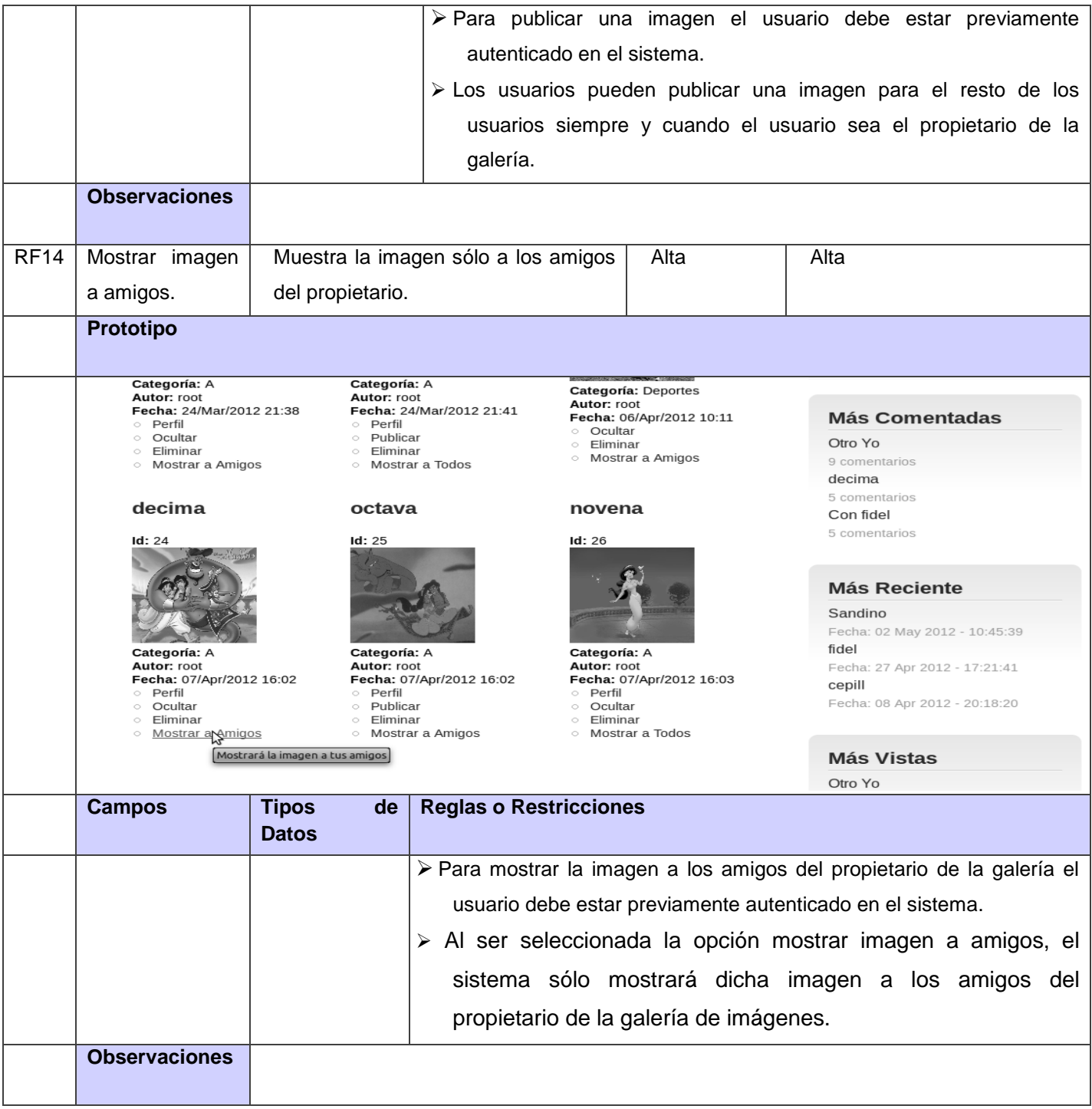

Las especificaciones de los restantes requisitos funcionales se encuentran en los anexos.

### **Requerimientos no funcionales**

Los requisitos no funcionales son propiedades o cualidades que el producto debe tener. Forman una parte significativa de la especificación. Son importantes para que los clientes y usuarios puedan valorar las características no funcionales del producto, pues si se conoce que el mismo cumple con todas las funcionalidades requeridas, las propiedades no funcionales como usable, seguro, conveniente y agradable, pueden marcar la diferencia entre un producto bien aceptado y uno con poca aceptación.

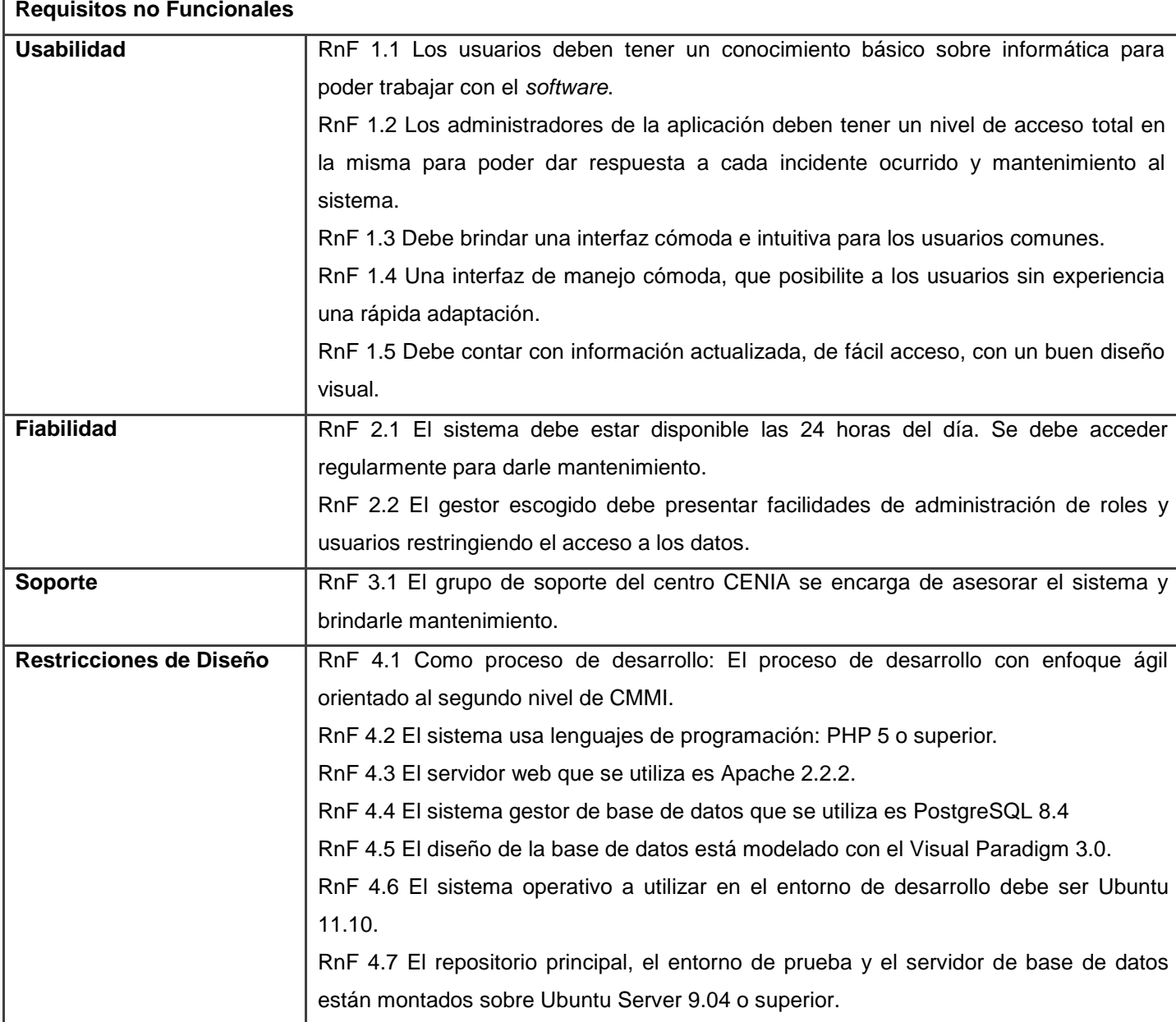

**Tabla 4:** Requisitos no funcionales.

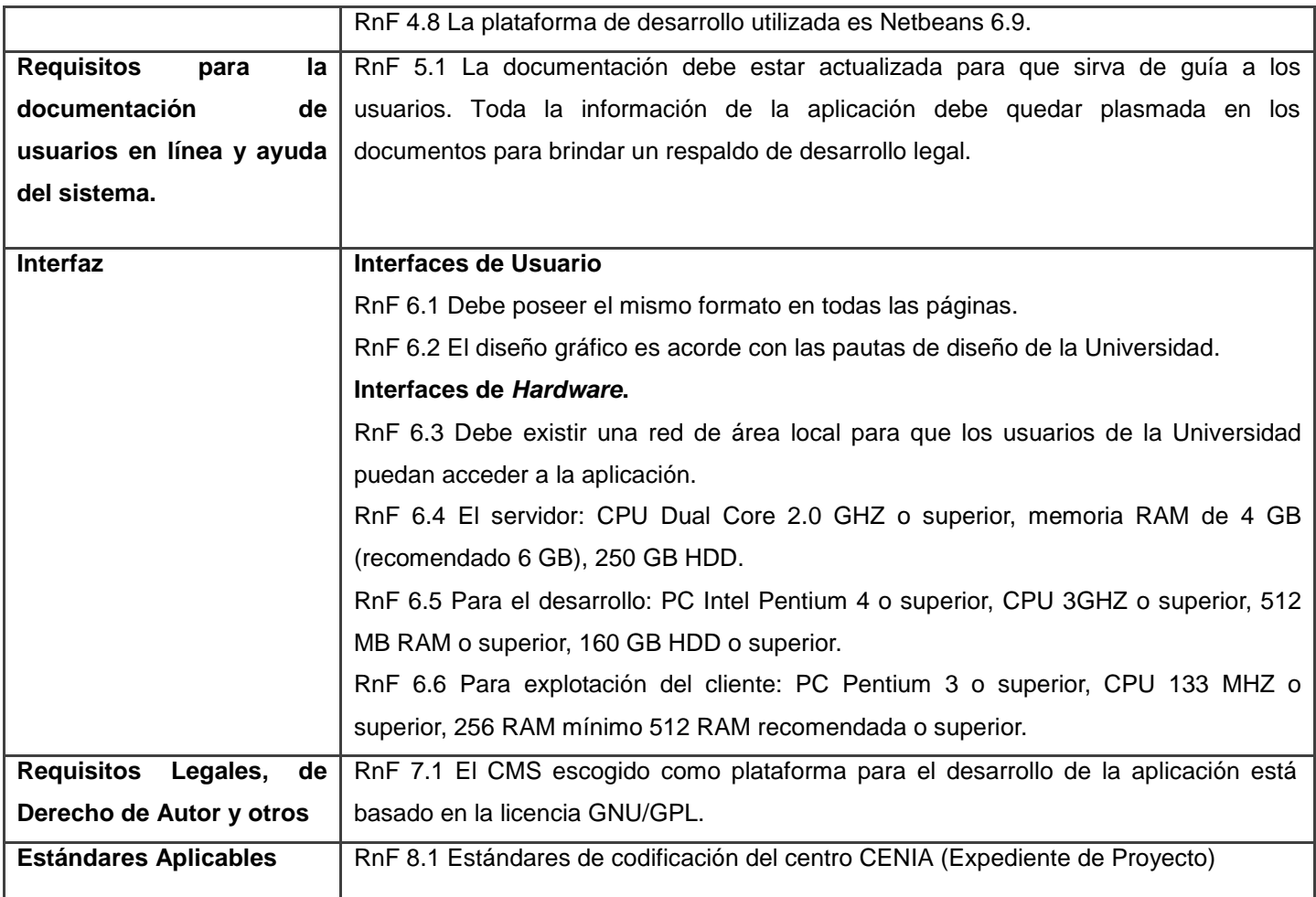

# **2.6 Modelado de datos**

Un modelo de datos es un lenguaje orientado a describir una Base de Datos, el cual permite describir:

- > Las estructuras de la base de datos: el tipo de los datos que hay en la base y la forma en que se relacionan.
- Las restricciones de integridad: un conjunto de condiciones que deben cumplir los datos para reflejar correctamente la realidad deseada.
- Operaciones de manipulación de los datos: operaciones de agregado, borrado, modificación y recuperación de los datos de la base.

A continuación se muestran las entidades que responden a las funcionalidades desarrolladas en el sistema representadas en el modelo físico.

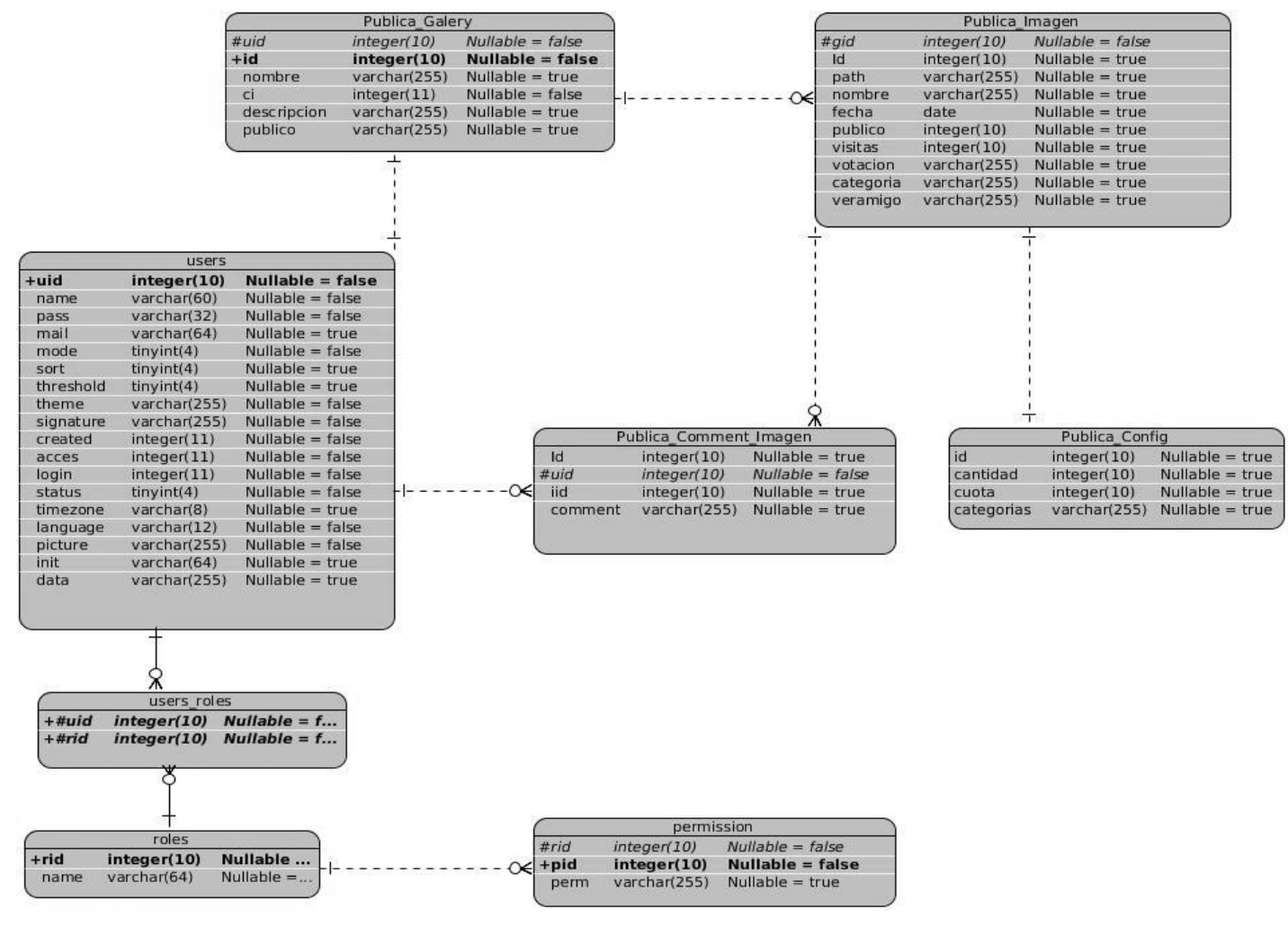

**Figura 2:** Modelo físico de datos.

# **Descripción de las tablas.**

**Tabla 5:** Users.

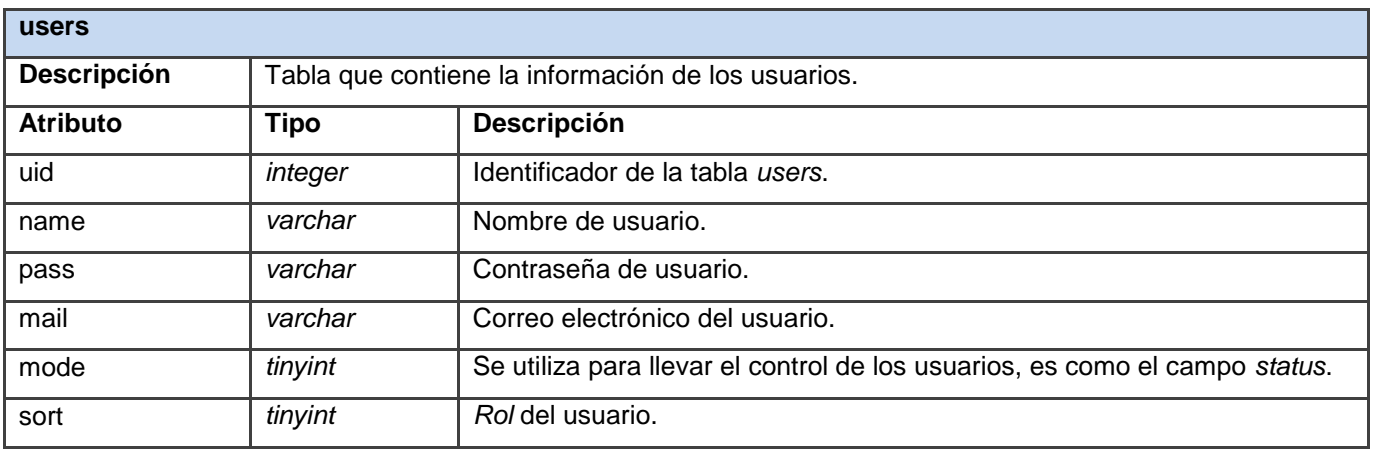

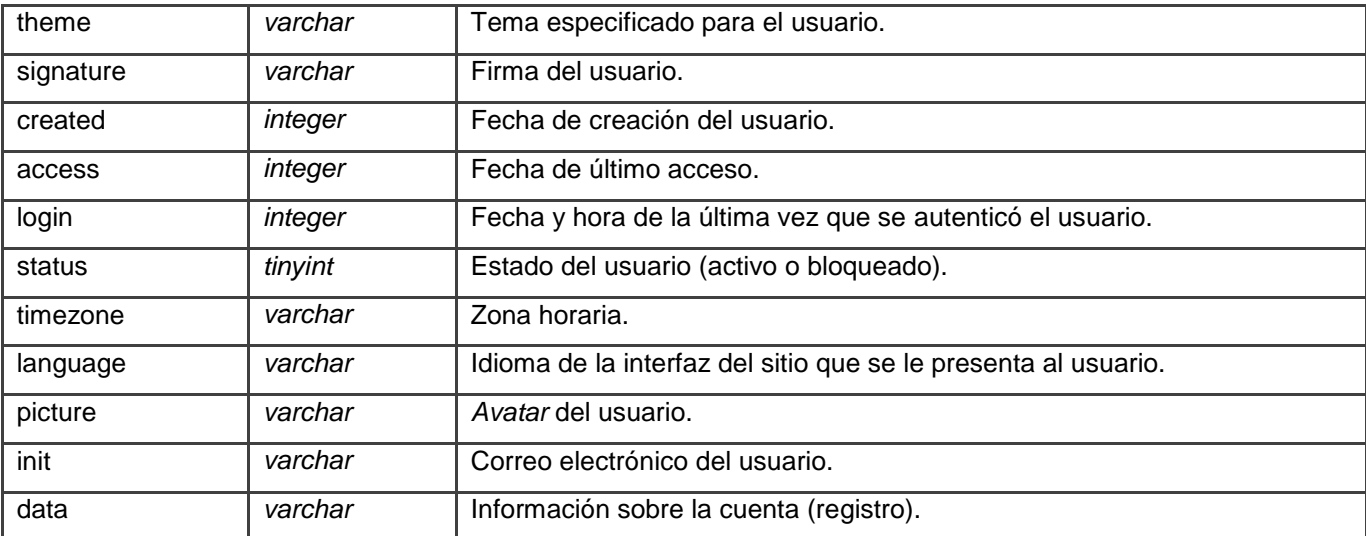

### **Tabla 6:** Role.

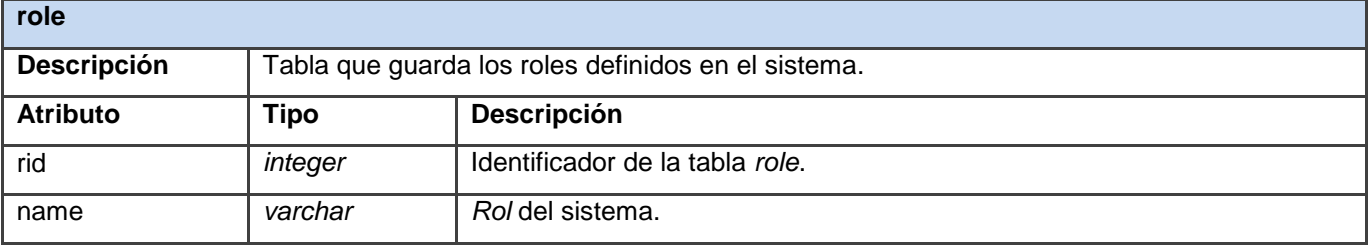

# **Tabla 7:** Users\_roles.

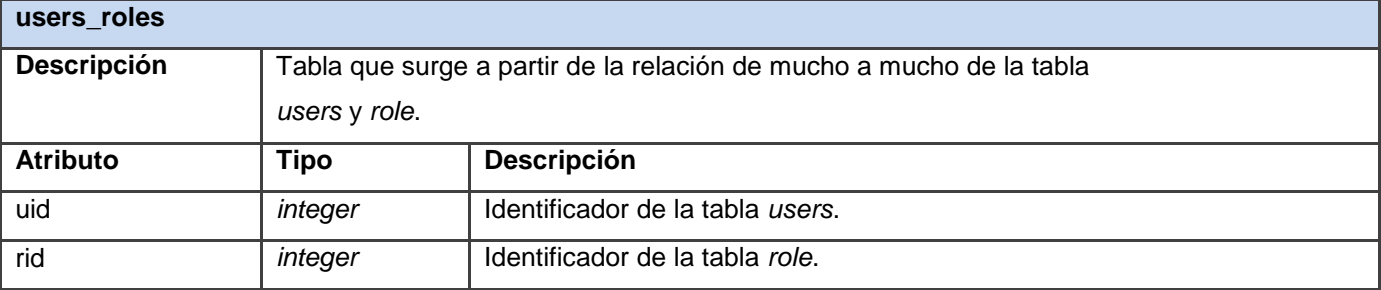

### **Tabla 8:** Permission.

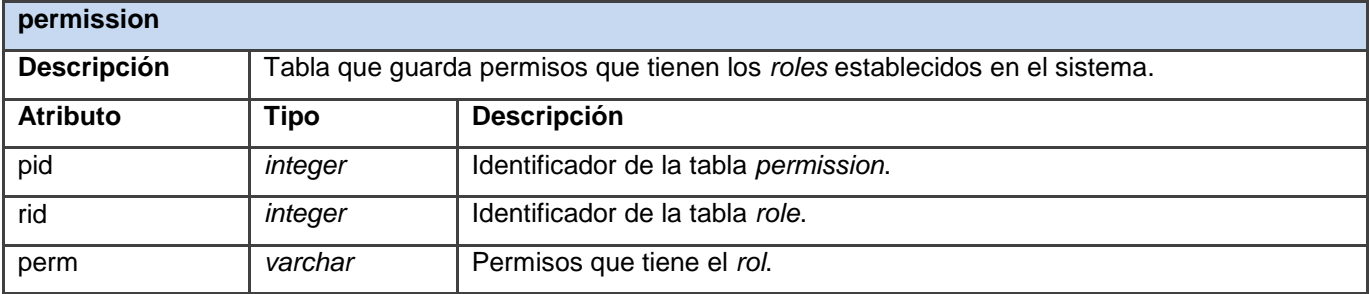

**Tabla 9:** Publica\_Imagen.

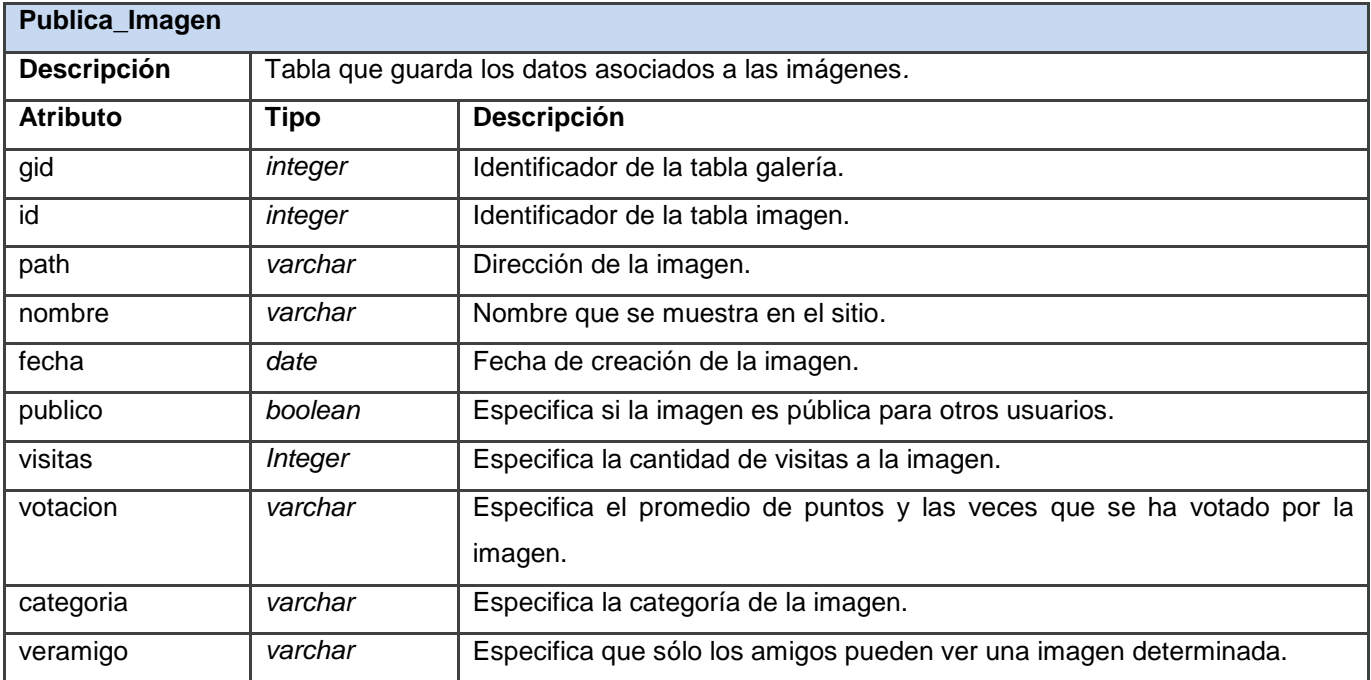

# **Tabla 10:** Publica\_Comment\_Imagen.

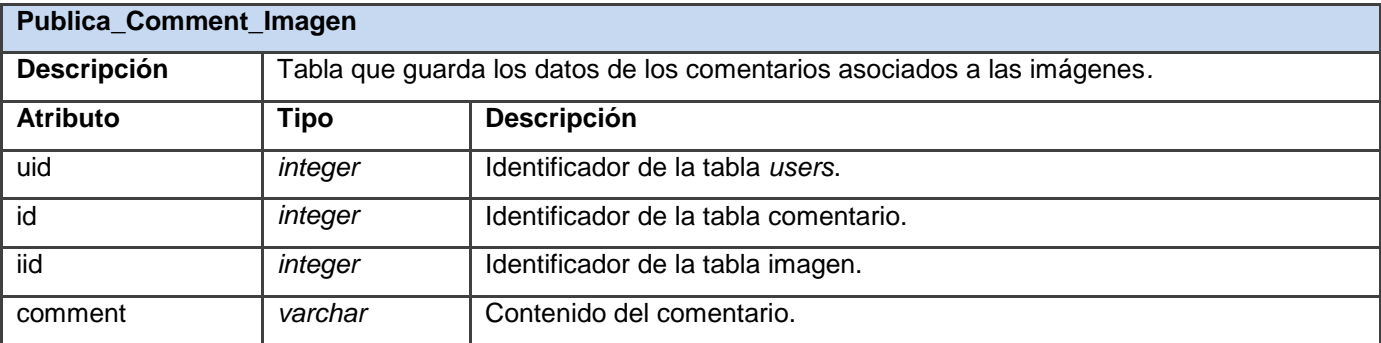

# **Tabla 11:** Publica\_Config.

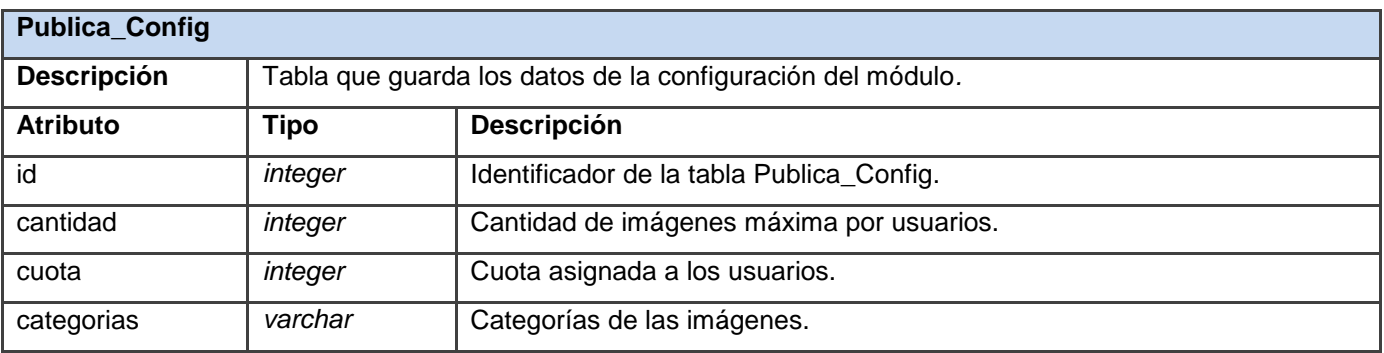

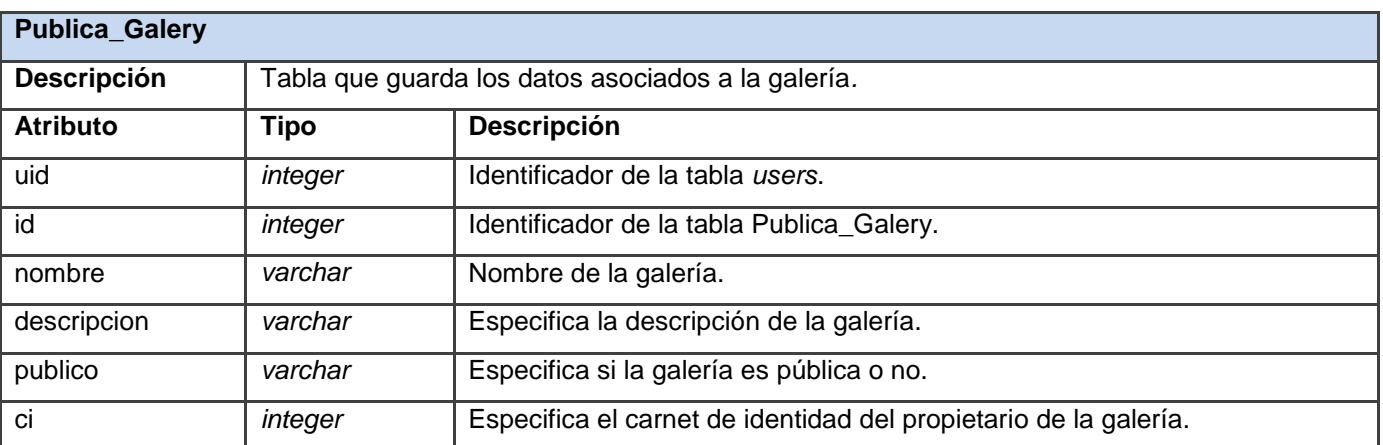

**Tabla 12:** Publica\_Galery.

### **2.7 Patrones de diseño en Drupal**

Debido a que Drupal define una ingeniería propia, el sistema utiliza algunos patrones de diseño que son propiamente de sistemas orientados a objetos, particularmente los patrones GOF (*Gang of Four*) que contribuyen a la construcción de un diseño más elegante y robusto. Algunos de estos patrones se explican a continuación:

### *Singleton* **(Instancia única)**

Si se piensan los módulos como objetos, entonces siguiendo este patrón, se puede mencionar que en general estos objetos no encapsulan datos, lo que separa un módulo de otro es el conjunto de funciones que contiene. Se garantiza de esta manera, la existencia de una única instancia de este objeto y la creación de un mecanismo de acceso global a dicha instancia, por lo que debe ser tratado como una clase con una instancia singleton [25].

En la aplicación se crea una instancia global del módulo "publica" a la cual el usuario hace peticiones en dependencia de la funcionalidad que desea realizar.

### *Bridge* **(Puente)**

Los módulos deben ser escritos independientemente del sistema de base de datos que se utiliza y la capa de abstracción que esta proporcionada para ello. Se pueden definir nuevas capas de base de datos de acuerdo a la Interfaz de Programación de Aplicaciones (API, por sus siglas en inglés) definida, donde se añade soporte para otros sistemas de base de datos sin necesidad de modificar el código del módulo, desacoplando de esta manera la abstracción de su implementación [25].

# *Command* **(Orden)**

Muchos de los ganchos de Drupal utilizan el patrón de mando para reducir el número de funciones que son necesarias para la aplicación, pasando la operación como un parámetro junto con los argumentos. De hecho, el propio sistema de gancho utiliza este patrón, a fin de que los módulos no tengan que definir cada gancho [25].

En el módulo "publica" se evidencia este patrón al crear un formulario, donde se emite una orden llamando al método de Drupal *drupal\_get\_form ()* y pasándole por parámetros el nombre del método que contiene los campos que muestra dicho formulario.

### *Chain of Responsibility* **(Cadena de responsabilidad)**

En cada solicitud de la página, el menú del sistema determina si hay un módulo para gestionar la solicitud, si el usuario tiene acceso a los recursos solicitados y la función que se llama para hacer el trabajo. Para ello, el mensaje se pasa a la opción del menú correspondiente a la vía de la solicitud. Si el elemento de menú no puede manejar la petición, se pasa a otro eslabón de la cadena. Esto continúa hasta que un módulo se encarga de la petición, un módulo niega el acceso para el usuario, o la cadena se ha agotado [25].

En el módulo "publica" se evidencia este patrón en todas las funcionalidades que brinda la aplicación. Un ejemplo de ello es cuando el usuario se autentica en la aplicación y realiza la solicitud crear galería. El menú del sistema determina si existe un módulo para gestionar la solicitud que en este caso es el módulo "publica". Si el usuario tiene acceso al recurso solicitado se le asocia el permiso "access publica" para crear una galería y la función que se llama para realizar el trabajo. La función que utiliza el módulo para crear galería es *publica\_add\_galery()*. En caso de que el usuario no posea los permisos para ejecutar la petición deseada el sistema niega el permiso o la cadena se agota.

### **2.8 Patrones de arquitectura en Drupal**

Arquitectura en capas: se utiliza debido a que organiza el modelo de diseño a través de capas que pueden estar físicamente distribuidas, lo cual quiere decir que los componentes de una capa sólo pueden hacer referencia a componentes en capas inmediatamente inferiores. Este patrón es importante porque simplifica la comprensión y la organización del desarrollo de sistemas complejos y reduce las dependencias de forma que las capas más bajas no son conscientes de ningún detalle o interfaz de las superiores. Para lograr una fácil organización, flexibilidad y facilidad en la creación de sitios web, Drupal se basa en la abstracción y organización en capas que aplica en el tratamiento de los contenidos.

# **Descripción de la arquitectura.**

El CMS Drupal se basa en el patrón arquitectura en capas que a continuación se muestra.

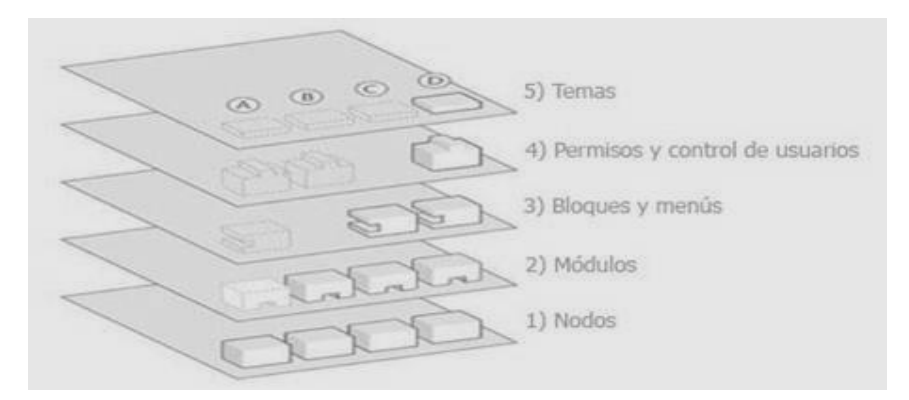

**Figura 3:** Descripción de la arquitectura [26].

**Nodos**: son los que forman la primera capa de Drupal y es donde se almacena toda la información o contenido. De esta forma, a medida que el sitio crece, crece también la cantidad de nodos, por lo que llega a formar lo que se conoce como depósito de nodos.

**Módulos**: son los elementos que manipulan y operan sobre los nodos, otorgan funcionalidades a Drupal y le permiten ampliar sus capacidades o adaptarlas a las necesidades de cada sitio web. De forma general son complementos que se instalan en el sitio para proporcionar nuevas funcionalidades.

**Bloques y menús**: es la tercera capa de Drupal, es la encargada de estructurar y organizar los contenidos en las páginas. Son los bloques y menús los elementos que albergan y permiten acceder al usuario a la salida generada y procesada por los módulos a partir de la información almacenada en los nodos.

**Permisos y control de usuarios:** esta capa es la que más repercusión tiene en la seguridad que caracteriza a Drupal. Con esta finalidad Drupal dispone de un registro de usuarios y de roles que permiten especificar las tareas que pueden realizar y los contenidos a los que puede acceder cada tipo de usuario. Es decir, que las operaciones de lectura, modificación y creación, que se pueden realizar sobre los elementos provenientes de las capas inferiores se encuentran limitadas por la capa de control de usuarios y permisos de Drupal.

**Temas:** es la última capa y es la que establece la apariencia gráfica o estilo de la información que se muestra al usuario. Esta separación entre información y aspecto gráfico permite cambiar el diseño y la apariencia del sitio web sin necesidad de modificar el contenido, lo que es muy práctico si lo único que se quiere es cambiar la apariencia de un sitio web [27].

### **Patrones de arquitectura en el módulo 'publica'**

**Nodos publica:** en esta capa es donde se almacenan los nodos creados por el módulo "publica". Los mismos son imagen, comentario y galería.

**Módulos publica:** en esta capa se encuentra el módulo "publica" que es el contenedor de todas las funcionalidades que brinda el sistema para darle respuesta a cada petición del usuario.

**Bloques y menús publica**: en esta capa se encuentran los bloques y menús creados por el módulo "publica" como son:

- El bloque 'más recientes' es el encargado de mostrarle al usuario las tres imágenes publicadas más recientes.
- > El bloque 'más comentadas' es el encargado de mostrarle al usuario las tres imágenes que más comentarios tienen asociados.
- El bloque "más votadas" es el encargado de mostrarle al usuario las tres imágenes de mayor votación.
- > El bloque 'más vistas' es el encargado de mostrarle al usuario las tres imágenes que más visitas tienen.
- El bloque "buscar" es el encargado de buscar en la aplicación según la especificación del usuario. Esta búsqueda puede ser una búsqueda general, por usuario, por imágenes o por galería.
- $\triangleright$  El menú muestra al usuario las opciones 'Mi Galería', la cual contiene la galería del usuario y "Galerías" que contendrá el conjunto de galerías creadas en la aplicación.

**Permisos y control de usuarios publica:** en esta capa se almacenan los permisos asociados a los roles que son asignados a cada usuario como son:

- *access publica* es el permiso que se le otorga al rol para acceder al contenido.
- *view pública* es el permiso que se le otorgar al rol para acceder a las imágenes y galerías.
- *administrar publica* es el permiso que se le otorga al rol para la administración del módulo.
- *metadata publica* es el permiso que se le otorga al rol para embeber metadatos en una imagen.

**Temas publica:** es la capa que contiene el tema "CENIA" que muestra la interfaz de la aplicación al usuario.

### **2.9 Conclusiones parciales**

En el capítulo concluido se inicia el desarrollo del Sistema para la publicación y el intercambio de imágenes en la red social de la Universidad de las Ciencias Informáticas, realizando un análisis profundo y detallado de los procesos que intervienen en el mismo. Se definen las funcionalidades del sistema mediante el levantamiento de los requisitos funcionales y no funcionales, logrando una visión concreta en la descripción de los mismos. Estas acciones facilitan el desarrollo de una aplicación, que satisfaga las necesidades en la red social de la Universidad de las Ciencias Informáticas.

# **CAPÍTULO III. IMPLEMENTACIÓN Y PRUEBAS DEL SISTEMA PARA LA PUBLICACIÓN Y EL INTERCAMBIO DE IMÁGENES EN LA RED SOCIAL DE LA UNIVERSIDAD DE LAS CIENCIAS INFORMÁTICAS**

### **3.1. Introducción**

Propiciar la calidad en el *software* es una actividad que ha surgido como consecuencia de la fuerte demanda de sistemas de *software* en todos los procesos que se desarrollan en la actualidad. Las pruebas constituyen un elemento vital para garantizar la calidad del *software* y representan una revisión final de las especificaciones, del diseño y la codificación. El objetivo de la etapa de pruebas es garantizar la calidad del producto desarrollado. Las pruebas constituyen una actividad en la cual un sistema y sus componentes son ejecutados bajo condiciones o requerimientos específicos, los resultados son observados y registrados para su posterior evaluación o corrección.

En el presente capítulo se describen los estándares de codificación, el diagrama de componentes y el diagrama de despliegue. Posteriormente se realizan las pruebas de caja negra y pruebas de rendimiento como carga y estrés para verificar el funcionamiento del sistema de acuerdo a los requisitos planteados.

### **3.2 Estándares de codificación**

Un estándar de codificación es un conjunto de políticas por las que se tiene que regir un programador a la hora de desarrollar un programa e identificar la estructura del código.

El desarrollo del módulo se rige en gran medida por los estándares de codificación establecidos para Drupal. A continuación se listan los más relevantes:

### **Llamadas de función**

Las funciones deben ser llamadas sin espacios entre el nombre de la función, el paréntesis de apertura y el primer parámetro; con espacios entre las comas y cada parámetro y sin espacios entre el último parámetro, el paréntesis de cierre, y el punto y coma. A continuación se muestra un ejemplo:

<?php

 $$var = foo($bar, $baz, $quux);$ 

?>

Como se muestra arriba, debe haber un espacio en cada lado del signo igual usado para asignar el valor de retorno de una función a una variable. En el caso de un bloque de asignaciones relacionadas, se pueden insertar más espacios para mejorar la legibilidad:

<?php

```
$short = foot(5bar);$long_variable = foo($baz);
?>
```
# **Declaraciones de funciones**

<?php

```
function funstuff_system($field) {
```

```
$system[ "description" ] = t("En este módulo se insertan los mensajes de texto escogidos al azar.");
return $system[ $field ];
```
}

```
?>
```
# **Arreglos:**

Los arreglos deben tener en su formato un espacio separando cada elemento (después de la coma) y espacios alrededor del operador "=>" (asociación de llave), si es el caso:

<?php

```
$some_array = array('hello', 'world', 'foo' => 'bar');
```
?>

Si la línea que declara un arreglo se extiende por más de 80 caracteres (a menudo en el caso de la declaración de formularios y menús), cada elemento debe dividirse en su propia línea, y tener una sangría de un nivel:

<?php \$form['title'] = array( '#type' => 'textfield', '#title' =>  $t$ ('Title'),  $'$ #size' => 60, '#maxlength'  $\Rightarrow$  128, '#description' => t('The title of your node.'), ); ?>

# **Concatenación de cadenas:**

Siempre use un espacio entre el punto y las partes concatenadas para mejorar la legibilidad.

<?php

\$string

```
= 'Foo' . $bar;
$string = $bar . 'foo';
$string = bar(). 'foo';
$string = 'foo' . 'bar';
?>
```
Cuando se concatenan variables simples se puede usar comillas dobles y agregar la variable dentro, en otro caso, se puede usar comillas simples.

```
<?php
```

```
$string = "Foo $bar";
```
?>

Cuando se utiliza el operador de "concatenación-asignación" ('.='), se aplica un espacio en cada lado como en el operador de asignación:

<?php \$string .= 'Foo';  $$string = $bar;$  $$string = baz();$ ?>

# **Etiquetas de código PHP:**

Siempre debe utilizarse <?php ?> para delimitar el código PHP, no de la forma reducida ?>. Esto es requerido para la conformidad (aceptación) de Drupal y es también la manera más portable de incluir código PHP en diferentes sistemas operativos y configuraciones.

A partir de Drupal 4.7, el "?>" al final del código de los archivos, es omitido deliberadamente. Esto considera módulos y archivos incluidos. Las razones para esto se pueden resumir como:

- Removerlo elimina la posibilidad de espacios en blanco indeseados al final de los archivos, lo cual puede causar errores "*header already sent*"(cabecera ya enviada), problemas de validación XHTML/XML y otros problemas.
- $\triangleright$  El delimitador de cierre al final de un archivo es opcional
- PHP.net elimina por sí mismo el delimitador de cierre al final de sus archivos (ejemplo:prepend.inc), por lo que puede ser visto como una buena práctica.

### **Convenciones de nombre:**

### **Funciones y variables:**

Las funciones y variables deben ser nombradas usando minúsculas y las palabras deben ser separadas por un guión bajo. Las funciones deben tener además el nombre del grupo/módulo como prefijo, para evitar el conflicto de nombres entre los módulos.

### **Variables persistentes:**

Las variables persistentes (variables/configuraciones definidas usando las funciones de Drupal variable get()/ variable set()) deben ser nombradas usando minúsculas y las palabras deben ser separadas utilizando un guión bajo. Deben usar el nombre del grupo/módulo como prefijo, para evitar el conflicto de nombres entre los módulos.

### **Constantes:**

Las constantes deben estar siempre en mayúsculas, con guiones bajos para separar las palabras. Esto incluye a las constantes PHP predefinidas como *TRUE, FALSE y NULL*. Los nombres de las constantes definidas en los módulos deben tener también una mayúscula como prefijo del módulo por el cual son definidas.

### **Variables Globales:**

Si se definen variables globales, sus nombres deben empezar con un guión bajo simple, seguido de un nombre de módulo/tema y otro guión bajo.

### **Clases:**

Las clases deben ser nombradas usando *CamelCase*, que es un estilo de escritura que se aplica a frases o palabras compuestas, implica si una letra es mayúscula o minúscula.

Existen dos tipos de *CamelCase*: *UpperCamelCase* y el *lowerCamelCase.*

<?php

abstract class DatabaseConnection extends PDO {

```
?>
```
Cuando la primera letra de cada una de las palabras es minúscula los métodos y propiedades de clases se debe usar "*lowerCamelCase*"(parte de *CamelCase*) que es una convención de nomenclatura en la que se forma un nombre de varias palabras y que la letra inicial de la palabra es minúscula: <?php

public \$lastStatement;

?>

Se usa *protected/instead* cuando el uso de propiedades y métodos de clases privadas deben ser omitidos, con lo cual otra clase podría extender su clase y cambiar el método, si es necesario. Los métodos y propiedades protegidos (*Protected*) (y públicos) no deben usar un guión bajo como prefijo, como era común en la era de PHP 4.

### **Nombre de archivos:**

Todos los archivos de documentación deben tener en el nombre la extensión ".txt" para hacer más fácil su lectura en sistemas Windows. Además los nombres para este tipo de archivos deben ser todo en mayúsculas. Ejemplos: README.txt, INSTALL.txt, TODO.txt, CHANGELOG.txt entre otros [28].

### **3.3 Diagrama de componentes**

Un diagrama de componentes muestra las organizaciones y dependencias lógicas entre componentes *software*, ya sean componentes de código fuente, binarios o ejecutables. Desde el punto de vista del diagrama de componentes se tienen en consideración los requisitos relacionados con la facilidad de desarrollo, la gestión del *software*, la reutilización, las restricciones impuestas por los lenguajes de programación y las herramientas utilizadas en el desarrollo. A continuación se muestra el diagrama de componentes del módulo "publica".

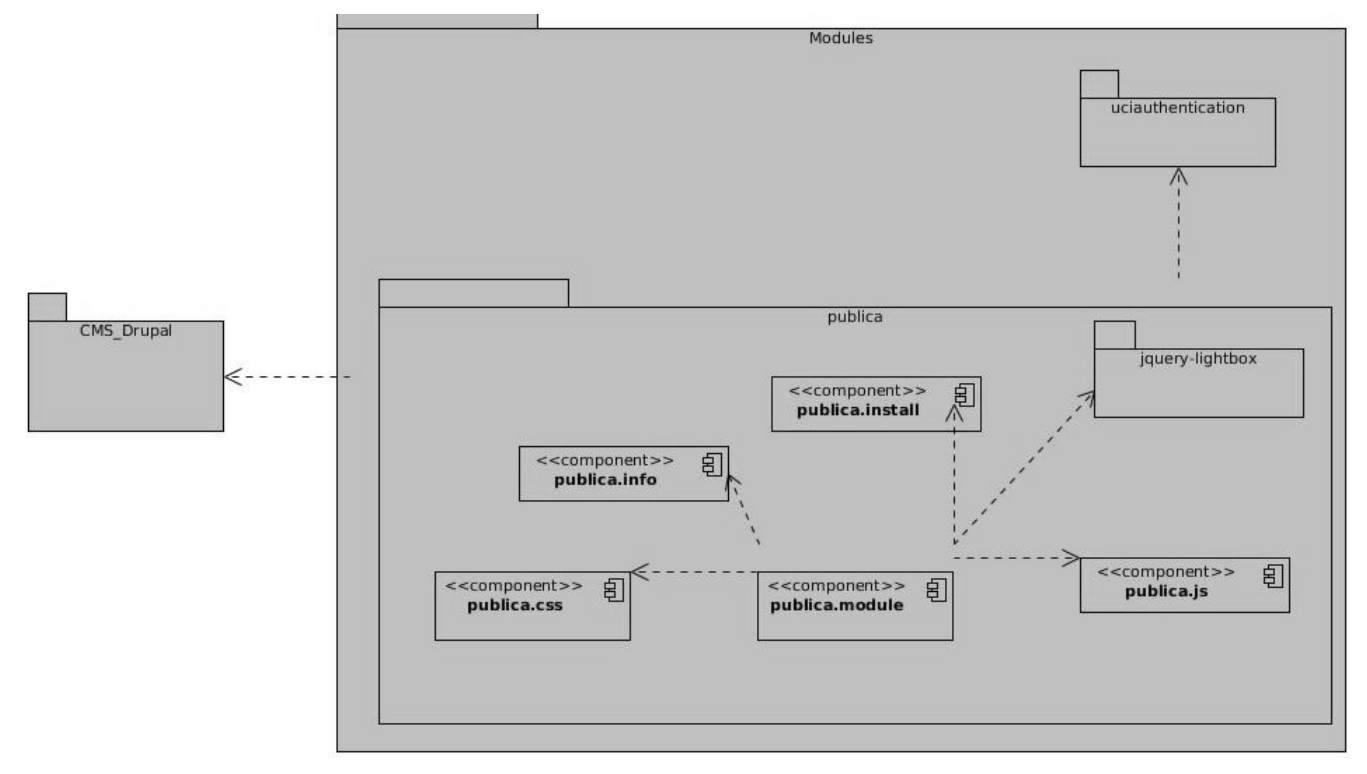

**Figura 4:** Diagrama de componentes del módulo "publica".

El módulo "publica" cuenta con un conjunto de funcionalidades las cuales están implementadas en el componente publica.module. Dicho componente contiene los métodos necesarios para el buen funcionamiento del sistema y el acceso a los datos, además hace uso de otros paquetes los cuales contienen código CSS y JavaScript e imágenes. Para que el mismo sea instalado se hace uso de los componentes publica.info donde se recoge la información del módulo y las dependencias con otros módulos, publica.install donde se encuentra los métodos que serán llamados cuando se instala o se desinstala el módulo, publica.css es el que contiene las reglas de estilos CSS de todos los parámetros html y publica.js que es el que contiene las funciones que administran el control de eventos de los componentes HTML, dígase dar click, obtener el foco, entre otros.

Además el componente publica.module utiliza el módulo jquery-lightbox el cual le aporta los efectos a las imágenes de una galería.

Para que la aplicación lleve a cabo la publicación y el intercambio de imágenes el usuario tiene que estar autenticado y para esto se utiliza el módulo *uciauthentication*.

### **3.4 Diagrama de despliegue**

El diagrama de despliegue es un modelo de objetos que describe la distribución física del sistema especificando la distribución de la funcionalidad del mismo entre los nodos de cómputo que utiliza. No es más que la representación física de todos los recursos que utiliza el sistema, por ejemplo, nodos con capacidad de procesamiento, módems, impresoras, entre otros.

La **PC cliente** representa el conjunto de computadoras a través de las cuales los usuarios pueden actualizar y consultar la información que se encuentra en el servidor web. Para acceder al sistema, las PC clientes utilizan una aplicación cliente, en este caso, un navegador web. La comunicación entre las PC clientes y el servidor web se establece utilizando el conjunto de protocolos de comunicación HTTP.

En el **servidor web**, se ubican íntegramente las capas de presentación, lógica del negocio y de acceso a datos del sistema, así como los servicios que se brindan.

El nodo **servidor de dominio** representa el servidor en el cual se recogen funciones de almacenamiento de nombres de usuarios y contraseñas, además de los permisos asociados a cada grupo de usuarios.

El nodo **servidor de base de datos** representa un servidor PostgreSQL, en el cual se ubica toda la información persistente del sistema, almacenándose los datos que son actualizados y consultados por los usuarios del sistema.

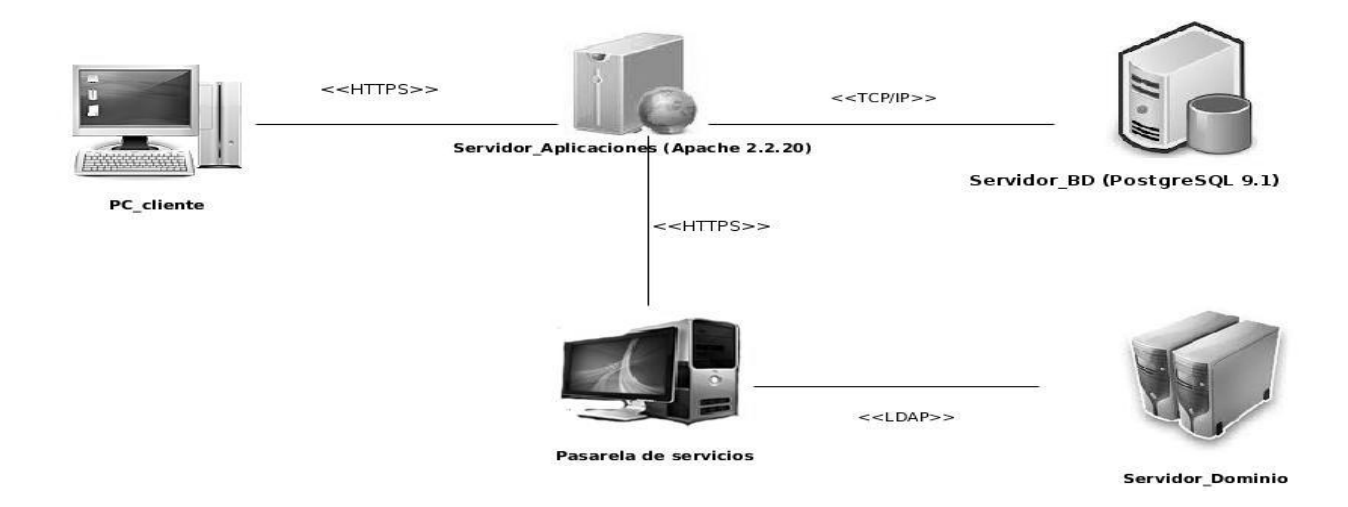

**Figura 5:** Diagrama de despliegue.

# **3.5 Integración con la red social de la Universidad de las Ciencias Informáticas**

Para que la aplicación se integre con la red social de la Universidad de las Ciencias Informáticas el usuario autenticado selecciona la opción mostrar a amigos que tendrá la imagen subida por él mismo, se hace una petición al API del núcleo de la red social, donde esta devuelve la lista de amigos que tiene relacionada el usuario y la aplicación muestra la imagen sólo a los amigos de dicho usuario.

### **3.6 Pruebas de caja negra**

#### **1- Adicionar Imagen.**

#### **Descripción:**

Para acceder a esta funcionalidad el usuario autenticado una vez creada la galería selecciona la opción Adicionar Imagen.

**Escenario Descripción Nombre Examinar Publicar Sólo mis amigos Categoría Respuesta del sistema Flujo central** EC 1.1 Adicionar imagen Se selecciona la opción Adicionar Imagen. V (El El usuario usuario llena el campo nombre, selecciona botón examinar y escoge El usuario deja la opción publicar marcada. El usuario no marca la opción sólo mis amigos. El usuario escoge una categoría relacionada con la El sistema verifica los datos y añade la imagen a la 1. El usuario llena los campos y selecciona el botón

**Tabla 13:** Caso de prueba: Adicionar Imagen.

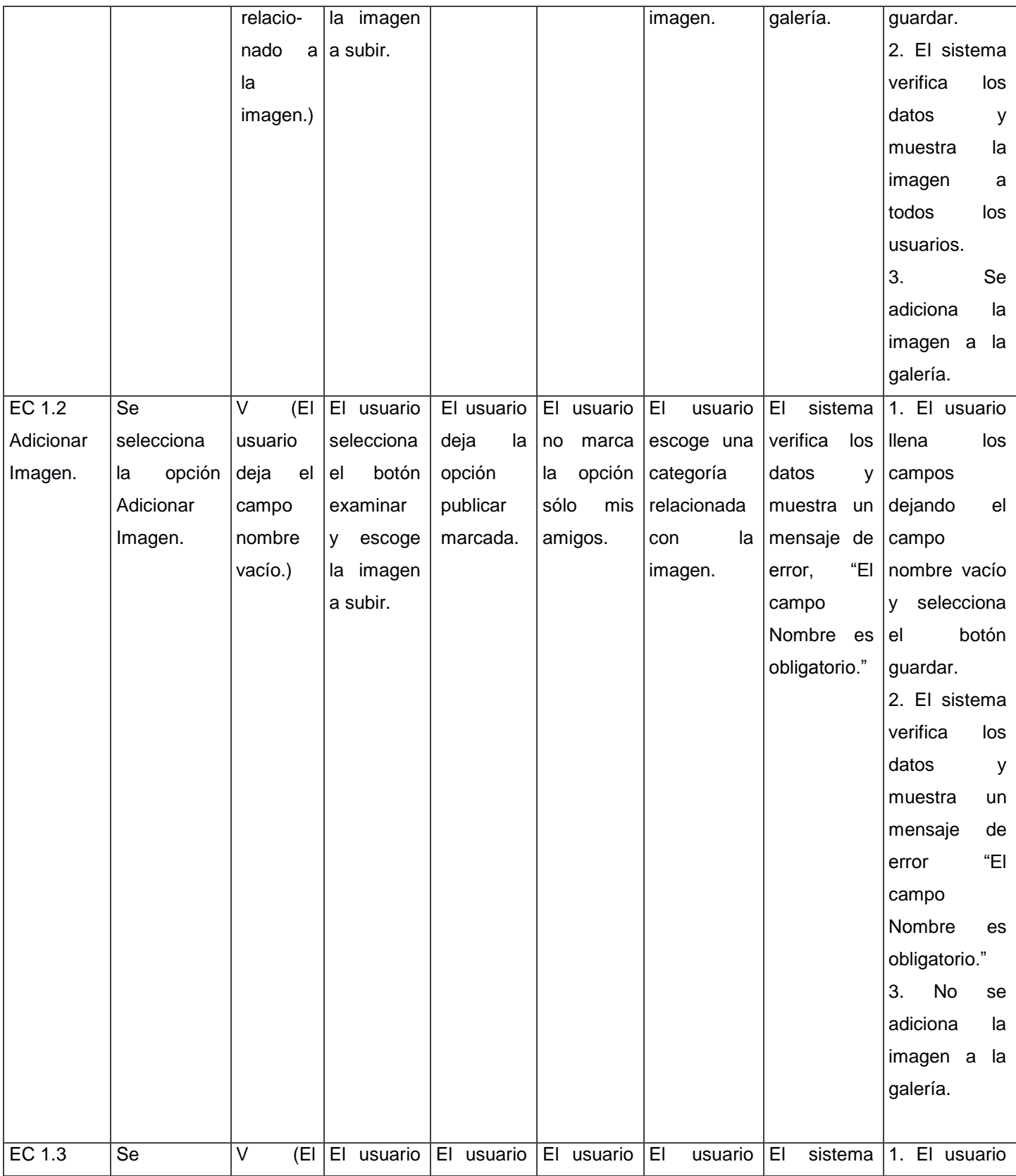

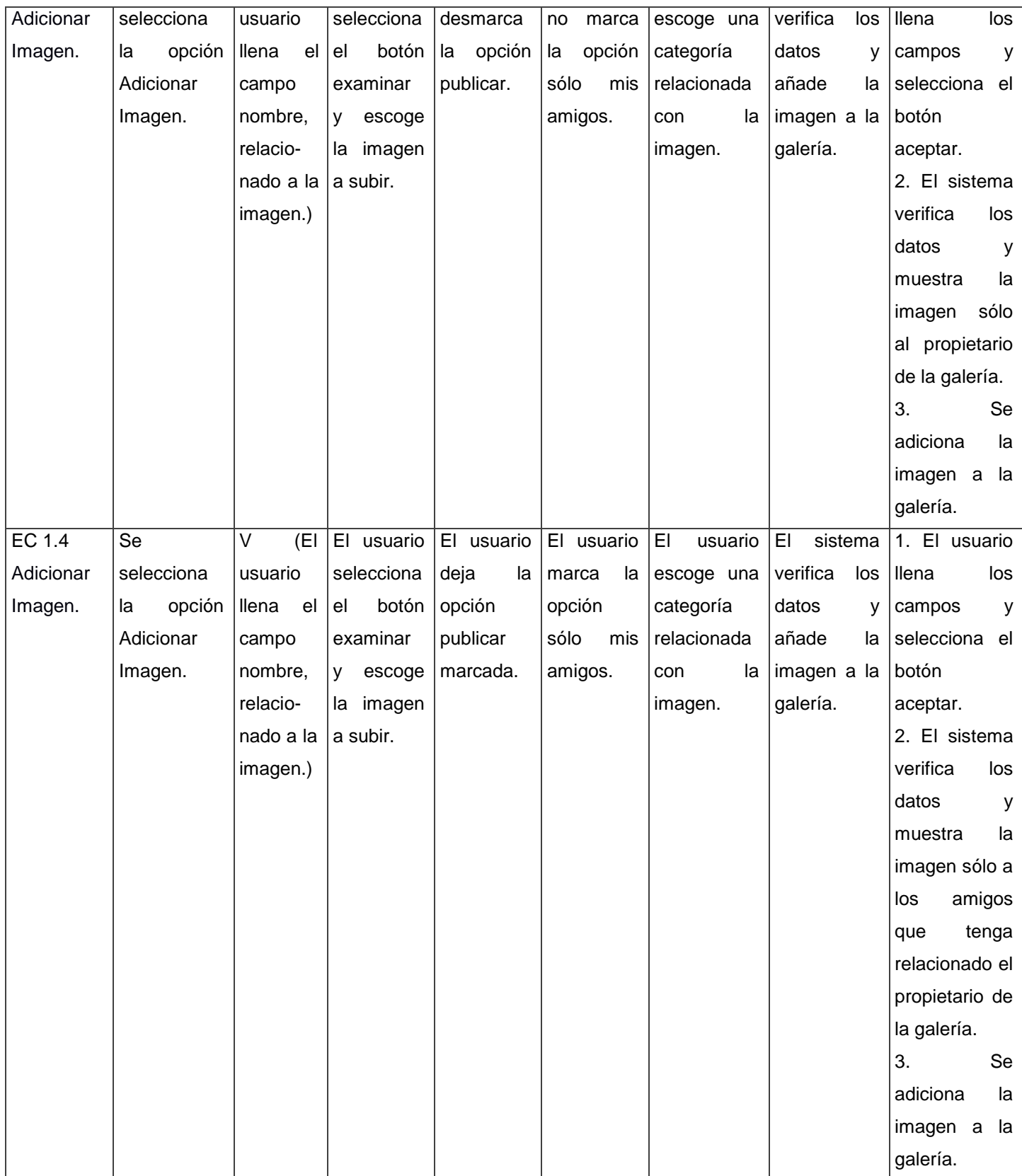

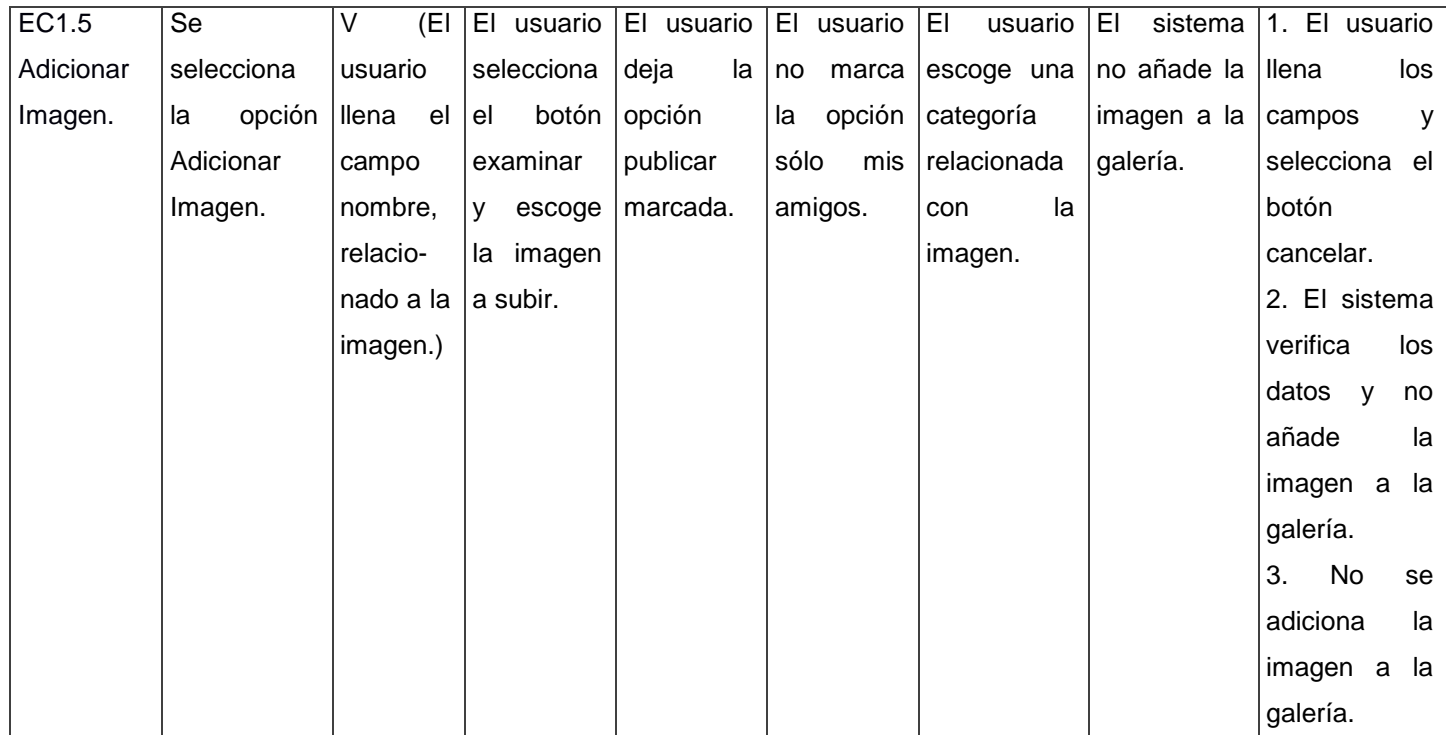

# **2- Crear galería de imágenes.**

### **Descripción:**

Para acceder a esta funcionalidad el usuario autenticado selecciona el vínculo click aquí y pasa a llenar los campos para de esta forma crearse su galería.

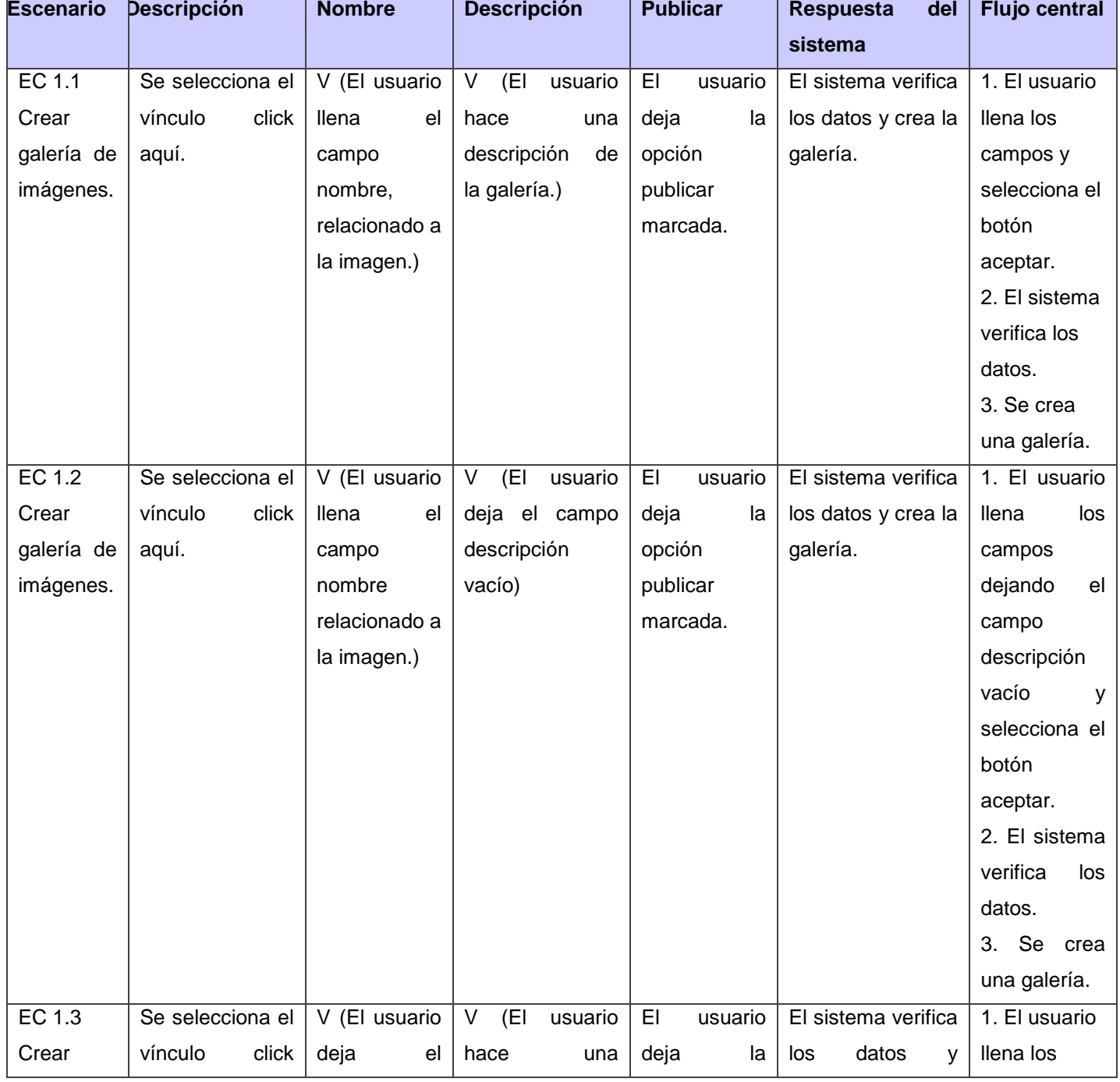

**Tabla 14:** Caso de prueba: Crear galería de imágenes.

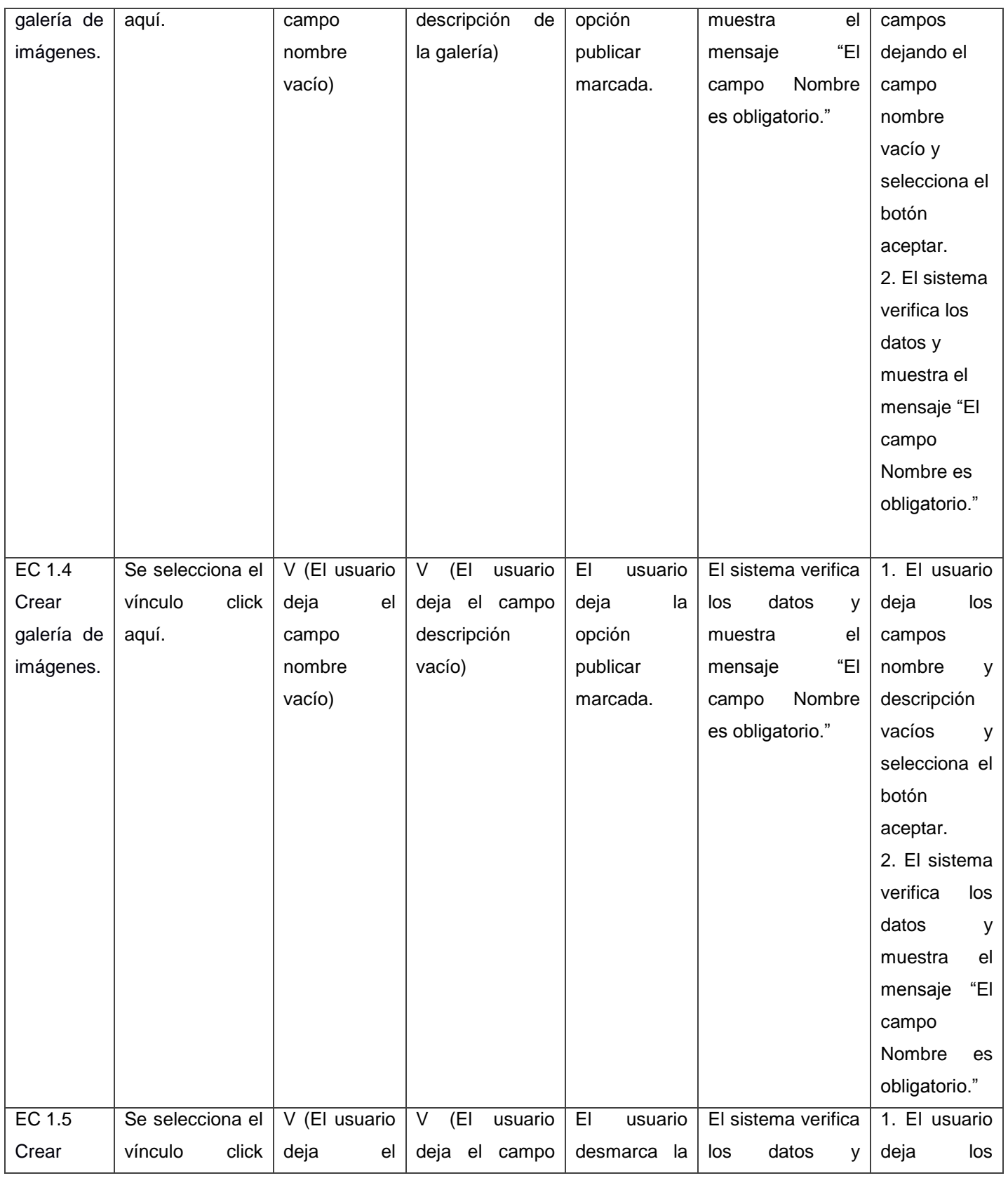

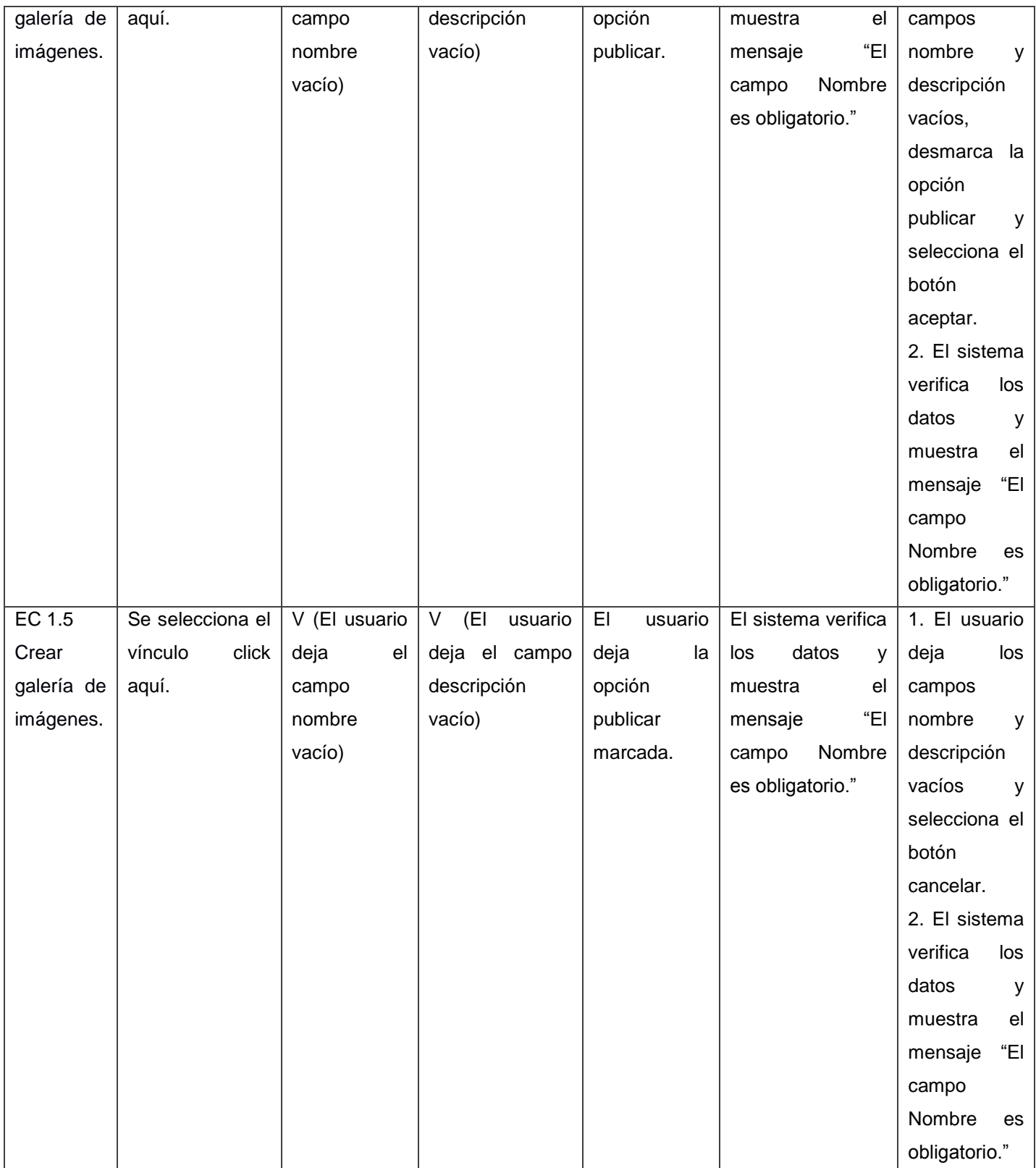

# **3- Autenticar usuario.**

### **Descripción:**

Para acceder a esta funcionalidad el usuario va al formulario de autenticación que se encuentra en la parte superior derecha del sistema. Finalmente el sistema valida los datos introducidos por el usuario y el rol que cumple dentro del sistema para asignar permisos.

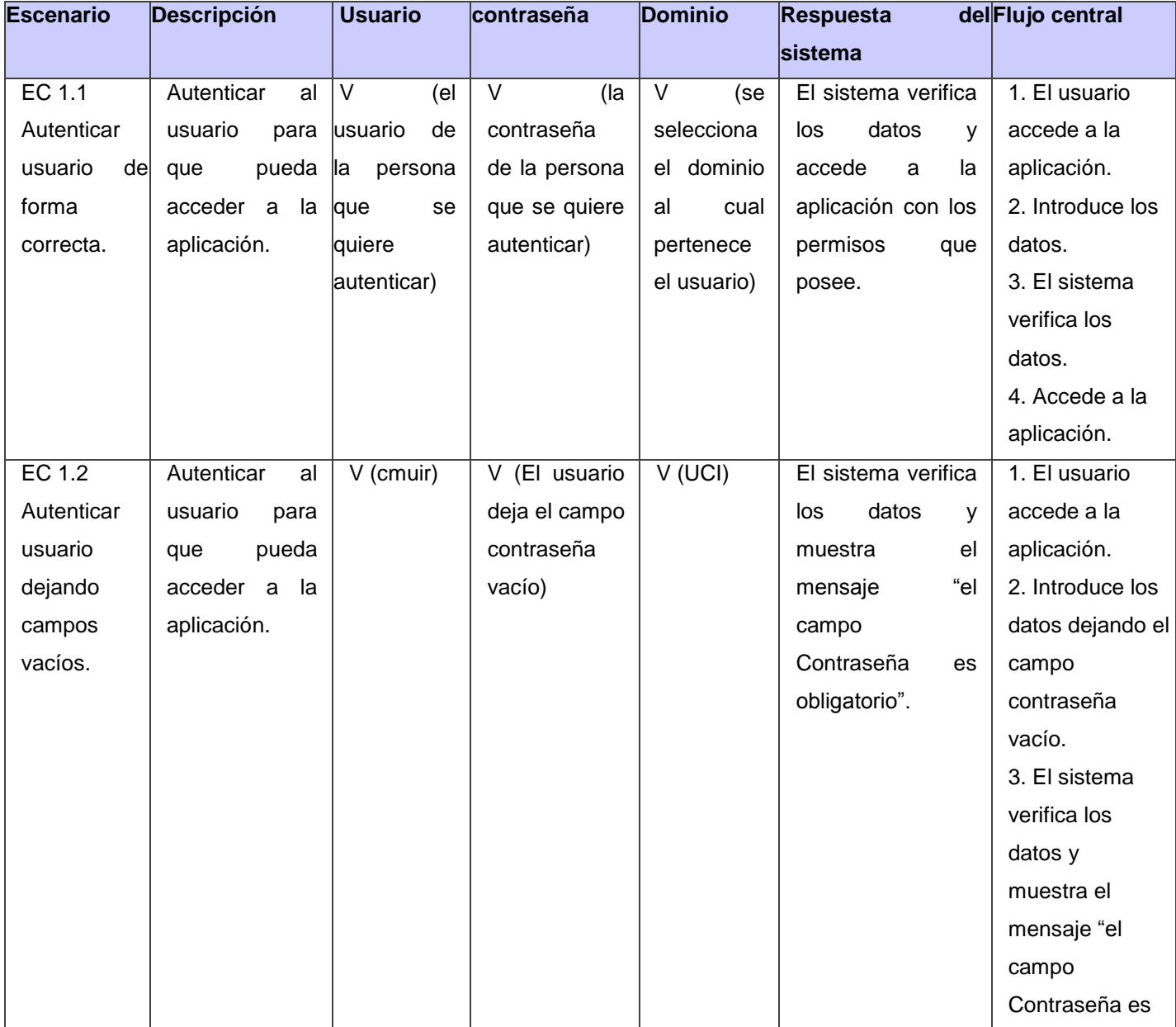

**Tabla 15:** Caso de prueba: Autenticar usuario.

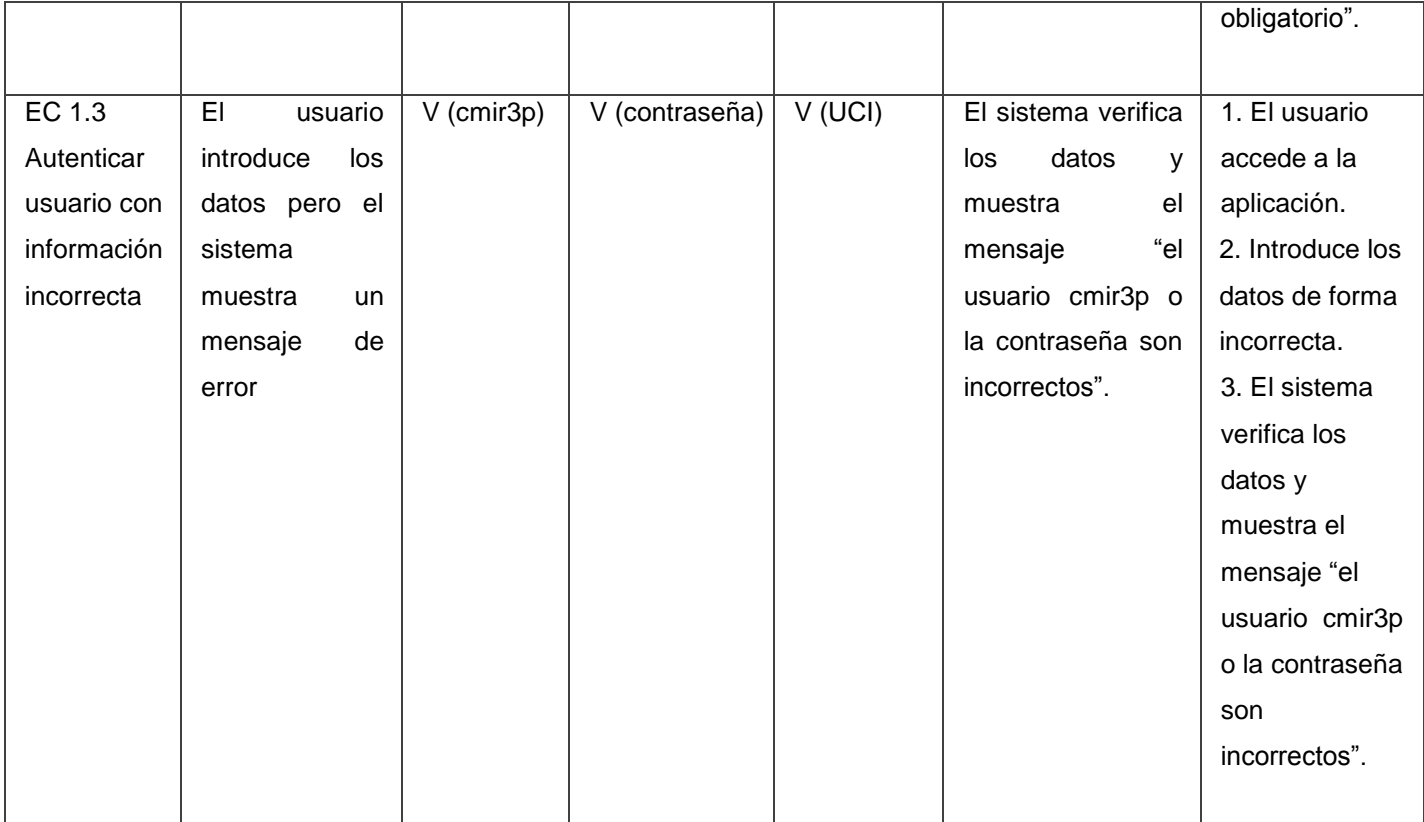

# **4- Eliminar galería de imágenes.**

# **Descripción:**

Para acceder a esta funcionalidad el usuario autenticado debe tener una galería creada. Se selecciona la opción Eliminar Galería.

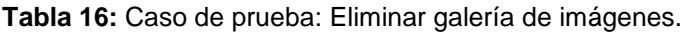

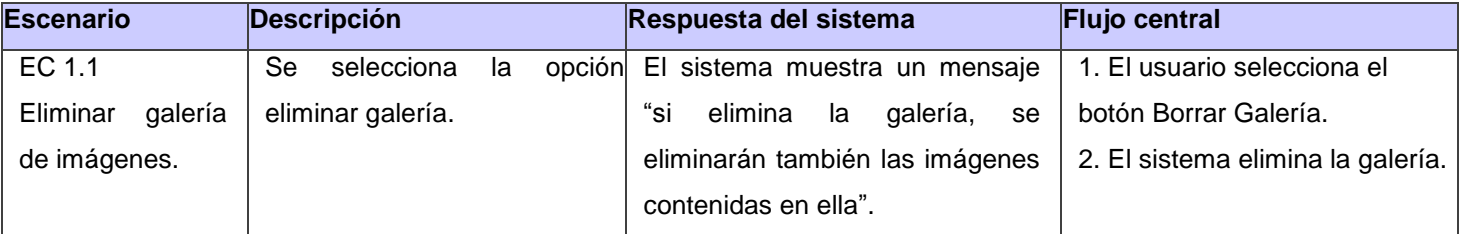

### **3.7 Resultados de las pruebas de caja negra**

El gráfico que se muestra a continuación establece una relación entre las iteraciones de pruebas realizadas y el número de no conformidades detectadas en las mismas.

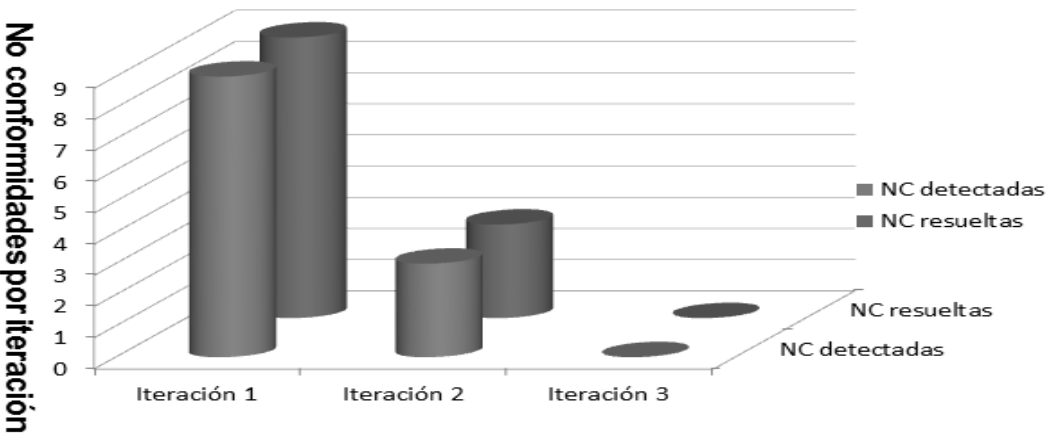

Cantidad de iteraciones realizadas

**Figura 6:** Cantidad de no conformidades por iteraciones.

En la figura mostrada anteriormente se puede observar que en la primera iteración se detectaron nueve no conformidades de las cuales fueron resueltas las nueve, en la segunda iteración se detectaron tres no conformidades y se resolvieron las tres y en la tercera iteración no se encontraron no conformidades. Cada una de las no conformidades detectas fueron resueltas inmediatamente por el equipo de desarrollo. La solución de las no conformidades contribuye a que la aplicación alcance una mejor calidad y cumpla con los requisitos planteados en la Especificación de Requisitos de *Software*.

# **3.8 Pruebas de rendimiento**

Son pruebas dirigidas a evaluar la conformidad de un sistema o componente con requerimientos de desempeño específicos. Normalmente esto se lleva a cabo usando una herramienta de prueba automática para simular un gran número de usuarios, carga y volumen de información y para monitorear el desempeño del *hardware*. Entre los tipos de pruebas de rendimiento se encuentran [29]:

### **3.8.1 Pruebas de carga**

Este es el tipo más sencillo de pruebas de rendimiento. Una prueba de carga se realiza generalmente para observar el comportamiento de una aplicación bajo una cantidad de peticiones esperadas. Esta carga puede ser el número esperado de usuarios concurrentes utilizando la aplicación y que realizan un número específico de transacciones durante el tiempo que dura la carga. Esta prueba puede mostrar los tiempos de respuesta de todas las transacciones importantes de la aplicación. Si la base de datos, el servidor de aplicaciones, entre otros, también se monitorizan, entonces esta prueba puede mostrar el cuello de botella en la aplicación [29].

### **3.8.2 Pruebas de estrés**

Esta prueba se utiliza normalmente para romper la aplicación. Se va doblando el número de usuarios que se agregan a la aplicación y se ejecuta una prueba de carga hasta que se rompe. Se realiza para determinar la solidez de la aplicación en los momentos de carga extrema y ayuda a los administradores para determinar si la aplicación rendirá lo suficiente en caso de que la carga real supere a la carga esperada [29].

Para realizar las pruebas de carga y de estrés a la aplicación se utiliza la herramienta JMeter y un servidor con las siguientes características: CPU: Intel(R) Core(TM) i3 CPU M 350 @ 2.27GHz con memoria RAM de 2048 MB y HDD de 250 GB, además se escogen dos grupos de hilos (300 y 400) que representan la cantidad de usuarios que realizan las peticiones simultáneas a la aplicación. Para 300 usuarios se realizan 8400 peticiones al servidor con un rendimiento de 56.0 segundos y para 400 usuarios se realizan 11200 peticiones al servidor con un rendimiento de 76,7 segundos. A continuación se muestran las pruebas realizadas al sistema.

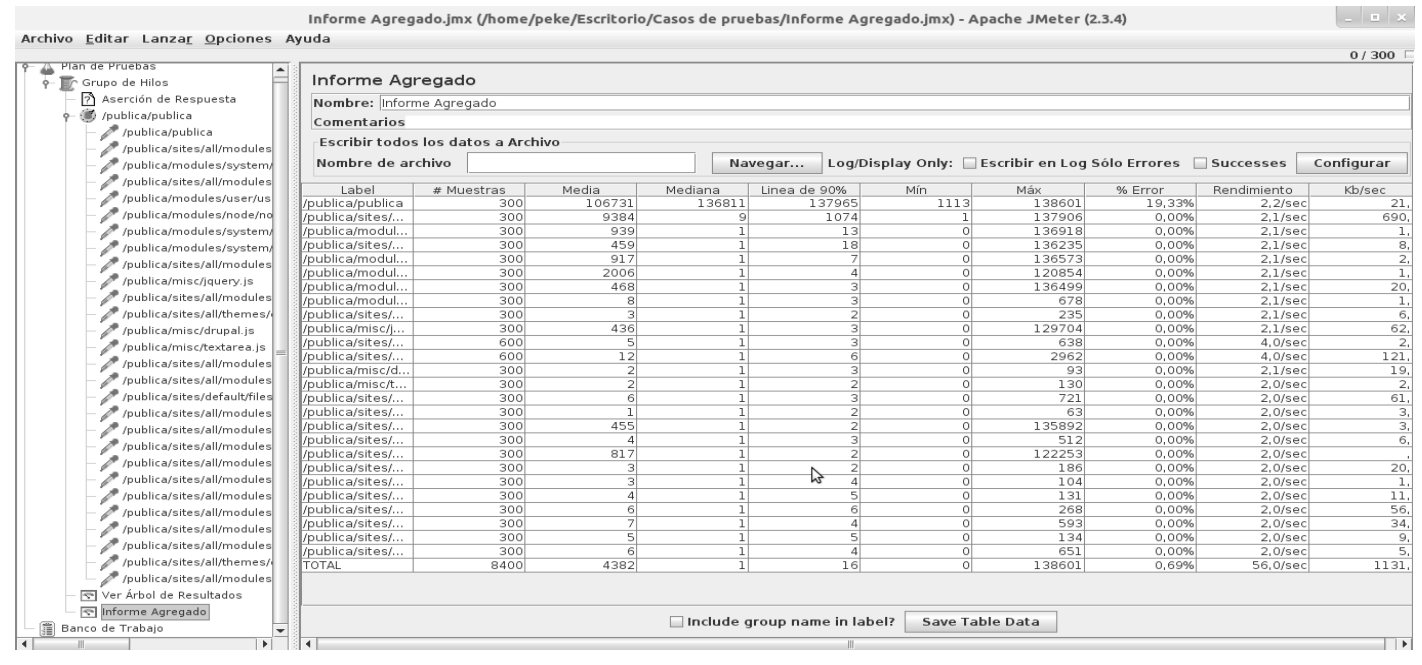

**Figura 7:** Prueba con 300 usuarios.

| Plan de Pruebas<br>+ F Grupo de Hilos   | Informe Agregado                  |                                    |                          |                |                              |                |                    |                                                          |                | 0/400                    |  |
|-----------------------------------------|-----------------------------------|------------------------------------|--------------------------|----------------|------------------------------|----------------|--------------------|----------------------------------------------------------|----------------|--------------------------|--|
| 2 Aserción de Respuesta                 | Nombre: Informe Agregado          |                                    |                          |                |                              |                |                    |                                                          |                |                          |  |
| + (b) /publica/publica                  | Comentarios                       |                                    |                          |                |                              |                |                    |                                                          |                |                          |  |
| /publica/publica                        |                                   |                                    |                          |                |                              |                |                    |                                                          |                |                          |  |
| /publica/sites/all/modules/ckeditor/cke |                                   | Escribir todos los datos a Archivo |                          |                |                              |                |                    |                                                          |                |                          |  |
| /publica/modules/system/system-mer      | Nombre de archivo                 |                                    |                          |                | Navegar                      |                |                    | Log/Display Only: Escribir en Log Sólo Errores Successes |                | Cor                      |  |
| /publica/sites/all/modules/admin_men    |                                   |                                    |                          |                |                              |                |                    |                                                          |                |                          |  |
| /publica/modules/user/user.css          | Label                             | # Muestras                         | Media                    | Mediana        | Linea de 90%                 |                | Mín                | Máx                                                      | % Error        | Rendimiento              |  |
| /publica/modules/node/node.css          | /publica/publica                  | 400                                | 97147                    | 107757         |                              | 119953         | 949                | 120927                                                   | 19,50%         | $3,3/\text{sec}$         |  |
|                                         | /publica/sites/                   | 400                                | 13391                    | 11993          |                              | 19898<br>6191  | $\overline{2}$     | 108776<br>118432                                         | 0,25%          | $2,8$ /sec               |  |
| /publica/modules/system/system.css      | /publica/modul                    | 400                                | 2396                     | 55             |                              |                | $\circ$            | 105534                                                   | 0,25%          | $2,8/\text{sec}$         |  |
| /publica/modules/system/defaults.css    | /publica/sites/<br>/publica/modul | 400<br>400                         | 497<br>198               |                | 3                            | 162<br>133     | $\circ$<br>$\circ$ | 19753                                                    | 0.25%<br>0.00% | $2.8$ /sec<br>$2,8$ /sec |  |
| /publica/sites/all/modules/publica/jque | /publica/modul                    | 400                                | 34                       |                | $\overline{2}$               | 103            | $\circ$            | 998                                                      | 0.00%          | $2,8$ /sec               |  |
| /publica/misc/jquery.js                 | /publica/modul                    | 400                                | 32                       |                | $\overline{2}$               | 112            | $\circ$            | 3523                                                     | 0,00%          | $2,8$ /sec               |  |
| /publica/sites/all/modules/ckeditor/cke | /publica/modul                    | 400                                | 17                       | $\overline{1}$ |                              | 82             | $\circ$            | 275                                                      | 0,00%          | $2,8$ /sec               |  |
| /publica/sites/all/themes/cenia/style.c | /publica/sites/                   | 400                                | 16                       | 1              |                              | 61             | $\circ$            | 183                                                      | 0,00%          | $2,8$ /sec               |  |
| /publica/misc/drupal.js                 | /publica/misc/j                   | 400                                | 18                       | $\mathbf{1}$   |                              | 78             | $\circ$            | 237                                                      | 0,00%          | $2,8$ /sec               |  |
|                                         | /publica/sites/                   | 800                                | $\mathcal{G}$            | <b>1</b>       |                              | 13             | $\circ$            | 191                                                      | 0.00%          | $5,5/\text{sec}$         |  |
| /publica/misc/textarea.js               | /publica/sites/                   | 800                                | 274                      | 1              |                              | 16             | $\circ$            | 118126                                                   | 0.00%          | 5,5/sec                  |  |
| /publica/sites/all/modules/publica/jque | /publica/misc/d                   | 400                                | 87                       | $\mathbf{1}$   |                              | 44             | $\circ$            | 23307                                                    | 0.25%          | $2,8$ /sec               |  |
| /publica/sites/all/modules/admin_men    | /publica/misc/t                   | 400                                | 12                       | 1              |                              | 45             | $\circ$            | 298                                                      | 0,00%          | $2,8$ /sec               |  |
| /publica/sites/default/files/languages/ | /publica/sites/                   | 400                                | 8                        | $\mathbf{1}$   |                              | 12             | $\circ$            | 212                                                      | 0.00%          | $2,8$ /sec               |  |
| /publica/sites/all/modules/publica/publ | /publica/sites/                   | 400                                | 6                        | $\mathbf{1}$   |                              | 6              | $\circ$            | 329                                                      | 0.00%          | $2.8$ /sec               |  |
| /publica/sites/all/modules/publica/pub  | /publica/sites/                   | 400                                | 6                        | $\mathbf{1}$   |                              | 6              | $\circ$            | 167                                                      | 0,00%          | $2,8$ /sec               |  |
| /publica/sites/all/modules/ckeditor/inc | /publica/sites/                   | 400                                |                          | $\mathbf{1}$   |                              | $\Delta$       | $\circ$            | 203                                                      | 0,00%          | $2,8$ /sec               |  |
|                                         | /publica/sites/                   | 400                                | 8                        | $\mathbf{1}$   |                              | $\Delta$       | $\Omega$           | 1283                                                     | 0,00%          | $2,8$ /sec               |  |
| /publica/sites/all/modules/poormansci   | /publica/sites/                   | 400                                | $\frac{\sqrt{241}}{267}$ | -1             |                              | $\overline{a}$ | $\circ$            | 93962                                                    | 0,00%          | $2,8$ /sec               |  |
| /publica/sites/all/modules/ckeditor/cke | /publica/sites/                   | 400                                |                          |                | $\mathbf{1}$                 | $\mathbf{3}$   | $\circ$            | 93043                                                    | 0.00%          | $2,8/\text{sec}$         |  |
| /publica/sites/all/modules/ckeditor/cke | /publica/sites/                   | 400                                | 517                      | $\mathbf{1}$   |                              | 5              | $\circ$            | 100300                                                   | 0.00%          | $2,8$ /sec               |  |
| /publica/sites/all/modules/ckeditor/cke | /publica/sites/                   | 400                                | 51                       | 1              |                              | 6              | $\circ$            | 12269                                                    | 0.00%          | $2,8$ /sec               |  |
| /publica/sites/all/modules/ckeditor/plu | /publica/sites/                   | 400                                | 11                       | 1              |                              | 5              | $\circ$            | 2105                                                     | 0.00%          | $2,8$ /sec               |  |
| /publica/sites/all/modules/ckeditor/cke | /publica/sites/                   | 400                                | 5                        | 1              |                              | 5              | $\circ$            | 324                                                      | 0.00%          | $2,8/\text{sec}$         |  |
| /publica/sites/all/themes/cenia/style.c | /publica/sites/                   | 400                                | 35                       | $\mathbf{1}$   |                              |                | $\circ$            | 12662                                                    | 0.00%          | $2.8$ /sec               |  |
|                                         | <b>TOTAL</b>                      | 11200                              | 4127                     | $\mathbf{1}$   |                              | 160            | $\circ$            | 120927                                                   | 0,73%          | 76,7/sec                 |  |
| /publica/sites/all/modules/ckeditor/cke |                                   |                                    |                          |                |                              |                |                    |                                                          |                |                          |  |
| न्ज़ Ver Árbol de Resultados            |                                   |                                    |                          |                |                              |                |                    |                                                          |                |                          |  |
| nforme Agregado                         |                                   |                                    |                          |                |                              |                |                    |                                                          |                |                          |  |
| Banco de Trabajo                        |                                   |                                    |                          |                | Include group name in label? |                | Save Table Data    |                                                          |                |                          |  |

**Figura 8:** Prueba con 400 usuarios.

### **3.9 Conclusiones parciales**

En el desarrollo del capítulo concluido se seleccionan los estándares de codificación, se define el diagrama de componentes y el diagrama de despliegue. Se describen las principales pruebas realizadas sobre la interfaz del *software*, indicando para cada una la respuesta de la aplicación. De forma general, cada una de las pruebas arrojaron resultados satisfactorios, ya que como resultado se obtuvo un número reducido de no conformidades, las cuales fueron solucionadas de forma rápida por el desarrollador de la aplicación, contribuyendo a obtener un producto de mayor calidad.

# **CONCLUSIONES GENERALES**

La presente investigación tiene un papel fundamental en la definición e implementación del Sistema para la publicación y el intercambio de imágenes en la red social de la Universidad de las Ciencias Informáticas:

- $\triangleright$  A partir del estudio de las diferentes funcionalidades de los sistemas existentes que permiten la publicación y el intercambio de imágenes, se definió el marco teórico conceptual de la investigación, permitió identificar la problemática y definir las bases para analizar, diseñar e implementar el Sistema para la publicación y el intercambio de imágenes en la red social de la Universidad de las Ciencias Informáticas.
- $\triangleright$  La definición y la elaboración de los requisitos funcionales y no funcionales permitió obtener el diseño y realización de la propuesta de solución a la problemática planteada.
- Con el análisis y diseño realizado se logró un mejor entendimiento de las principales funcionalidades del Sistema para la publicación y el intercambio de imágenes en la red social de la Universidad de las Ciencias Informáticas.
- La utilización del sistema implementado permite la publicación y el intercambio de imágenes entre los usuarios de la red social de la Universidad de las Ciencias Informáticas.
- Aplicadas las técnicas de validación a la propuesta de solución, se comprobó el buen funcionamiento del sistema de acuerdo a los requisitos planteados.

Al finalizar se obtiene una investigación sustentada en elementos teóricos, todos los artefactos definidos dentro del proceso de desarrollo de *software* seleccionado y un sistema que cuenta con un espacio centralizado en el que los internautas puedan almacenar, publicar y compartir grandes volúmenes de imágenes digitales con los usuarios de la red, por lo que se puede decir que se cumplió con el objetivo principal del trabajo, obteniéndose los resultados esperados.

### **RECOMENDACIONES**

En próximas versiones agregarle a la aplicación funcionalidades como:

- > Etiquetar imágenes.
- Crear más de una galería de imágenes.
- Organizar las imágenes de una galería mediante álbumes.
- Evitar el duplicado de las imágenes haciendo uso de metadatos.
## **REFERENCIAS BIBLIOGRÁFICAS**

- 1. ORGANIZATION, N. P. N. I. S. *UnderstandingMetadata.* 2004, [Consultado el: 2012]. 20 p. Disponible en: http://www.niso.org/standards/resources/UnderstandingMetadata.pdf. ISBN ISBN 1-880124-62-9.
- 2. MAGANTO, A. S.; ISO, J. N.*, et al. Dublin Core* Última actualización: 04-10-2010. [Consultado el: 17-05 de 2012]. Disponible en: http://metadatos.ign.es/metadatos/Como\_se\_crean/2-aestandares-perfiles-y-recomendaciones/dublin-core/#descripcion.
- 3. METADATOS EN IMÁGENES. 2010 [cited 2012; Disponible en: [http://www.metadatos](http://www.metadatos-xmlrdf.com/metadatos/en-imagenes)[xmlrdf.com/metadatos/en-imagenes.](http://www.metadatos-xmlrdf.com/metadatos/en-imagenes)
- 4. COUNCIL, I. P. T. *IPTC Standard Photo Metadata.* publicado el: 2012 de 2009, última actualización: 2012. 52 p. Disponible en: http://www.iptc.org/std/photometadata/specification/IPTC-PhotoMetadata(200907)\_1.pdf.
- 5. sidar.org. Insertar metadatos en fotografías. 2011 [cited 2012 30-05]; Disponible en: [http://www.sidar.org/ponencias/2004/egyrs/tallerws/all.htm.](http://www.sidar.org/ponencias/2004/egyrs/tallerws/all.htm)
- 6. WORDPRESS.COM. CAM\_Imagen fija Características de las imágenes [Consultado el: 30-05 de 2012]. Disponible en: http://laimagenfija.wordpress.com/caracteristicas-de-las-imagenes/.
- 7. Codina, L. Obtención, edición y gestión de imágenes mediante recursos de libre acceso 2007 [cited 2012 6-06]; Disponible en: [http://www.lluiscodina.com/multimedia2007.pdf.](http://www.lluiscodina.com/multimedia2007.pdf)
- 8. Picasa, e.d. The Picasa 3 ReadMe. 2008 [cited 2012 17-05]; Disponible en: [http://picasa](http://picasa-readme.blogspot.com/2009/01/picasa-for-mac-beta-1-build-300310.html)[readme.blogspot.com/2009/01/picasa-for-mac-beta-1-build-300310.html.](http://picasa-readme.blogspot.com/2009/01/picasa-for-mac-beta-1-build-300310.html)
- 9. Tulsa, O. Tulsa Entrepreneur Creates World"s First Hybrid Social Network & Virtual World Shtyle.fm 2012 [cited 2012 17-05]; Disponible en: [http://www.prweb.com/releases/2010/06/prweb4104534.htm.](http://www.prweb.com/releases/2010/06/prweb4104534.htm)
- 10. González., R.A., Desarrollo de un sistema para la gestión de media de la red social universitaria de la UCI. 2011.
- 11. CHRISSIS, M. B.; KONRAD, M.*,* et al. CMMI® Guía para la integración de procesos y la mejora de productos. Editado por: Educación, P. 2009, ISBN 9788478290963.
- 12. Palliotto, D. and G. Romano. El Lenguaje de Modelado Unificado (UML). 2011 [cited 2012 17- 05]; Disponible en:<http://docirs.cl/uml.htm>
- 13. Paradigm, S.o.d.V. Define CRUD Chart between Activity and Class Diagram. 2011 [cited 2012 17-05]; Disponible en: [http://www.visual-paradigm.com/product/vpuml/.](http://www.visual-paradigm.com/product/vpuml/)
- 14. Villalba, P.J.M. Gestores de contenidos Personalización a través de CSS. 2012 [cited 2012 28-05]; Disponible en: [http://www.fcsites.com/servicios/diseno-profesional-de-paginas](http://www.fcsites.com/servicios/diseno-profesional-de-paginas-web/gestores-de-contenidos-o-cms)[web/gestores-de-contenidos-o-cms.](http://www.fcsites.com/servicios/diseno-profesional-de-paginas-web/gestores-de-contenidos-o-cms)
- 15. GoldScripts. WordPress Caracteristicas generales. 2007 [cited 2012 25-05]; Disponible en: [http://www.goldscripts.com/2007/11/14/wordpress-caracteristicas-generales/.](http://www.goldscripts.com/2007/11/14/wordpress-caracteristicas-generales/)
- 16. Miranda, L.E.J.L. and I.M.G. Prieto. Una adaptación del Proceso Unificado de Desarrollo para la creación de portales basados en Joomla. . 2006 [cited 2012 28-05]; Disponible en: cienciahlg.idict.cu/index.php/cienciasholguin/article/view/419/416.
- 17. drupal.org. Drupal. 2012 [cited 2012 19-05]; Disponible en: [http://drupal.org/.](http://drupal.org/)
- 18. Pérez, I.N. Introducción a JavaScript. 2008 [cited 2012 17-05]; Disponible en: [http://elcodigo.net/tutoriales/javascript/javascript1.html.](http://elcodigo.net/tutoriales/javascript/javascript1.html)
- 19. HINOSTROSA. Características de PHP. 2005 [cited 2012 17-05]; Disponible en: [http://www.linuxcentro.net/linux/staticpages/index.php?page=CaracteristicasPHP.](http://www.linuxcentro.net/linux/staticpages/index.php?page=CaracteristicasPHP)
- 20. Alvarez, R. Introducción al HTML. 2011 [cited 2012 17-05]; Disponible en: [http://desarrolloweb.com/articulos/534.php.](http://desarrolloweb.com/articulos/534.php)
- 21. linuxcentro.net. Servidor de Páginas Web y FTP. 2011 [cited 2012 17-05]; Disponible en: [http://www.linuxcentro.net/linux/staticpages/index.php?page=ServidorWebFTP.](http://www.linuxcentro.net/linux/staticpages/index.php?page=ServidorWebFTP)
- 22. postgresql.org. PostgreSQL. 2011 [cited 2012 17-05]; Disponible en: [http://www.postgresql.org.](http://www.postgresql.org/)
- 23. netbeans.org. NetBeans IDE. 2011 [cited 2012 17-05]; Disponible en: [http://netbeans.org/.](http://netbeans.org/)
- 24. JMeter, A. Introducción. 2012 [cited 2012 21-05]; Disponible en: [http://jmeter.apache.org/usermanual/intro.html.](http://jmeter.apache.org/usermanual/intro.html)
- 25. Martín, L.M. POO y patrones de diseño en DRUPAL. 2010 [cited 2012 17-05]; Disponible en: [http://jitcode.blogspot.com/2010/06/poo-y-patrones-de-diseno-en-drupal.html.](http://jitcode.blogspot.com/2010/06/poo-y-patrones-de-diseno-en-drupal.html)
- 26. Arquitectura de Drupal. 2012 [cited 2012 20-05]; Disponible en: [http://www.comunic](http://www.comunic-art.com/portal/index.php/catalan/tutorial-drupal/arquitectura-de-drupal.html)[art.com/portal/index.php/catalan/tutorial-drupal/arquitectura-de-drupal.html.](http://www.comunic-art.com/portal/index.php/catalan/tutorial-drupal/arquitectura-de-drupal.html)
- 27. LeeHunter. The Drupal overview. 2008 [cited 2012 17-05]; Disponible en: [http://drupal.org/getting-started/before/overview.](http://drupal.org/getting-started/before/overview)
- 28. beeradb. Coding standards. 2002 [cited 2012 17-05]; Disponible en: [http://drupal.org/coding](http://drupal.org/coding-standards)[standards.](http://drupal.org/coding-standards)
- 29. Gutiérrez, J.J., et al. MODELOS DE PRUEBAS PARA PRUEBAS DEL SISTEMA . Universidad de Sevilla . 2006 [cited 2012 29-05]; Disponible en: http://users.dsic.upv.es/workshops/dsdm06/files/dsdm06-07-gutierrez.pdf.

## **BIBLIOGRAFÍA CONSULTADA**

- 1. [http://dublincore.](http://dublincore/) The Dublin Core® Metadata Initiative. 2012 [cited 2012 31-05]; Disponible en: [http://dublincore.org/.](http://dublincore.org/)
- 2. imsglobal.org. Learning Resource Meta-data Specification. 2012 [cited 2012 31-05]; Disponible en: [http://www.imsglobal.org/metadata/.](http://www.imsglobal.org/metadata/)
- 3. KÖPPEN, E. Las ilustraciones en los artículos científicos: reflexiones acerca de la creciente importancia de lo visual en la comunicación científica*.* 2007, Disponible en: http://www.scielo.org.mx/scielo.php?pid=S0187-358X2007000100003&script=sci\_arttext.
- 4. Molina, J.L. ANÁLISIS DE REDES SOCIALES 2012 [cited 2012 31-05]; Disponible en: revistaredes.rediris.es/recerca/jlm/ars/ars\_ects.pdf.
- 5. Rojas, T.P., M.; Grimán A. . MODELO DE DECISIÓN PARA SOPORTAR LA SELECCIÓN DE HERRAMIENTAS CASE 2008 [cited 2012 31-05]; Disponible en: prof.usb.ve/lmendoza/Documentos/PS-6117%20(Laboratorio)/Modelo%20de%20Decisi%F3n%20para%20Soportar%20la%20Selecci %F3n%20de%20Herramientas%20CASE.pdf.
- 6. Nogales Flores, T., B. Martín Galán, and M.d.C. Arellano Pardo. Informática, Derecho y Documentación. Experiencias y posibilidades de aplicación de los lenguajes de marcado de texto (SGML, HTML y XML) a los documentos jurídicos. 2008 [cited 2012 31-05]; Disponible en: e-archivo.uc3m.es:8080/bitstream/10016/913/1/icade2002.pdf.
- 7. Masadelante.com. Definición de servidor. 2012 [cited 2012 31-05]; Disponible en: [http://www.masadelante.com/faqs/servidor.](http://www.masadelante.com/faqs/servidor)
- 8. Stefaan Ternier, K.V., Gonzalo Parra, et al. The Ariadne Infrastructure for Managing and Storing Metadata. 2009 [cited 2012 31-05]; Disponible en: csdl.computer.org/dl/mags/ic/2009/04/mic2009040018.pdf.
- 9. Paolo Missier, P.A., Óscar Corcho, et al. Requirements and Services for Metadata Management. 2007 [cited 2012 31-05]; Disponible en: csdl.computer.org/dl/mags/ic/2007/05/w5017.pdf.
- 10. Fu Jinwei, S.J., Xu Haicheng A Multi-sites Scheme Based on Open Source CMS, Drupal. 2010 [cited 2012 31-05]; Disponible en: csdl.computer.org/dl/proceedings/mmit/2010/4008/02/4008b239.pdf.
- 11. Michael Meike, J.S., Andreas Wiesauer Security in Open Source Web Content Management Systems. 2009 [cited 2012 31-05]; Disponible en: csdl.computer.org/dl/mags/sp/2009/04/msp2009040044.pdf.
- 12. Andrea Leitner, R.W., Christian Kreiner Analyzing the Complexity of Domain Model Representations. 2012 [cited 2012 31-05]; Disponible en: csdl.computer.org/dl/proceedings/ecbs/2012/4664/00/4664a242.pdf.
- 13. Paradigm, S.o.d.V. Define CRUD Chart between Activity and Class Diagram. 2011 [cited 2012 17-05]; Disponible en: [http://www.visual-paradigm.com/product/vpuml/.](http://www.visual-paradigm.com/product/vpuml/)
- 14. linuxcentro.net. Servidor de Páginas Web y FTP. 2011 [cited 2012 17-05]; Disponible en: [http://www.linuxcentro.net/linux/staticpages/index.php?page=ServidorWebFTP.](http://www.linuxcentro.net/linux/staticpages/index.php?page=ServidorWebFTP)
- 15. LeeHunter. The Drupal overview. 2008 [cited 2012 17-05]; Disponible en: [http://drupal.org/getting-started/before/overview.](http://drupal.org/getting-started/before/overview)
- 16. Gutiérrez, J.J., et al. MODELOS DE PRUEBAS PARA PRUEBAS DEL SISTEMA . Universidad de Sevilla . 2006 [cited 2012 29-05]; Disponible en: [http://users.dsic.upv.es/workshops/dsdm06/files/dsdm06-07-Gutierrez.pdf.](http://users.dsic.upv.es/workshops/dsdm06/files/dsdm06-07-Gutierrez.pdf)
- 17. html.net. HTML Tutorial Table of contents. 2009 [cited 2012 31-05]; Disponible en: [www.html.net/tutorials/html.](http://www.html.net/tutorials/html)
- 18. html.net. CSS Tutorial Table of contents. 2009 [cited 2012 31-05]; Disponible en: [http://www.html.net/tutorials/css/.](http://www.html.net/tutorials/css/)
- 19. html.net. JavaScript Tutorial Table of contents. 2009 [cited 2012 31-05]; Disponible en: [http://www.html.net/tutorials/javascript/.](http://www.html.net/tutorials/javascript/)
- 20. apache.org. Visión general de las nuevas funcionalidades de Apache 2.0. 2011 [cited 2012 31- 05]; Disponible en: [http://httpd.apache.org/docs/2.0/es/new\\_features\\_2\\_0.html.](http://httpd.apache.org/docs/2.0/es/new_features_2_0.html)
- 21. Damián. ¿Qué es Javascript? . 2012 [cited 2012 31-05]; Disponible en: [http://www.maestrosdelweb.com/editorial/%C2%BFque-es-javascript/.](http://www.maestrosdelweb.com/editorial/%C2%BFque-es-javascript/)
- 22. Alvarez, R. Explicación de qué diferencia hay entre lenguajes como Java o JavaScript y otros como ASP o PHP. Pros y contras de cada tipo. 2012 [cited 2012 31-05]; Disponible en: http://www.desarrolloweb.com/articulos/239.php.

## **GLOSARIO DE TÉRMINOS**

**Agrupación semántica:** conjunto de distintos tipos de formatos donde cada formato tiene sus propios metadatos o sus propias reglas, la agrupación semántica lo que recoge son los formatos que signifiquen lo mismo pero que no lleven el mismo nombre como por ejemplo: tamaño = size.

**API:** Interfaz de Programación de Aplicaciones es el conjunto de funciones y procedimientos (o métodos, en la programación orientada a objetos) que ofrece cierta biblioteca para ser utilizado por otro *software* como una capa de abstracción.

**Bitácoras:** es un cuaderno o publicación que permite llevar un registro escrito de diversas acciones. Su organización es cronológica, lo que facilita la revisión de los contenidos anotados.

**DCMI:** es una organización dedicada a fomentar la adopción extensa de los estándares interoperables de los metadatos y a promover el desarrollo de los vocabularios especializados de metadatos para describir recursos para permitir sistemas más inteligentes del descubrimiento del recurso.

**GPL:** GNU *General Public License*. Es una licencia creada por la *Free Software Foundation* en 1989 (la primera versión), y está orientada principalmente a proteger la libre distribución, modificación y uso de *software*. Su propósito es declarar que el *software* cubierto por esta licencia es *software* libre y protegerlo de intentos de apropiación que restrinjan esas libertades a los usuarios.

**Internautas**: persona que navega en Internet visitando páginas web y, por extensión, a cualquier persona que haciendo uso de una aplicación en una computadora obtiene información de Internet, o interactúa con otras personas: correo electrónico, compartir archivos, discusiones en foros, Facebook entre otros**.**

**Java** *Servlets***:** se refiere a pequeños programas que se ejecutan en el contexto de un navegador web. Por contraposición, el uso más común de los *servlets* es generar todas las páginas web de forma dinámica, a partir de los parámetros de la petición que envíe el navegador web.

**PLUS:** es un estándar mundial de licencias de uso de imágenes. El lenguaje relacionado con los derechos de autor puede resultar difícil de comprender, por lo que PLUS creó un glosario online para simplificar la terminología. También puedes usar el registro online para encontrar artistas, licencias o imágenes.

**Scripts:** es un guión o conjunto de instrucciones. Permiten la automatización de tareas creando pequeñas utilidades. Es muy utilizado para la administración de sistemas UNIX. Son ejecutados por un intérprete de línea de comandos y usualmente son archivos de texto.

## **ANEXOS**

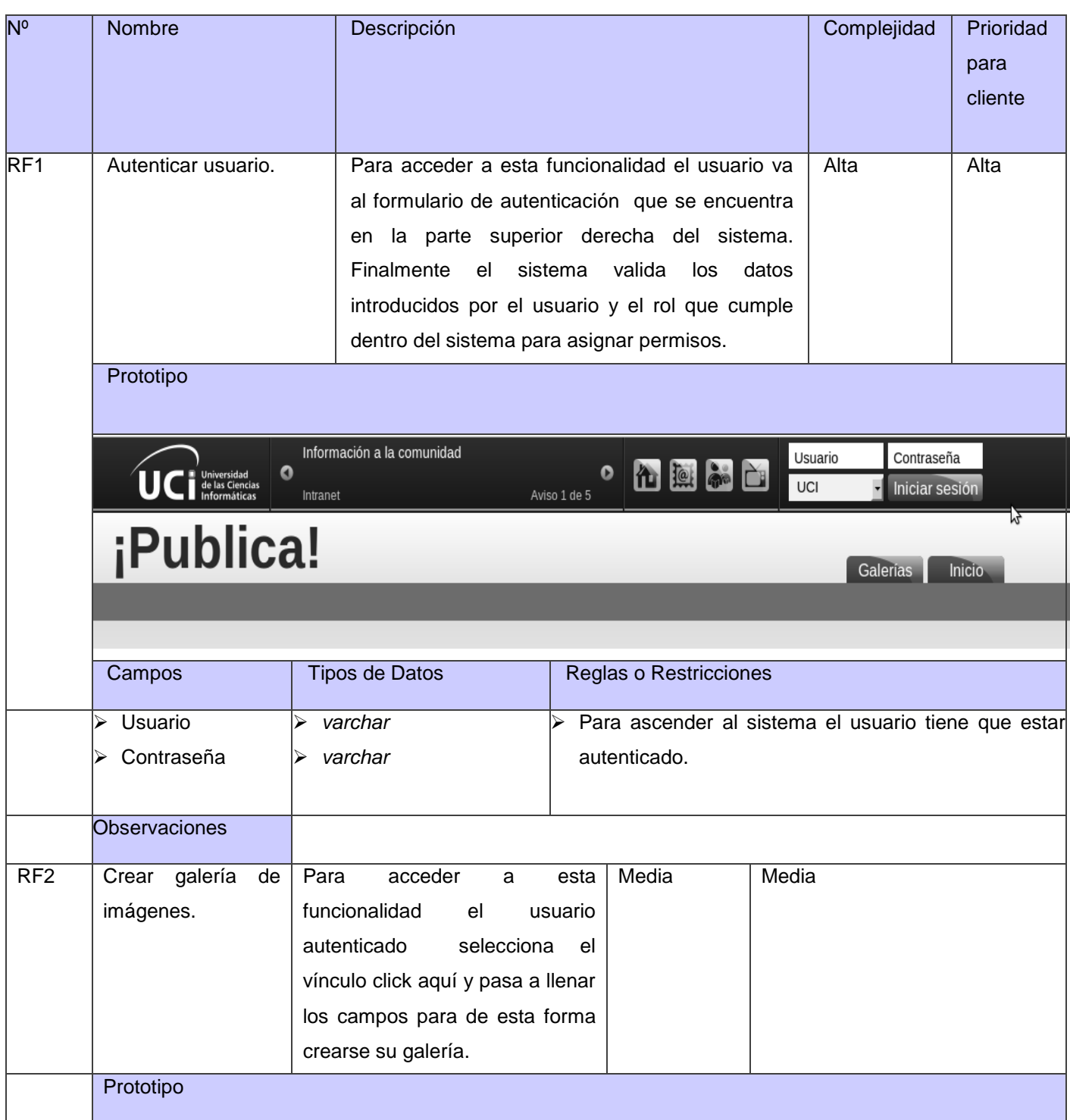

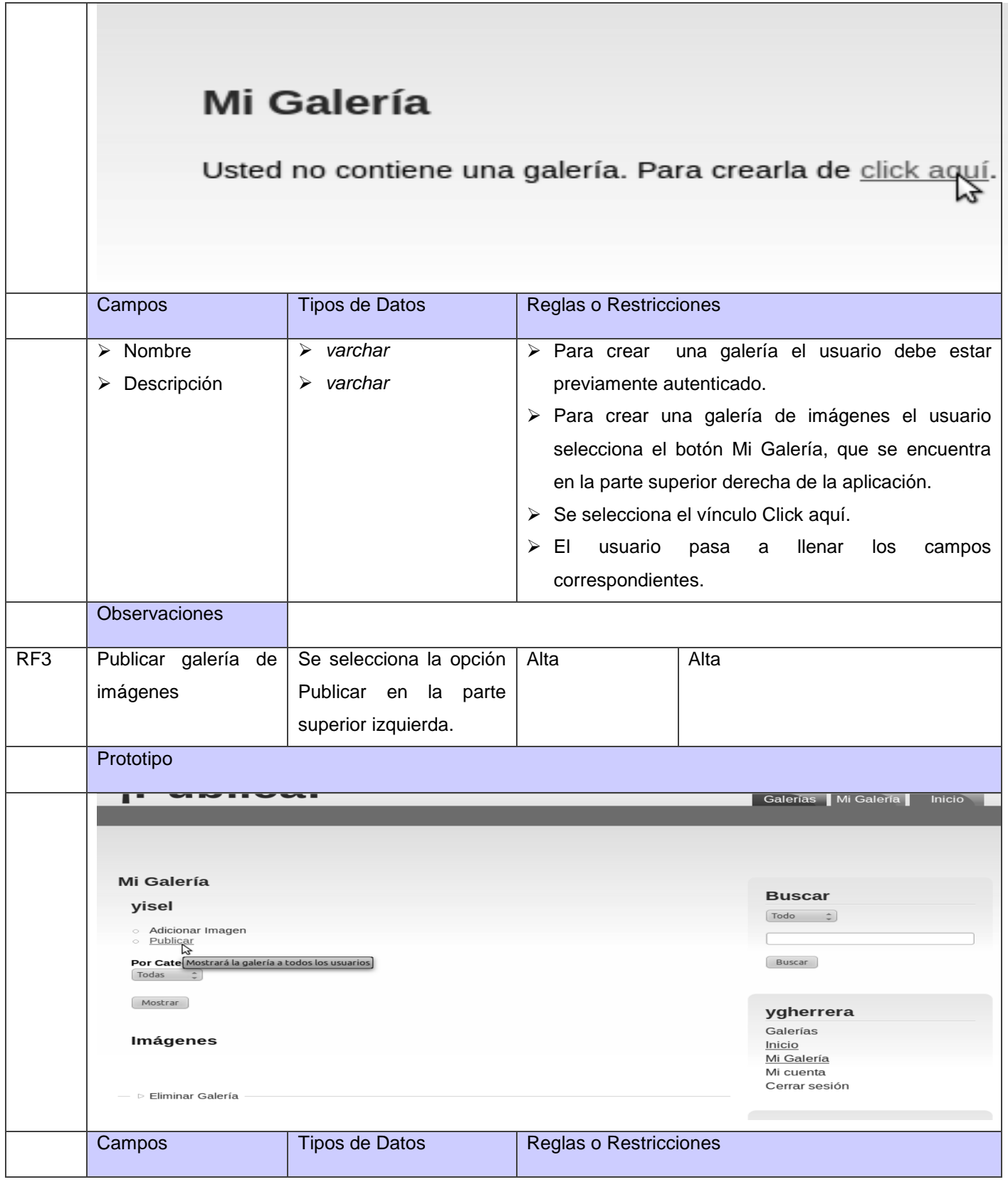

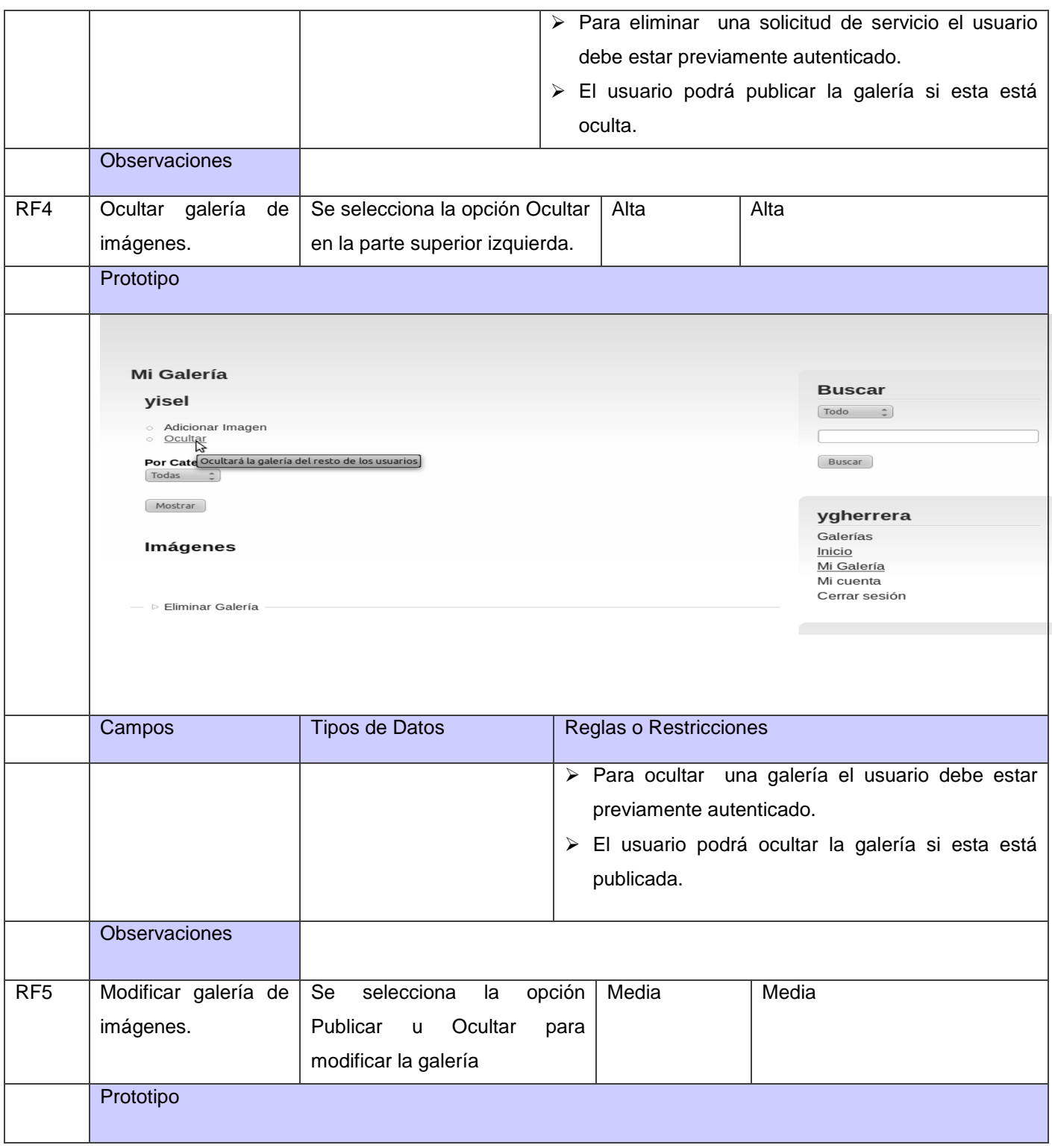

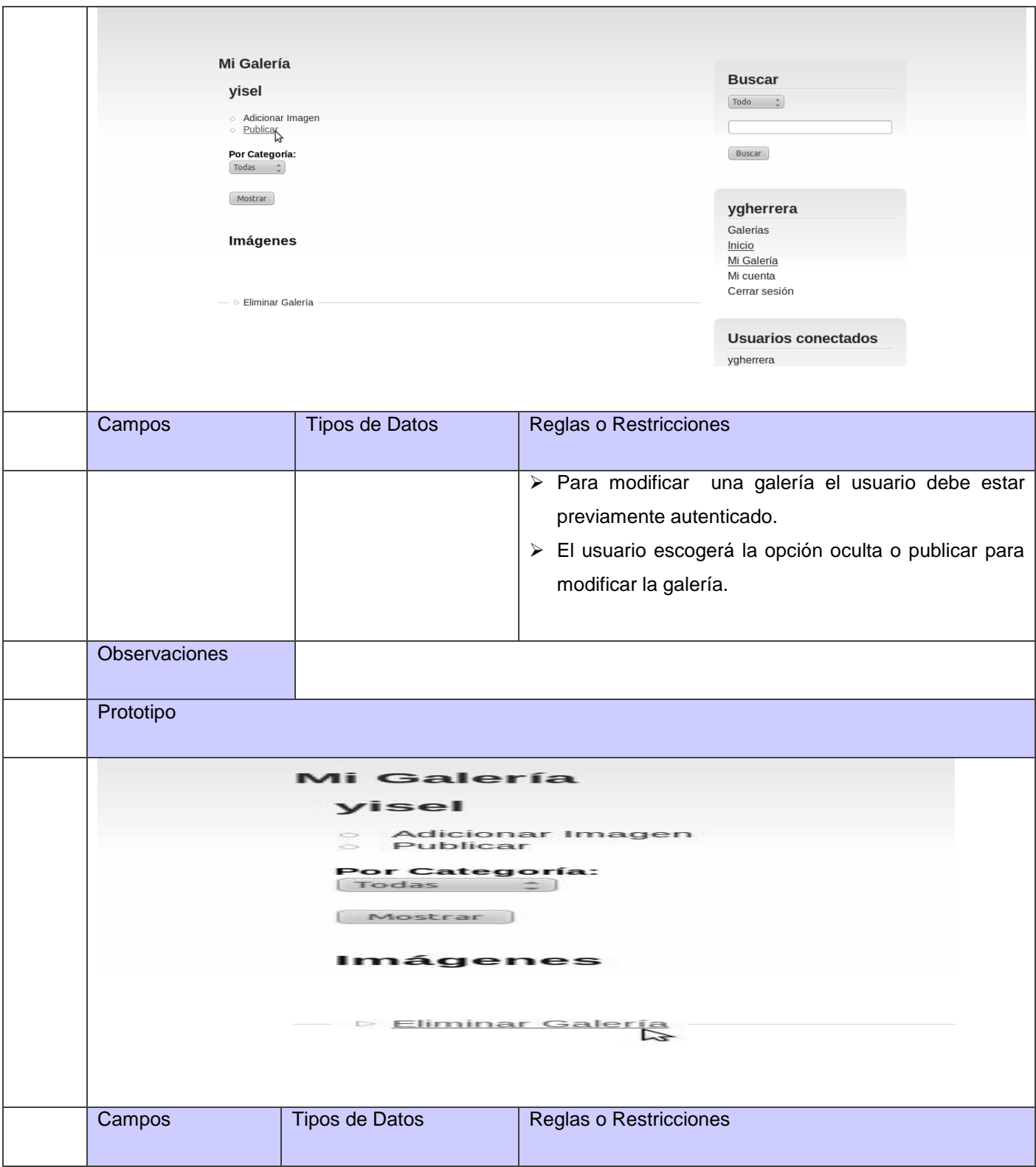

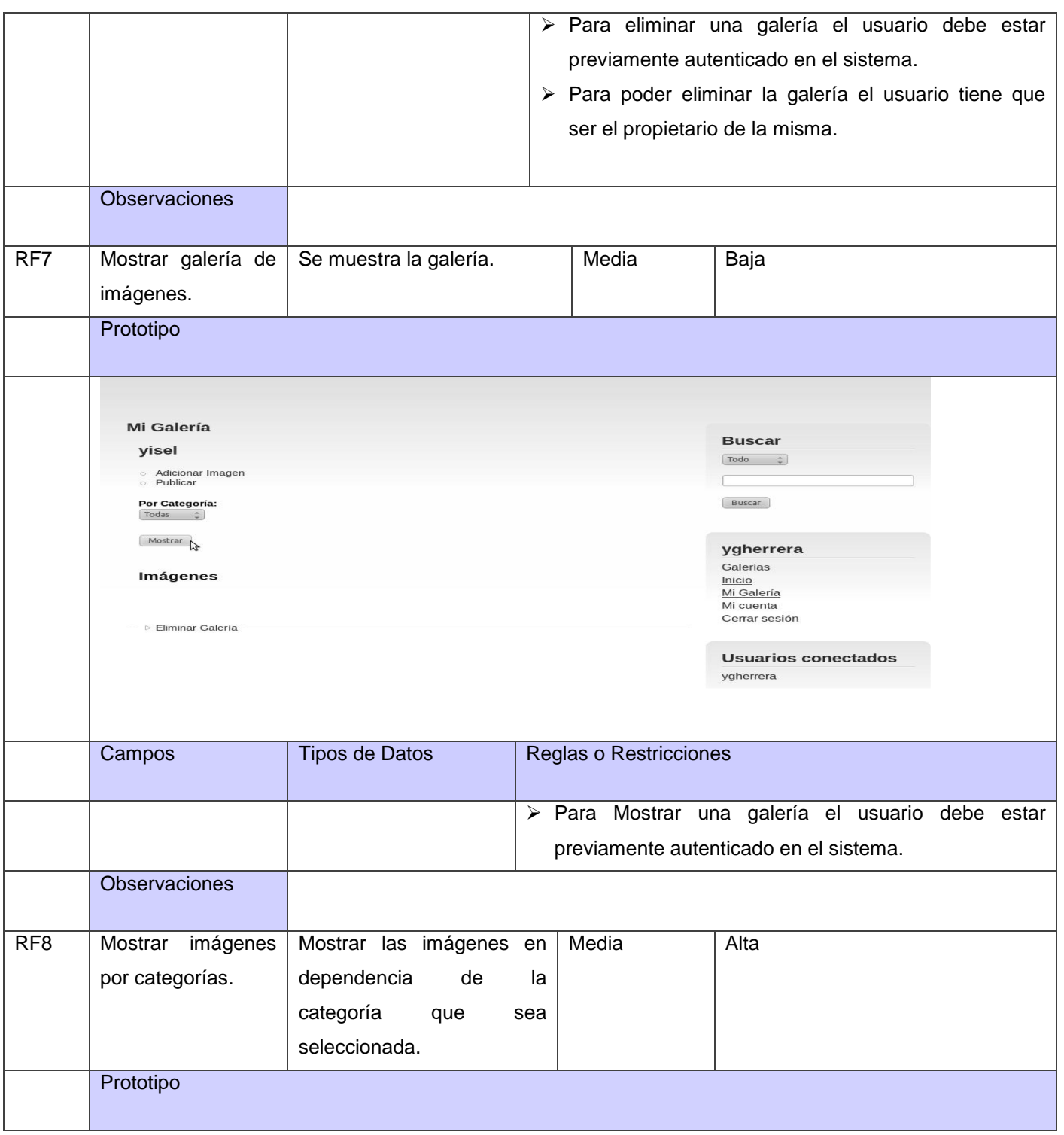

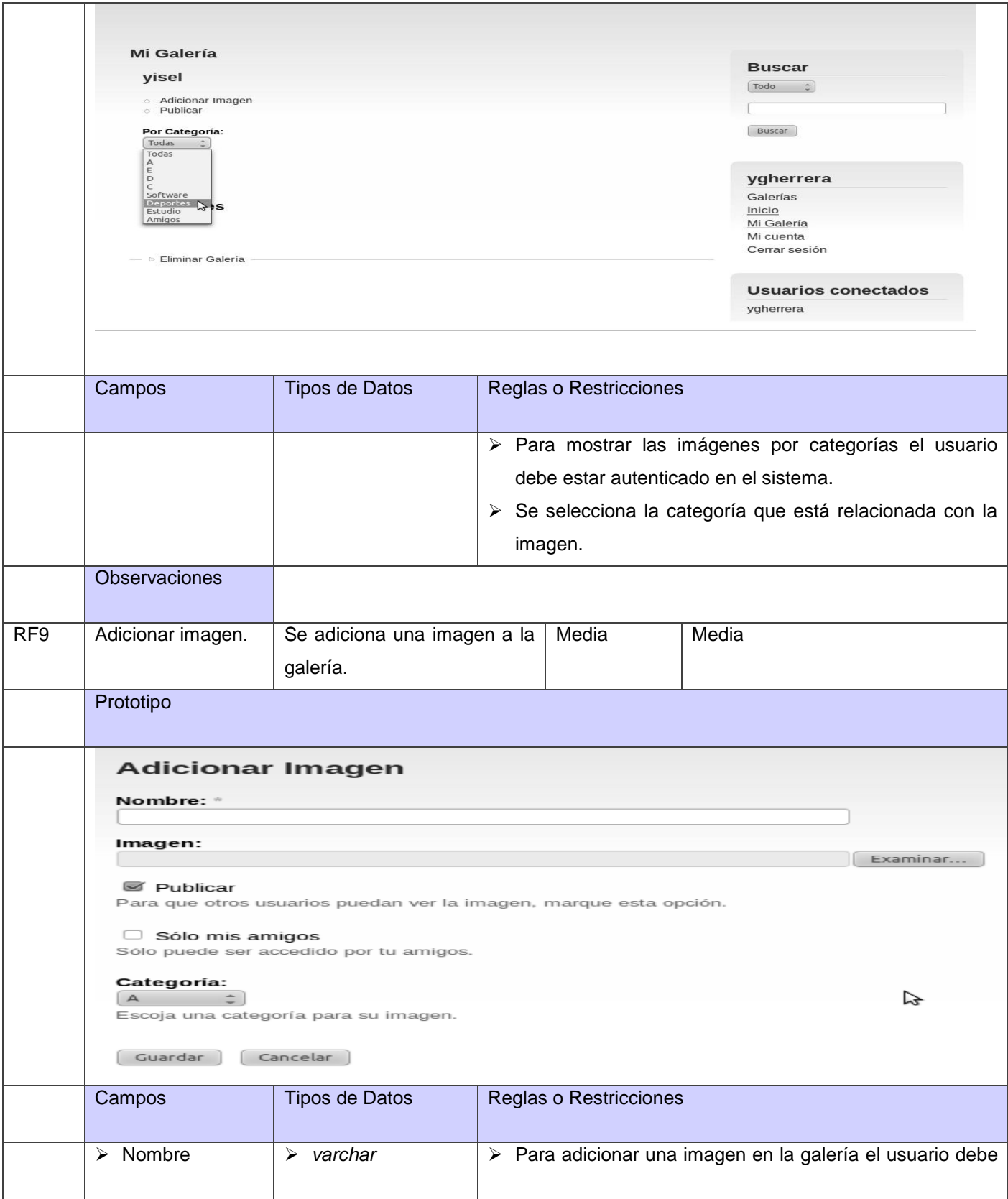

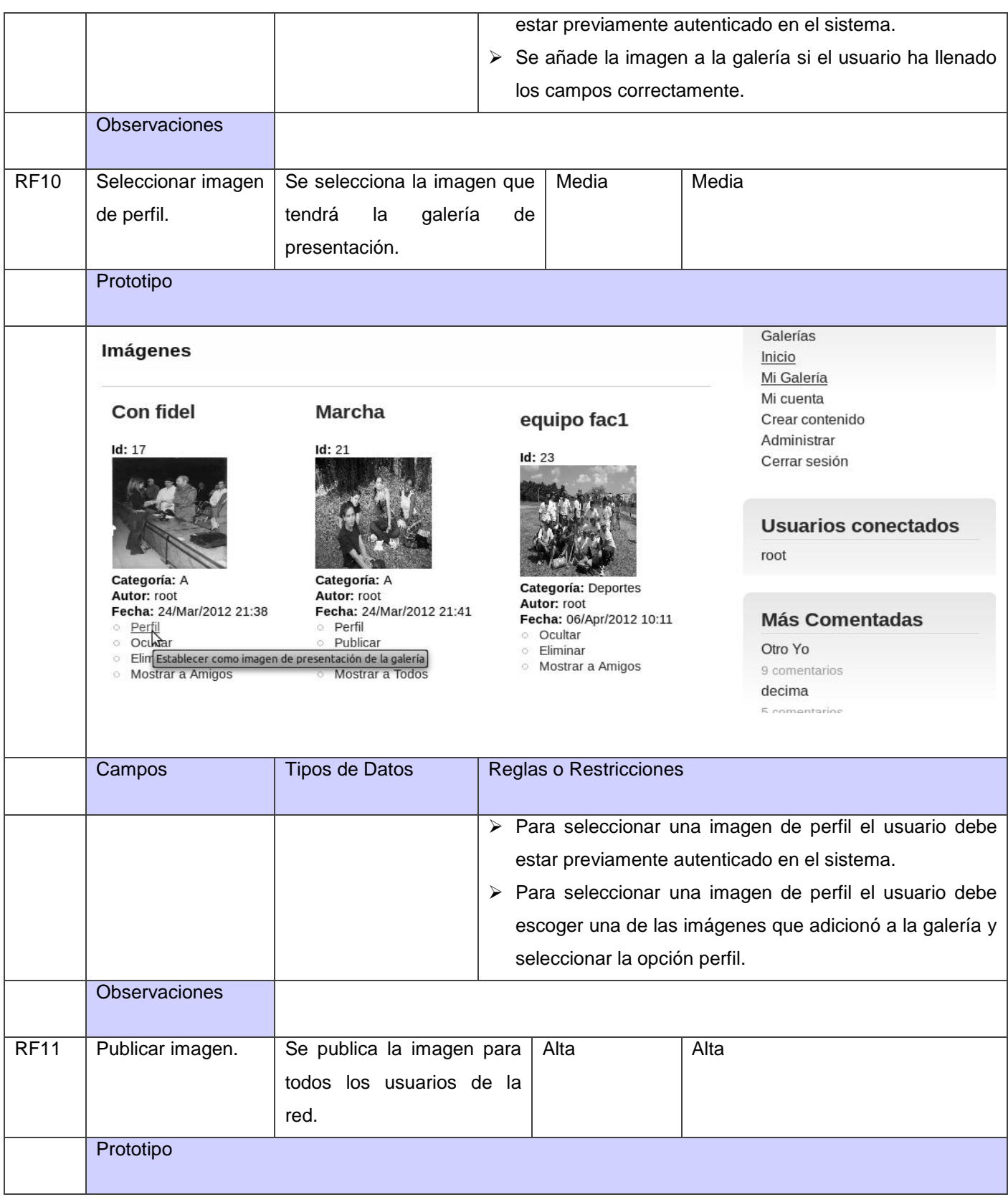

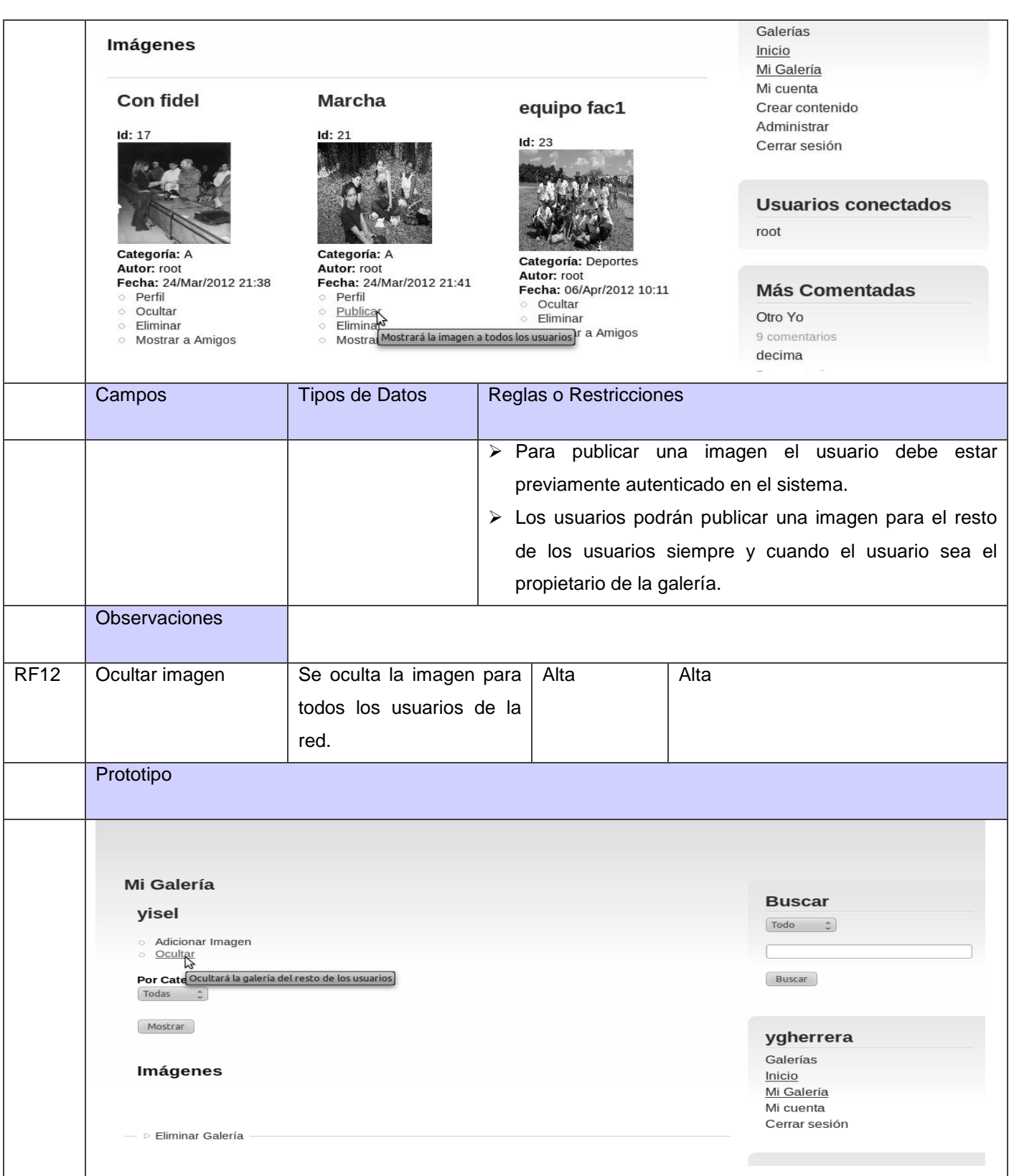

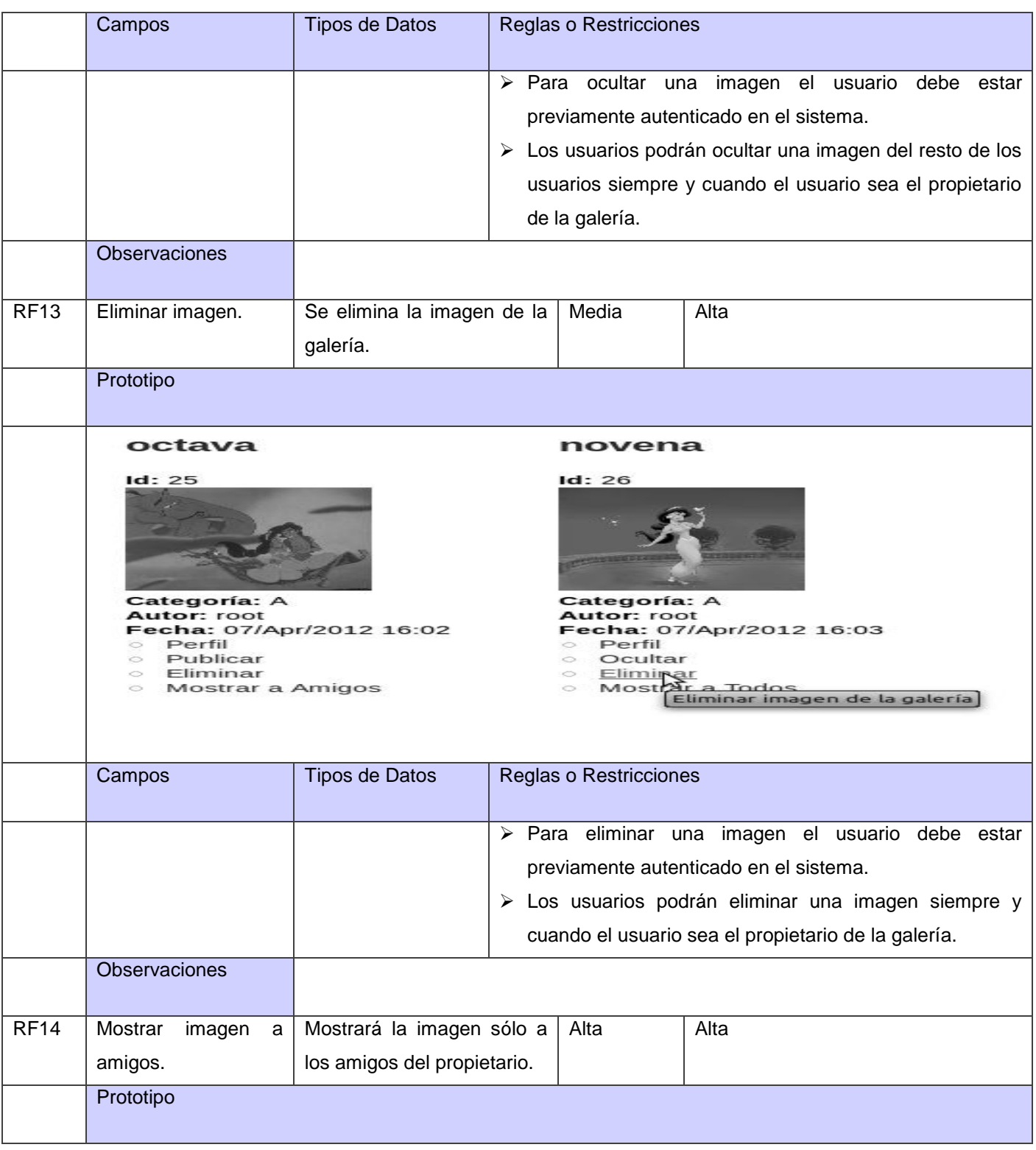

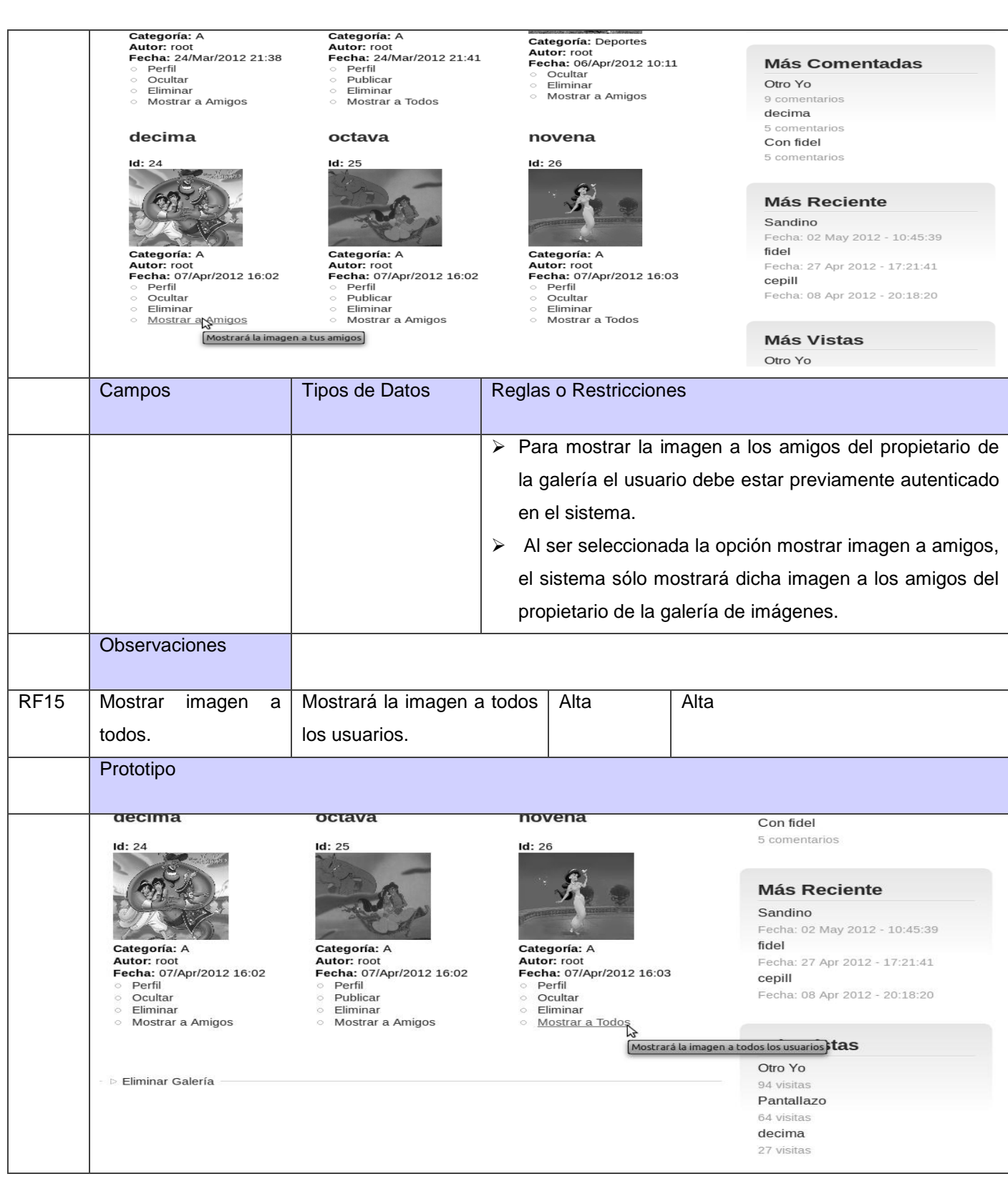

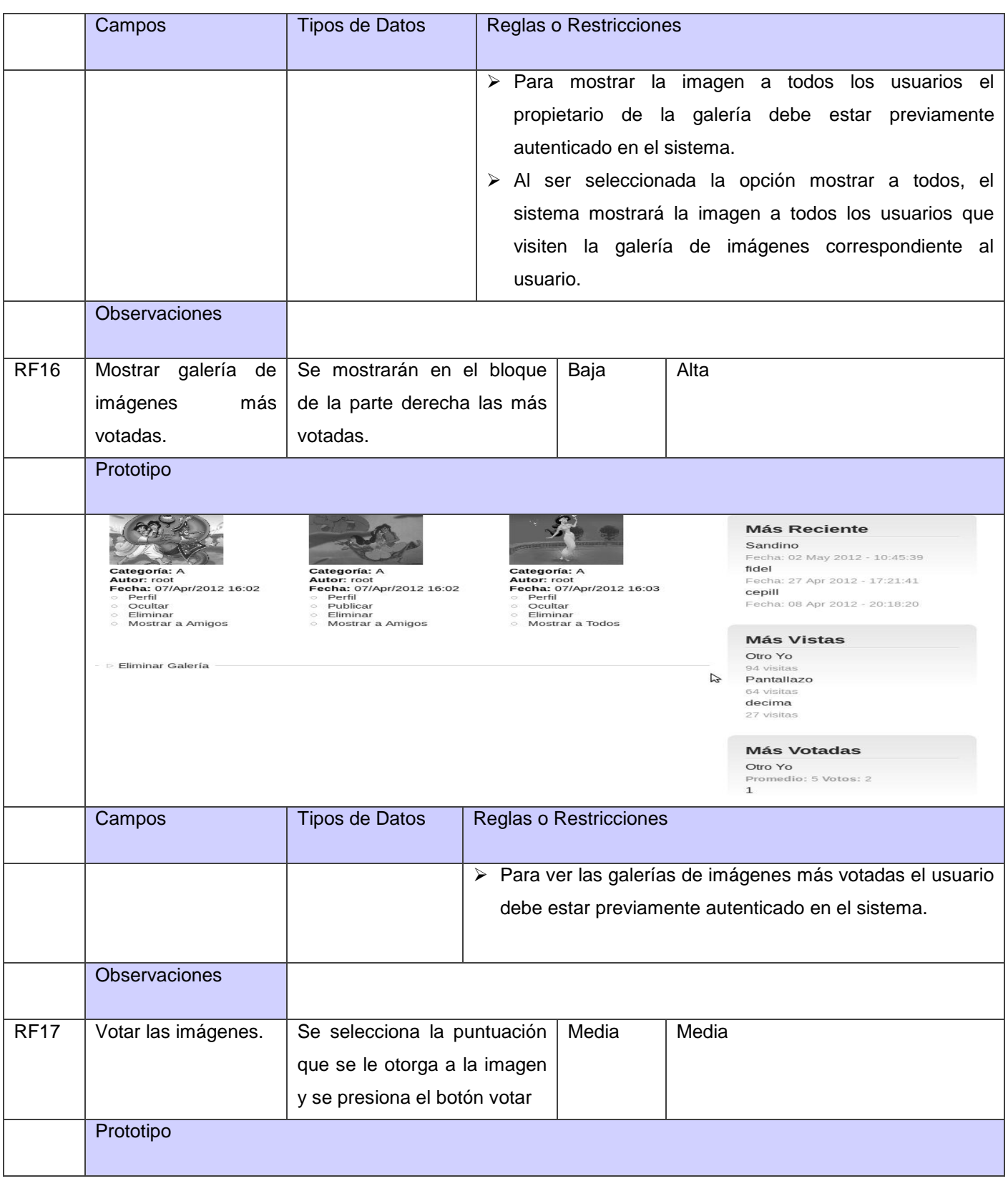

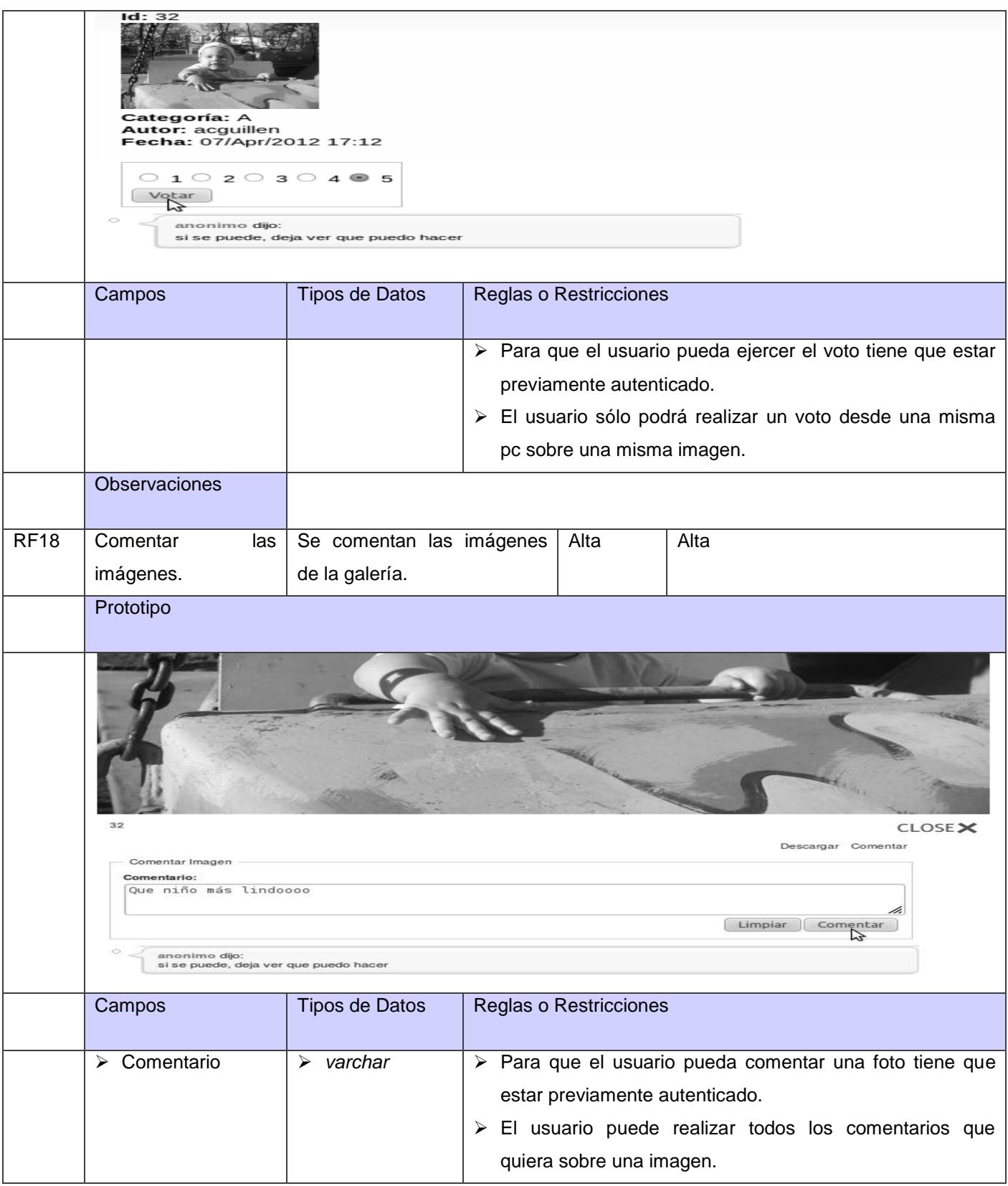

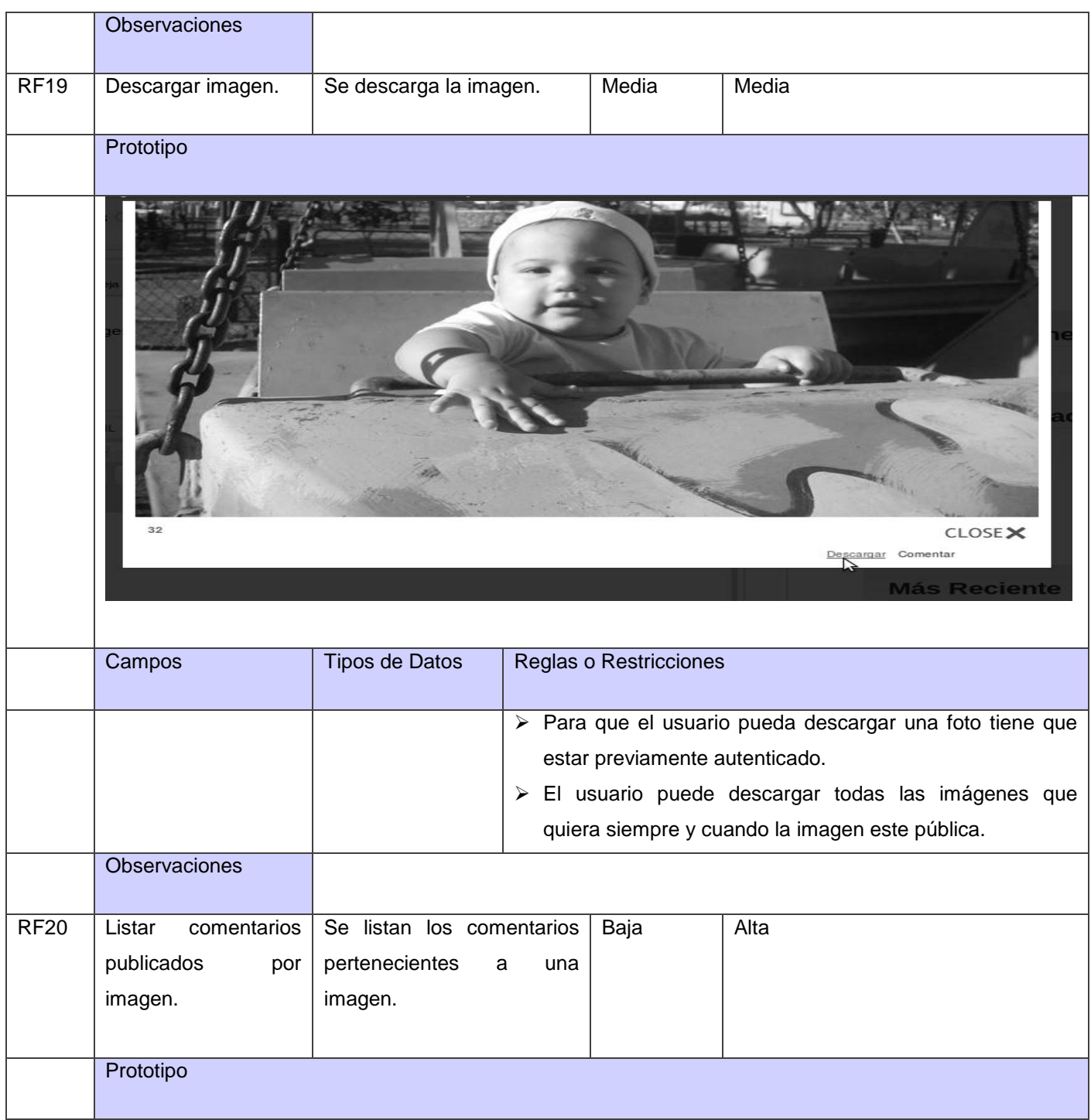

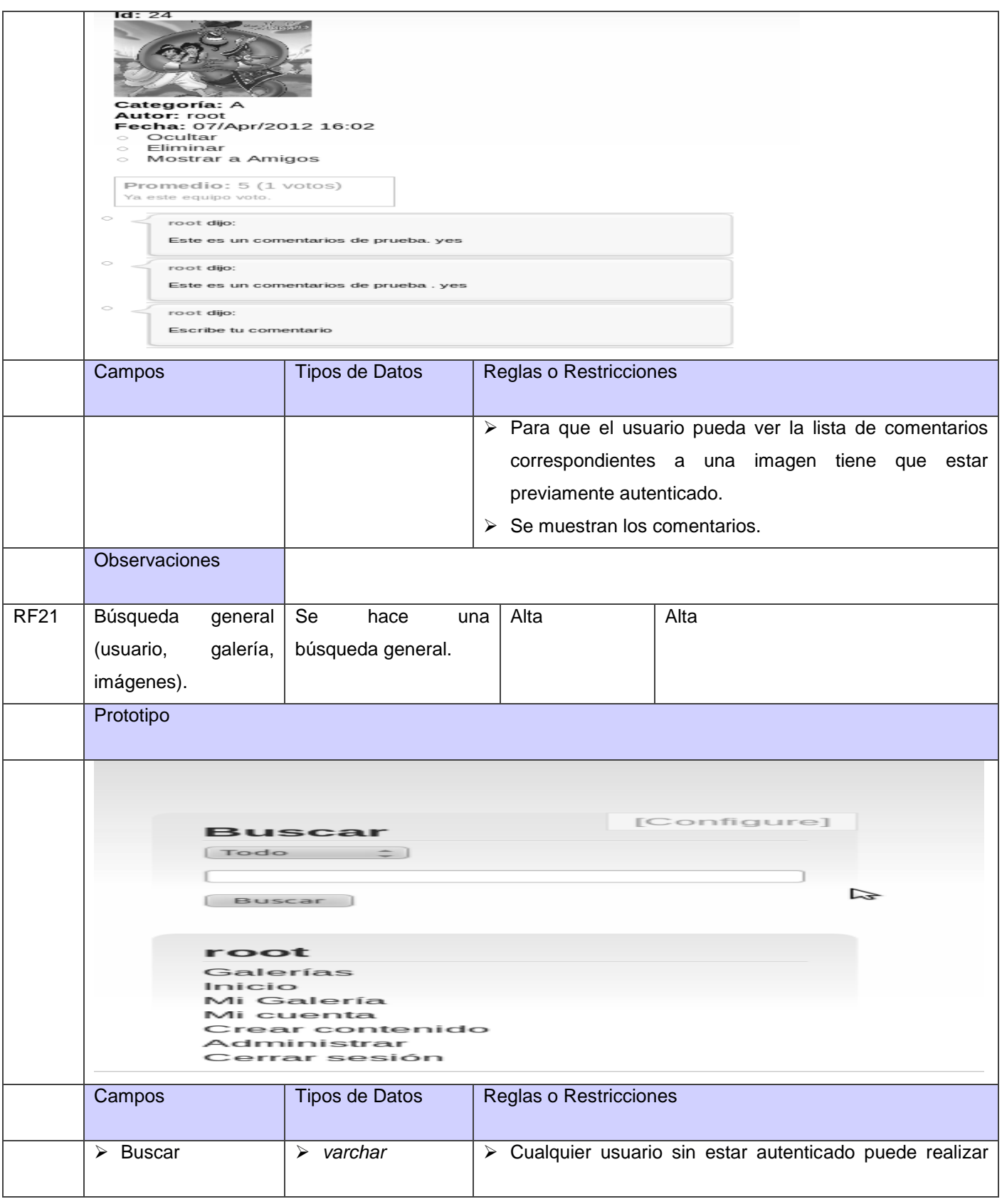

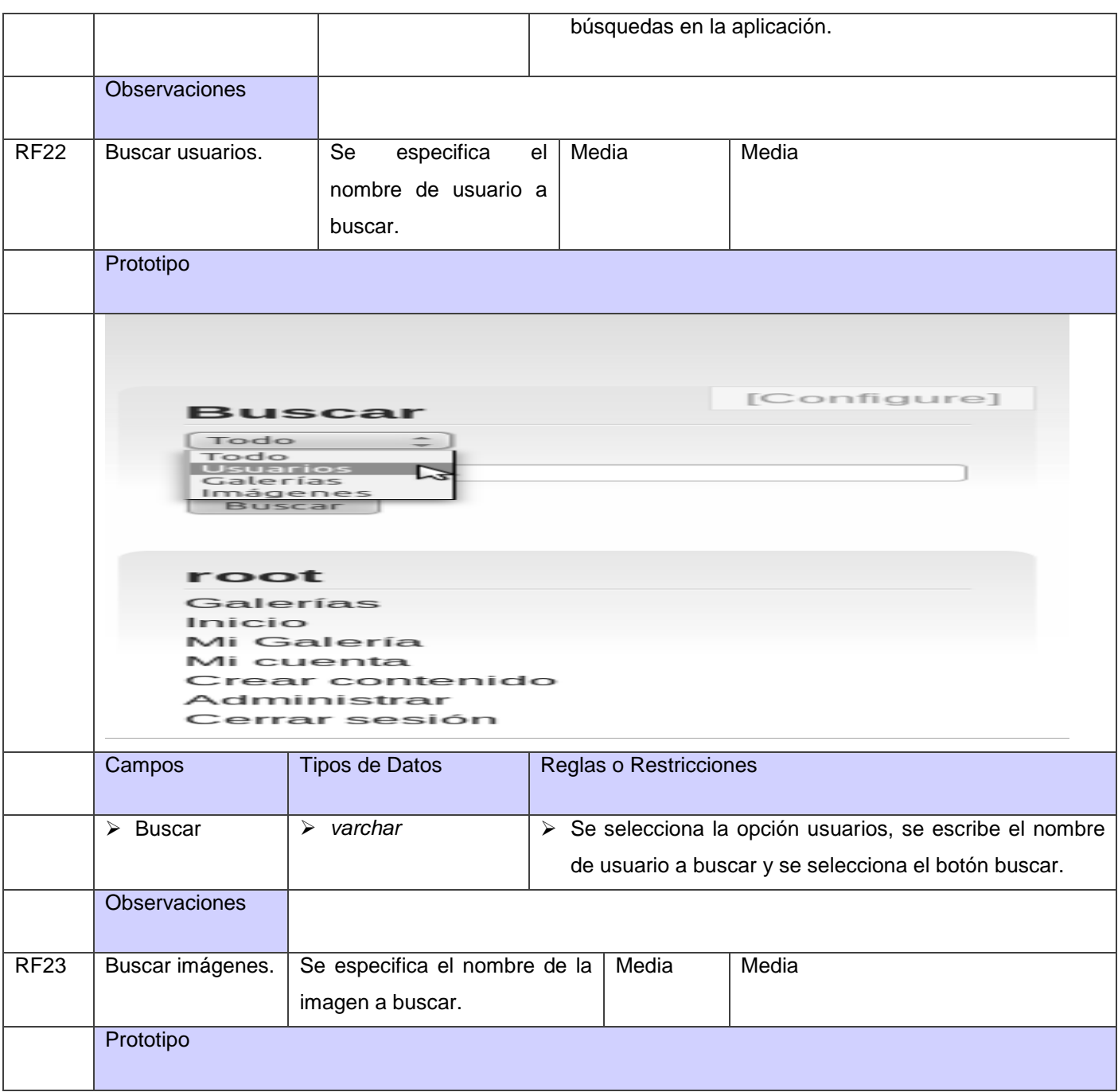

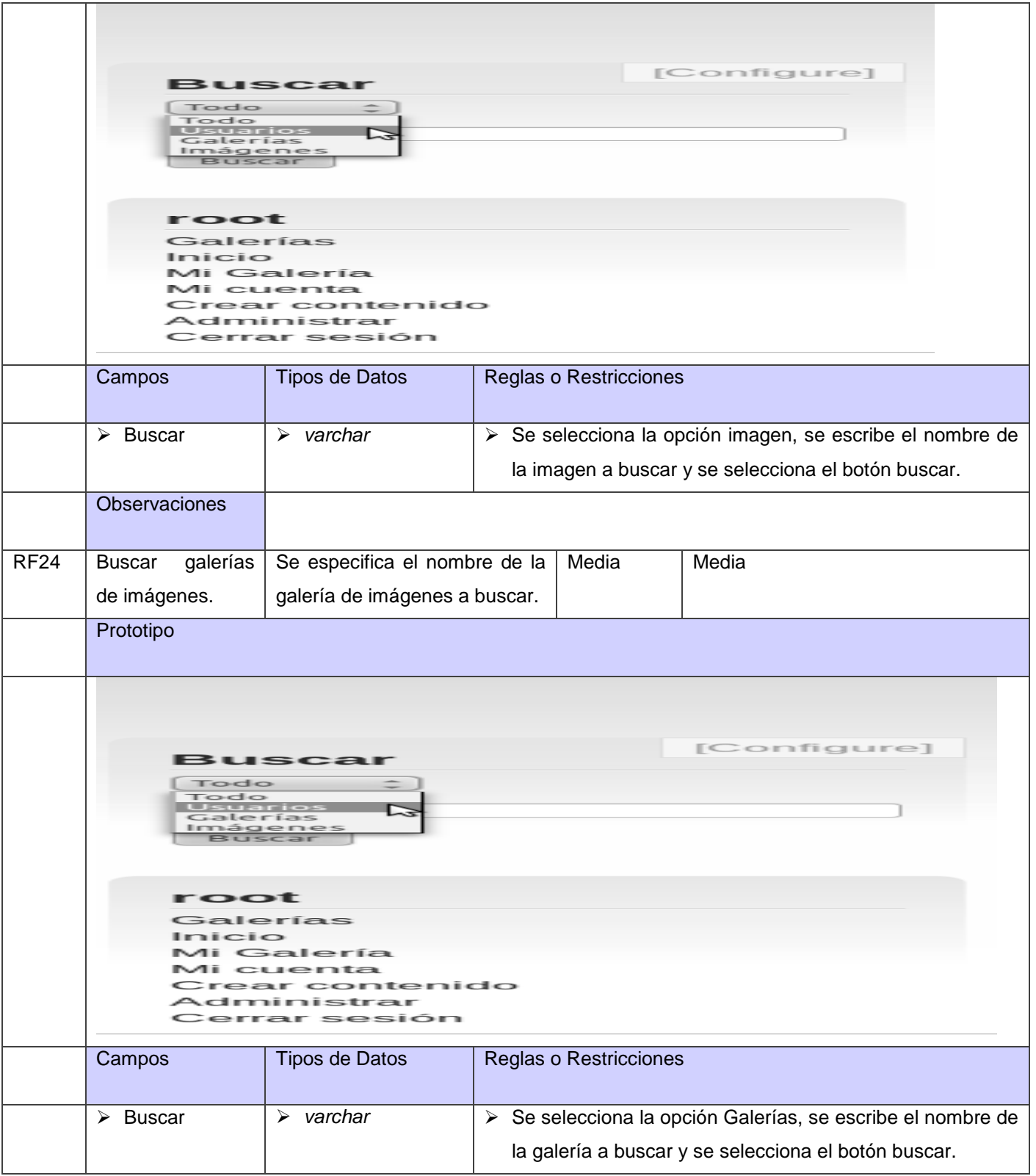

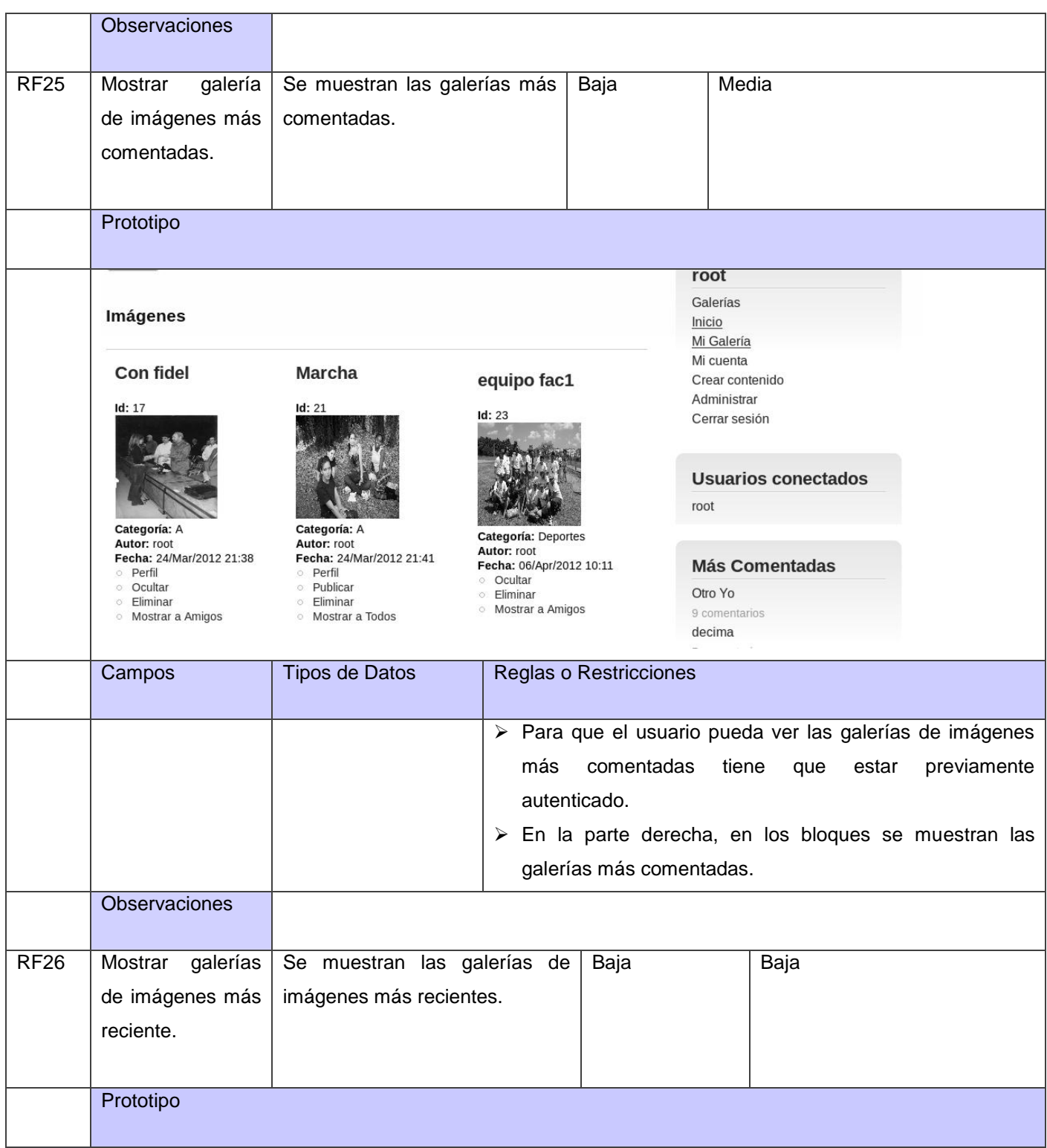

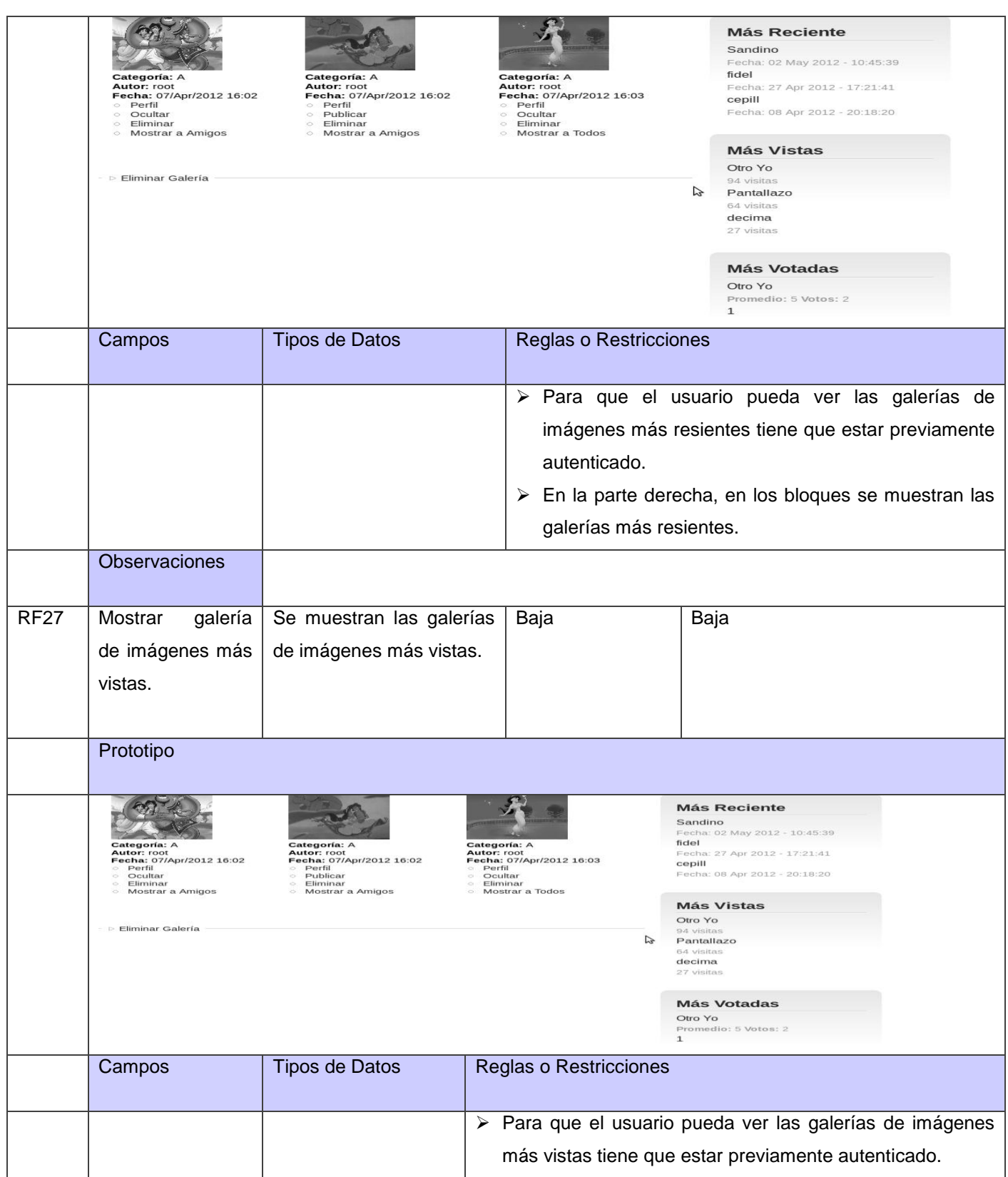

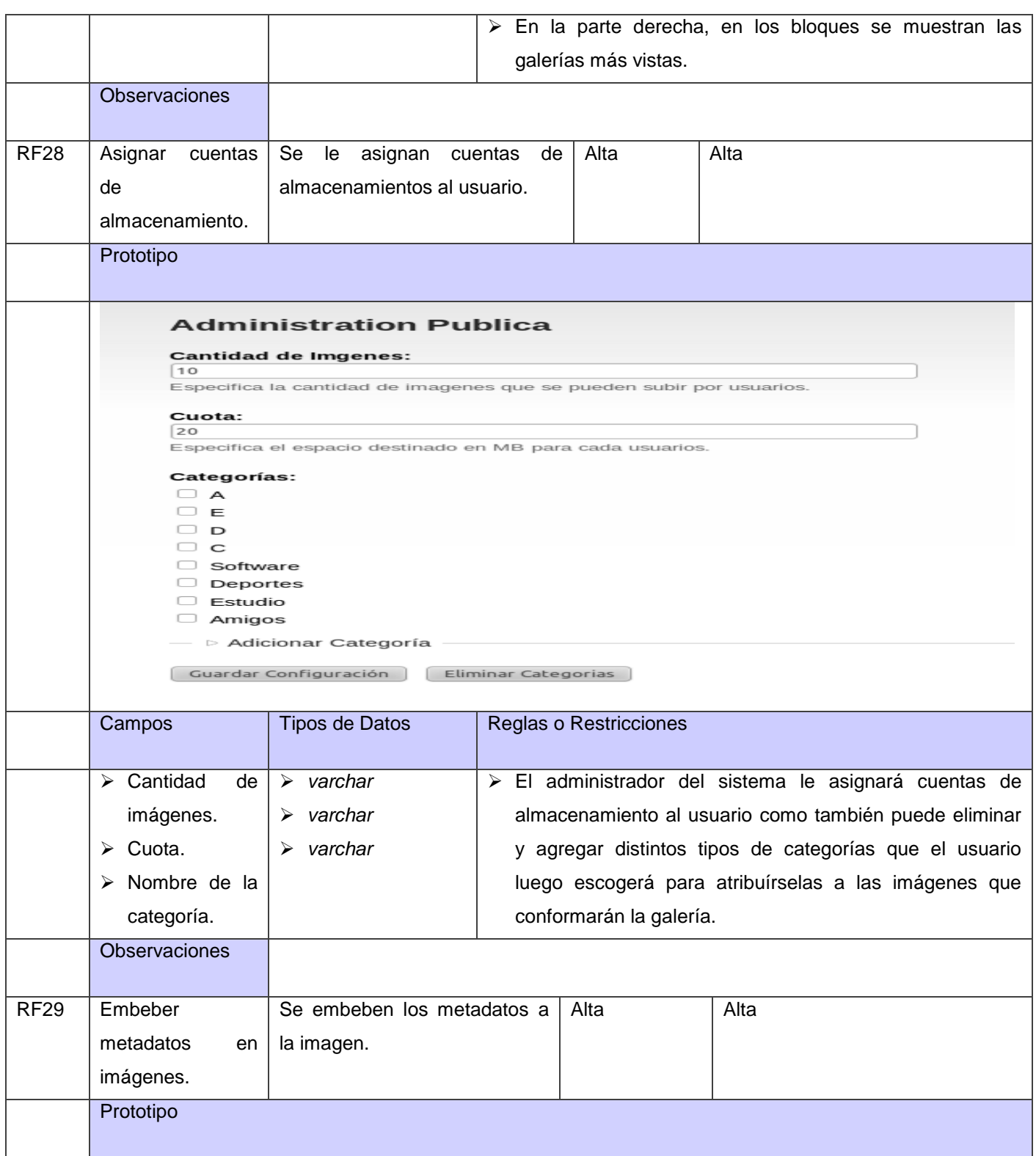

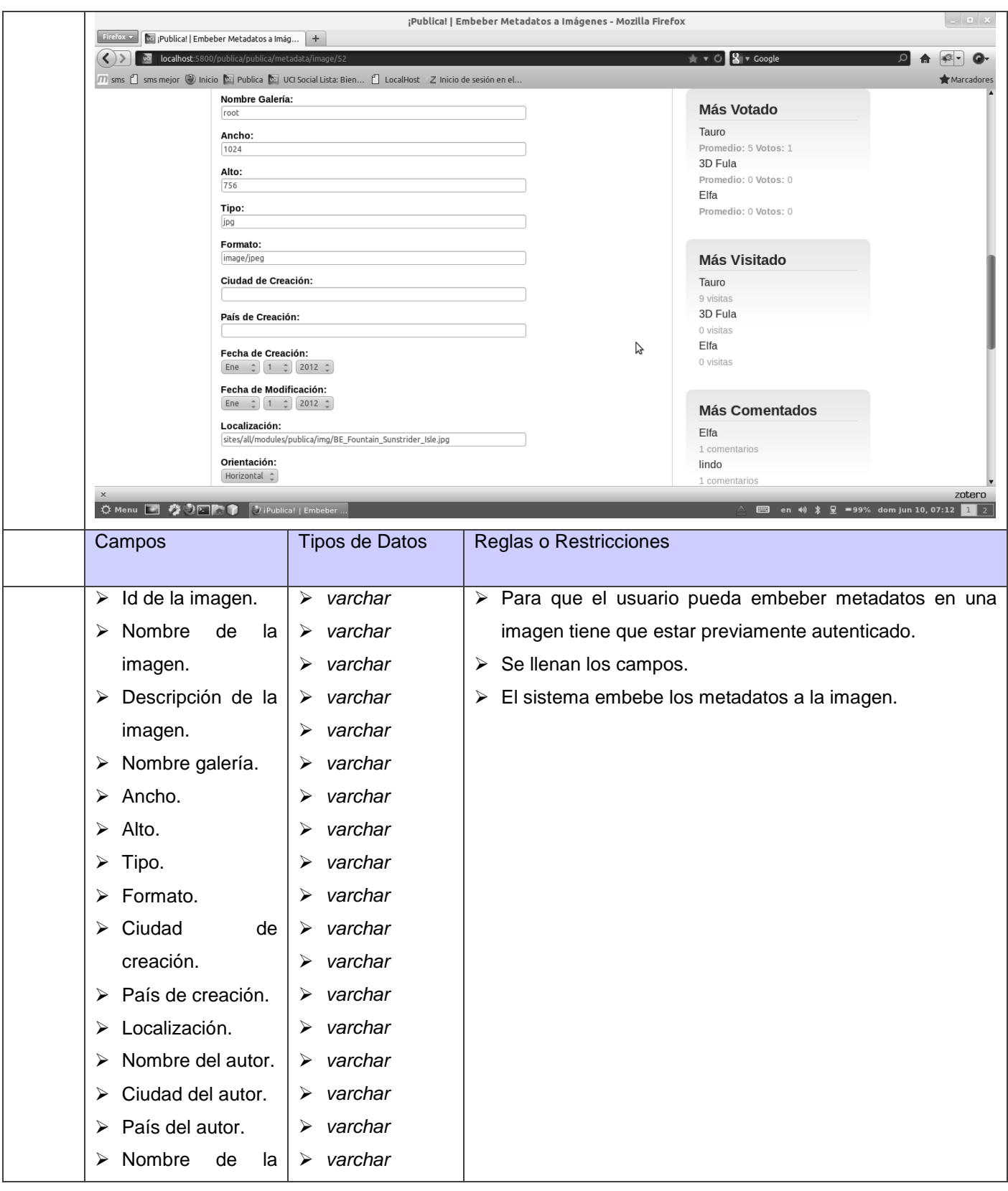

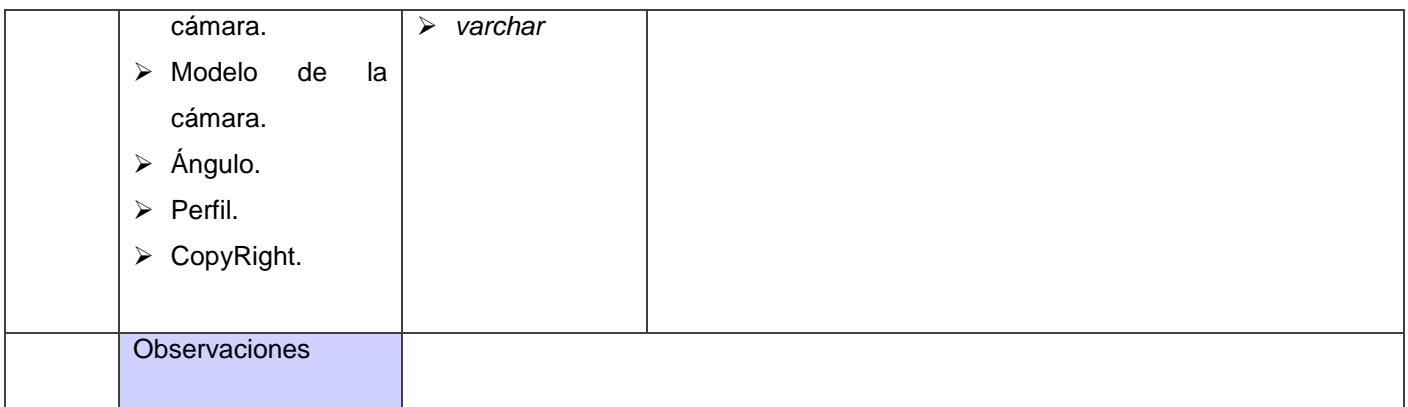